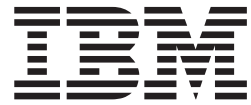

IBM DB2 Information Integrator

# 开发包装器的 C++ API 参考

版本 8.2

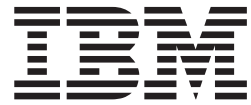

IBM DB2 Information Integrator

# 开发包装器的 C++ API 参考

版本 8.2

在使用本资料及其支持的产品之前, 请阅读第[183](#page-190-0)页的 『 声明 』 中的一般信息。

本文档包含 IBM 的专利信息。它在许可证协议下提供, 并受版权法保护。本出版物包含的信息不包括任何产品保证, 且 本手册提供的任何声明不应作如此解释。

可以在线方式或通过您当地的 IBM 代表订购 IBM 出版物。

- · 要以在线方式订购出版物, 可访问"IBM 出版物中心"(IBM Publications Center), 网址为 [www.ibm.com/shop/publications/order](http://www.ibm.com/shop/publications/order)
- 要查找您当地的 IBM 代表, 可访问"IBM 全球联系人目录" (IBM Directory of Worldwide Contacts), 网址为 [www.ibm.com/planetwide](http://www.ibm.com/planetwide)

当您发送信息给 IBM 后, 即授予 IBM 非专有权, IBM 可以它认为合适的任何方式使用或分发此信息, 而无须对您承担 任何责任。

**© Copyright International Business Machines Corporation 2003, 2004. All rights reserved.**

# **目录**

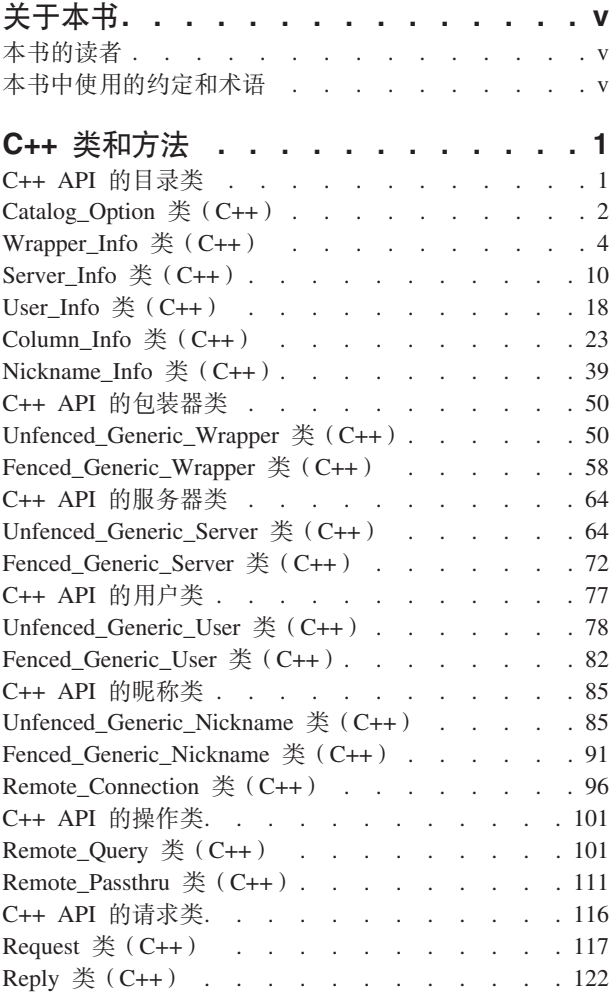

 $\| \cdot \|$ 

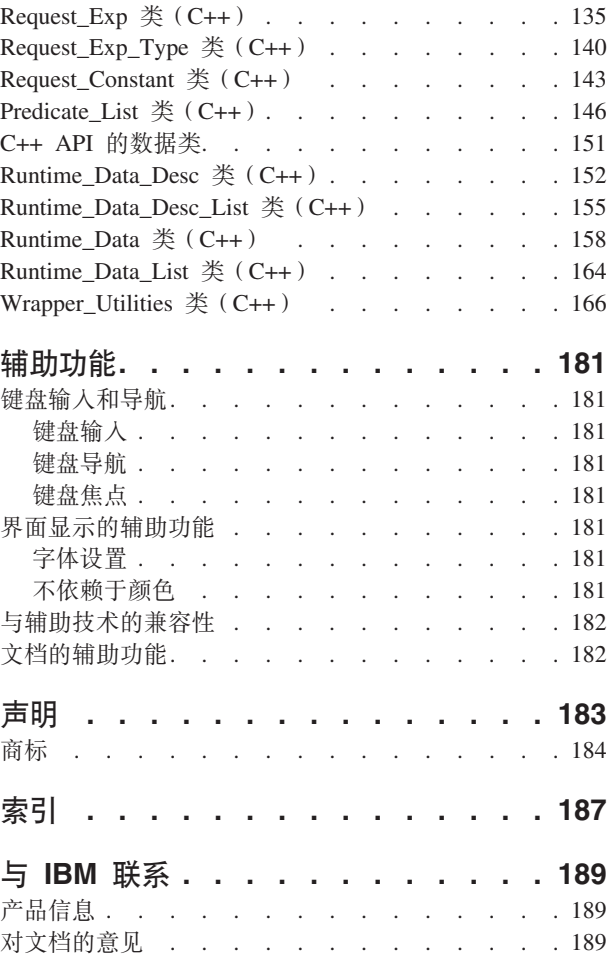

# <span id="page-6-0"></span>关于本书

本书提供了有关 C++ API 类的参考信息, 在为数据源开发包装器时您可以使用这些类。 每个类的概述中都包含一般描述和用法信息。然后列示了每个 C++ 类的成员函数(以 及构造函数和析构函数、如果适用的话)及相应的用途、语法、返回值、必需的输入 自变量和输出自变量。为数据源开发包装器之后, 就可以在联合数据库系统中使用该 数据源了。

## 本书的读者

本书是为将 API 与 IBM® 提供的 DB2® Information Integrator 配合使用的 DBA 和 包装器开发者编写的。

# **>iP9CD<(Muo**

#### **突出显示约定:**

本书使用了下列突出显示约定:

#### 粗体

指示命令和图形用户界面控件(例如, 字段名、按钮名和菜单选项)。粗体用 来指定注释、限制、先决条件和建议。

#### 等宽字体

指示您输入的文本、文件名和代码示例。等宽字体还用于 SQL 语句或 DB2 命 令参数名。

#### 斜体

指示 SQL 语句或者将用适当值来替换的 DB2 命令参数值。SQL 语句或 DB2 命令示例将使用斜体来表示样本参数值。斜体还用来强调词语、标识新术语和 指示文档标题。

#### 大写类型

指示 DB2 命令和 SQL 语句的名称以及它们的关键字。数据类型名称、选项和 只取首字母的缩写词也使用大写。

# <span id="page-8-0"></span> $C++$  类和方法

下列各节描述了可以与 C++ API 配合使用的类。这些类包括:

- 目录类
- 包装器类
- 服务器类
- 用户类
- 昵称类
- 远程连接类
- 操作类
- 请求类
- 数据类
- 包装器实用程序类

每个类的概述中都包含一般描述和用法信息。然后列示了每个类的成员函数(以及构 造函数和析构函数,如果有的话)的相应用途、语法、返回值和必需的输入自变量和 输出自变量。

# $C++$  API 的目录类

下表描述了 C++ API 的每个目录类。

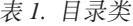

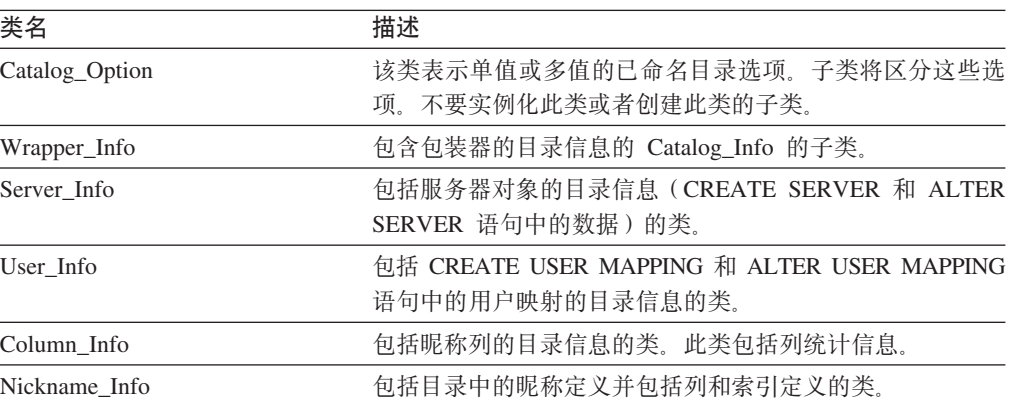

#### **`XN<:**

- 第 2 页的 『[Catalog\\_Option](#page-9-0) 类 (C++) 』
- 第 4 页的 『[Wrapper\\_Info](#page-11-0) 类 $(C++)$  』
- 第 10 页的 『[Server\\_Info](#page-17-0) 类 (C++) 』
- 第 18 页的 『[User\\_Info](#page-25-0) 类 (C++) 』
- 第 23 页的 『[Column\\_Info](#page-30-0) 类 (C++) 』
- 第 39 页的 『[Nickname\\_Info](#page-46-0) 类 $(C++)$  』

| |

||

 $\overline{1}$  $\mathsf{I}$ 

|

|

 $\mathbf{I}$  $\mathbf{I}$  $\overline{1}$  $\mathbf{I}$  $\overline{\phantom{a}}$ 

||||||

|

 $\begin{array}{c} \hline \end{array}$ 

# <span id="page-9-0"></span>**Catalog\_Option `(C++)**

本主题描述 Catalog\_Option 类并提供每个成员函数的详细信息。

## 概述

Catalog\_Option 类表示命名目录选项。目录选项可以是单值也可以是多值, 并且按子类 区分。

Catalog\_Option 类是 C++ API 的其中一个目录类。

- 用法 DB2 联合服务器实例化在目录中或在"数据定义语言" (DDL)语句上指定的 每个选项的已命名目录选项。包装器可以实例化这些已命名目录选项(通过 Catalog\_Info 子类的 add\_option() 方法) 以添加或更改选项值。
- **D~** sqlqg\_catalog.h

#### **}]I1**

无。

类型 Catalog\_Option::action

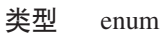

值

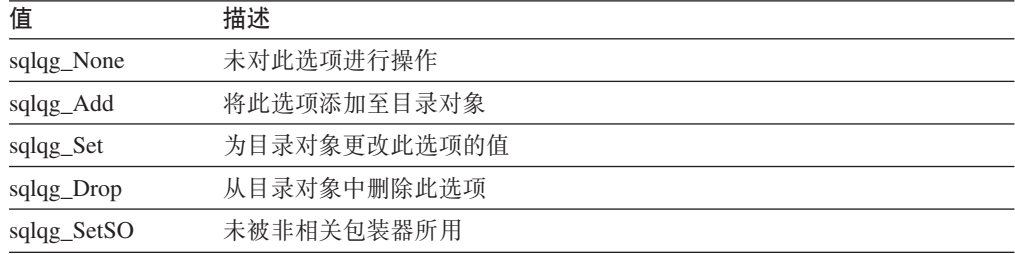

## **I1/}**

下表描述 Catalog\_Option 类的每个成员函数。在该表的后面更详细地描述了每个函数。

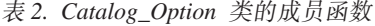

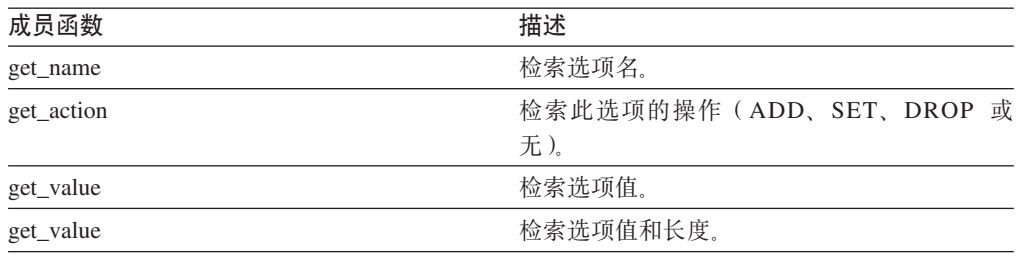

## **get\_name** 成员函数

**用途** 检索选项名。

#### 语法

sqluint8\* get\_name ()

输入自变量 无。 输出自变量 无。

返回值 以 null 结束的选项名。

## get\_action 函数

用途 检索此选项的操作(ADD、SET、DROP 或无)。 语法

Catalog\_Option::Action get\_action ()

输入自变量 无。

输出自变量

无。

返回值 操作。

## get\_value 函数

用途 检索选项值。

## 语法

virtual sqluint8\* get\_value ()

输入自变量

无。

#### 输出自变量

无。

返回值 以 null 结束的选项值。

## get\_value 函数

用途 检索选项值和长度。

语法

virtual sqluint8\* get\_value (sqlint32\* a\_length)

#### 输入自变量

无。

#### 输出自变量

表 3. get\_value 成员函数的输出自变量

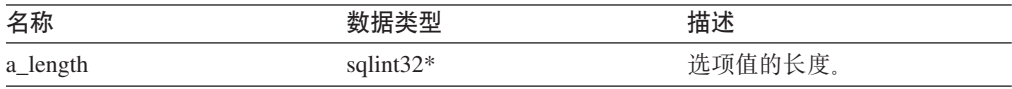

返回值 以 null 结束的选项值。

#### **`XN<:**

• 第 1 页的 『[C++ API](#page-8-0) 的目录类』

# <span id="page-11-0"></span>**Wrapper\_Info `(C++)**

本主题描述 Wrapper\_Info 类并提供构造函数和成员函数的详细信息。

## **Ev**

Wrapper\_Info 类是 Catalog\_Info 的子类并包含包装器的目录信息。

Wrapper\_Info 类是 C++ API 的其中一个目录类。

- 用法 此类由 DB2 联合服务器实例化以包含 CREATE WRAPPER 语句或 DB2 Information Integrator 目录中的信息。当在 CREATE WRAPPER 或 ALTER WRAPPER 操作期间添加信息时, 此类由包装器实例化。
- 文件 sqlqg\_catalog.h

#### 数据成员

无。

## **9l/}MI1/}**

下列各表描述 Wrapper\_Info 类的构造函数和成员函数。在这些表的后面更详细地描述了 构造函数和成员函数。

表 4. Wrapper\_Info 类的构造函数

| 构造函数         | 描述                   |
|--------------|----------------------|
| Wrapper_Info | 构造 Wrapper_Info 的实例。 |

表 5. Wrapper\_Info 类的成员函数

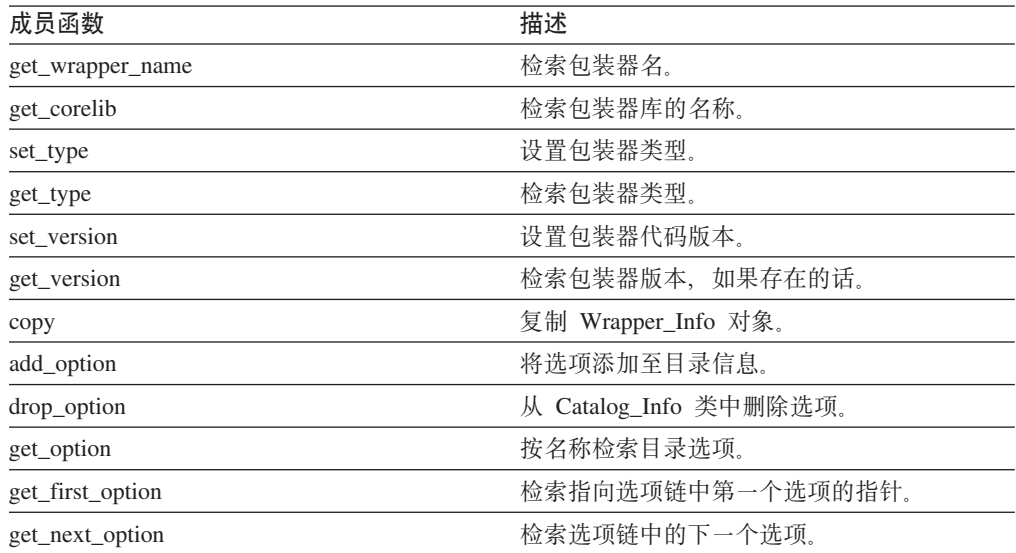

## Wrapper\_Info 构造函数

用途 构造 Wrapper\_Info 的实例。 语法 Wrapper\_Info () 输入自变量 无。 输出自变量 无。

## get\_wrapper\_name 函数

用途 检索包装器名。

语法

sqlint32 get\_wrapper\_name (sqluint8\*\* a\_name)

输入自变量

无。

#### 输出自变量

表 6. get\_wrapper\_name 成员函数的输出自变量

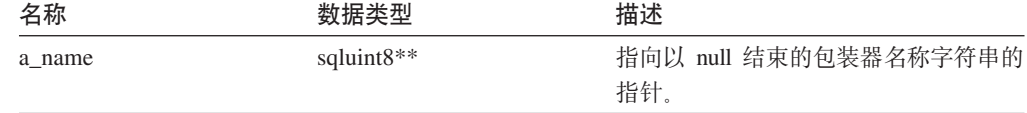

返回值 返回码。如果显示名称, 则值为 0。如果不显示名称, 则值为 SQLQG\_NOVALUE。

## get\_corelib 成员函数

用途 检索包装器库的名称。此名称是 CREATE WRAPPER 语句中的包装器库的基 本名。

#### 语法

sqlint32 get corelib (sqluint8\*\* a lib name)

#### 输入自变量

无。

#### 输出自变量

#### 表 7. get\_corelib 成员函数的输出自变量

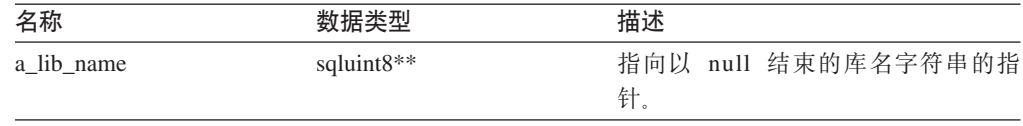

返回值 返回码。如果显示名称,则值为 0。如果不显示名称,则值为 SQLQG\_NOVALUE。

## **set\_type /}**

用途 设置包装器类型。

#### 语法

void set\_type (sqluint8 a\_wrapper\_type)

#### 输入自变量

表 8. set\_type 成员函数的输入自变量

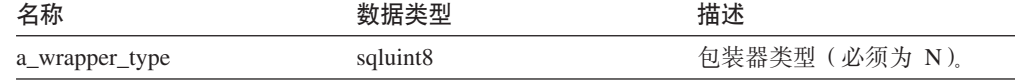

#### 输出自变量

无。

**返回值无。** 

## **get\_type /}**

用途 检索包装器类型。

## 语法

sqlint32 get\_type (sqluint8\* a\_wrapper\_type)

#### 输入自变量

无。

#### 输出自变量

表 9. get\_type 成员函数的输出自变量

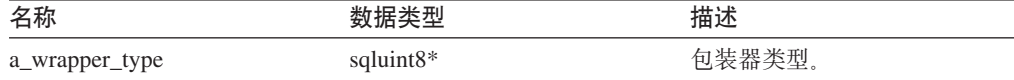

**返回值** 返回码。如果显示类型, 则值为 0。如果不显示类型, 则值为 SQLQG\_NOVALUE,

## **set\_version /}**

用途 设置包装器代码版本。

语法

void set\_version (sqlint32 a\_wrapper\_version)

#### 输入自变量

表 10. set\_version 成员函数的输入自变量

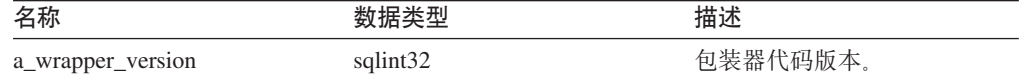

输出自变量

无。

**返回值** 无。

## **get\_version I1/}**

**用途** 检索包装器版本, 如果存在的话。

语法

sqlint32 get\_version (sqlint32\* a\_wrapper\_version)

#### 输入自变量

 $\overline{\mathcal{H}}_{12}$ 

#### 输出自变量

表 11. get\_version 成员函数的输出自变量

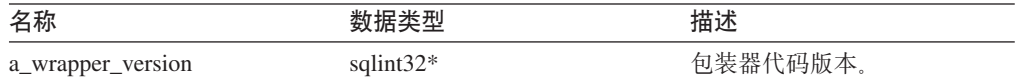

返回值 返回码。如果显示版本,则值为 0。如果不显示版本,则值为 SQLQG\_NOVALUE.

#### **copy /}**

**用途** 复制 Wrapper\_Info 对象。

语法

sqlint32 copy (Wrapper Info\*\* a new wrapper info)

#### 输入自变量

无。

#### 输出自变量

表 12. copy 成员函数的输出自变量

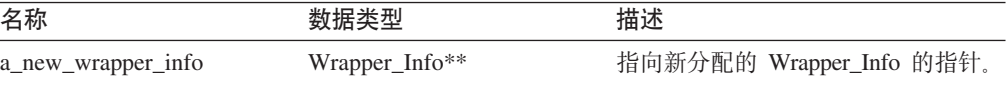

返回值 返回码。如果值为 0, 则指示成功。

#### **add\_option /}**

#### **(e;C**

Catalog\_Info

- 用途 将选项添加至目录信息。
- 用法 当在 CREATE WRAPPER 和 ALTER WRAPPER 语句处理期间将包装器生成 的选项添加至目录时,包装器可以调用此成员函数。

语法

```
sqlint32 add_option (sqluint8* a_opt_name,
                                  sqlint32 a_name_len,<br>sqluint3* a_opt_value,<br>sqlint32 a_value_len,
                                   Catalog_Option::Action a_action
                                  = \text{Catalog\_Option::sq1qg\_None},<br>
char* a_option_type = "")
```
#### 输入自变量

表 13. add\_option 成员函数的输入自变量

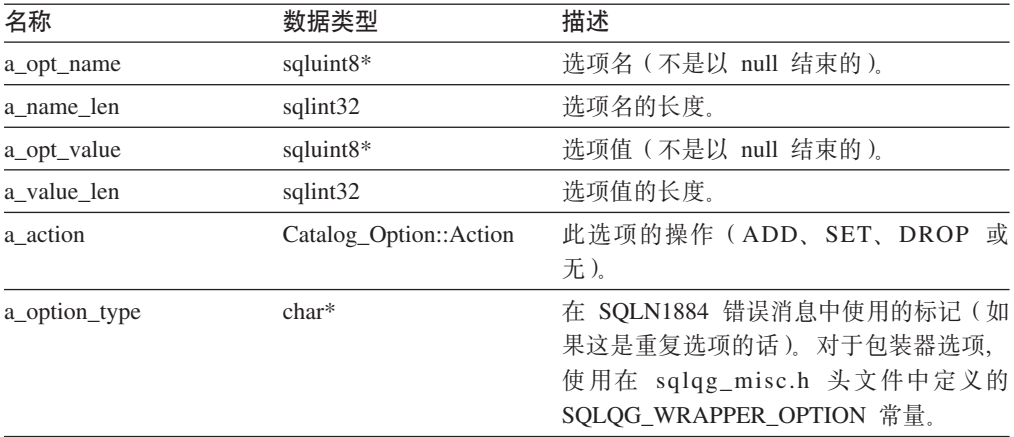

## 输出自变量

无。

返回值 返回码。如果值为 0, 则指示成功。

## drop\_option 函数

#### 定义位置

Catalog\_Info

用途 从 Catalog\_Info 类中删除选项。此成员函数不会从目录中删除选项。在将带有 Catalog\_Option::sqlqg\_Drop 操作的选项添加至增量 Catalog\_Info 对象时, 会从 目录中删除该选项。

#### 语法

sqlint32 drop\_option (Catalog\_Option\* a\_option)

#### 输入自变量

表 14. drop\_option 成员函数的输入自变量

| 名称       |                      | 描述      |
|----------|----------------------|---------|
| a_option | $Option*$<br>Catalog | 要删除的选项。 |

#### 输出自变量

无。

返回值 返回码。如果值为 0, 则指示成功。

## get\_option 函数

#### 定义位置

Catalog\_Info

- 按名称检索目录选项。 用途
- 用法 如果未找到该选项, 则输出自变量 option 为空。

语法

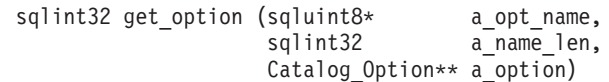

#### 输入自变量

表 15. get\_option 成员函数的输入自变量

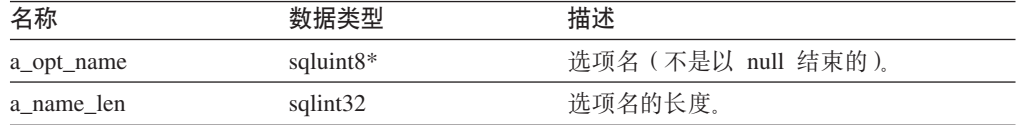

#### 输出自变量

表 16. get\_option 成员函数的输出自变量

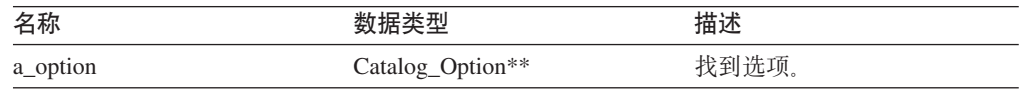

返回值 返回码。如果值为 0, 则指示成功。SQLQG\_NOVALUE 指示未找到该选项。

## get\_first\_option 函数

### 定义位置

Catalog\_Info

用途 检索指向选项链中第一个选项的指针。

## 语法

Catalog\_Option\* get\_first\_option ()

### 输入自变量

无。

## 输出自变量

无。

返回值 指向选项链中第一个选项的指针。如果链是空的, 则该值为空。

## get\_next\_option 函数

## 定义位置 Catalog\_Info 用途 检索选项链中的下一个选项。 语法

Catalog\_Option\* get\_next\_option (Catalog\_Option\* a\_current\_option)

#### <span id="page-17-0"></span>输入自变量

表 17. get\_next\_option 成员函数的输入自变量

| 名称               |                      | 抽坯       |
|------------------|----------------------|----------|
| a_current_option | Dption*<br>– ∩leta L | 工印<br>前主 |

#### 输出自变量

无。

**返回值** 指向选项链中下一个选项的指针。如果在结尾, 则该值为空。

#### **`XN<:**

• 第 1 页的 『[C++ API](#page-8-0) 的目录类』

# **Server\_Info `(C++)**

本主题描述 Server\_Info 类并提供构造函数和成员函数的详细信息。

## 概述

Server\_Info 类包括服务器对象的目录信息(CREATE SERVER 和 ALTER SERVER 语 句中的数据)。

Server\_Info 类是 C++ API 的其中一个目录类。

- 用法 此类由 DB2 联合服务器实例化以包含 CREATE SERVER 或 ALTER SERVER 语句中的信息或包含 DB2 Information Integrator 目录中的信息。当在 CREATE SERVER 或 ALTER SERVER 语句操作期间添加信息时, 此类还会由包装器实 例化。
- 文件 sqlqg\_catalog.h

#### **}]I1**

无。

## **9l/}MI1/}**

下列各表描述 Server\_Info 类的构造函数和成员函数。在这些表的后面更详细地描述了 构造函数和成员函数。

表 18. Server\_Info 类的构造函数

| 构造函数        | 描述                        |
|-------------|---------------------------|
| Server Info | 构造空的 Server Info 对象。      |
| Server Info | 构造具有特定参数的 Server_Info 对象。 |

表 19. Server\_Info 类的成员函数

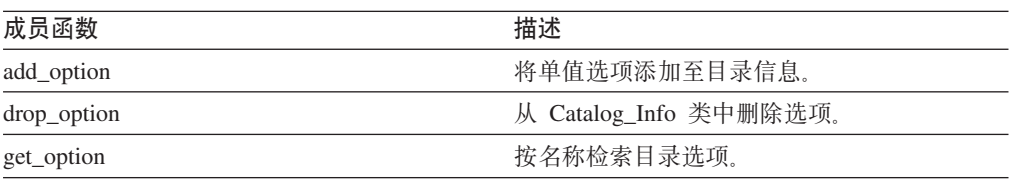

表 19. Server\_Info 类的成员函数 (续)

| 成员函数               | 描述                                     |
|--------------------|----------------------------------------|
| get_first_option   | 检索指向选项链中第一个选项的指针。                      |
| get_next_option    | 检索选项链中的下一个选项。                          |
| get basic info     | 从 Server_Info 对象中检索基本信息。               |
| get_server_name    | 从 Server_Info 中检索服务器名(如果该名称有<br>效的话)。  |
| set_server_type    | 设置服务器的服务器类型。                           |
| get_server_type    | 从 Server_Info 中检索服务器类型(如果该类型<br>有效的话)。 |
| set server version | 设置服务器的服务器版本。                           |
| get server version | 从 Server_Info 中检索服务器版本(如果该版本<br>有效的话)。 |
| get_wrapper_name   | 从 Server_Info 中检索包装器名(如果该名称有<br>效的话)。  |
| merge              | 将增量 Server_Info 对象合并到当前对象中。            |
| copy               | 复制 Server_Info 对象。                     |

## **Server\_Info** 构造函数

**用途** 构造空的 Server\_Info 对象。 语法 Server\_Info () 输入自变量 无。 输出自变量

#### 无。

**返回值** 无。

#### **Server\_Info** 构造函数

**用途** 构造具有特定参数的 Server\_Info 对象。

#### 语法

Server\_Info (sqlint32\* a\_rc, sqluint8\* a\_server\_name, sqlint32 a name len, sqluint8\* a\_server\_type, sqlint32 a type len, sqluint8\* a\_server\_version,<br>sqlint32 a\_ver\_len,  $a$ <sup>-</sup>ver\_len, sqluint8\* a\_server\_wrapper, sqlint32 a\_wrap\_len);

## 输入自变量

表 20. Server\_Info 构造函数的输入自变量

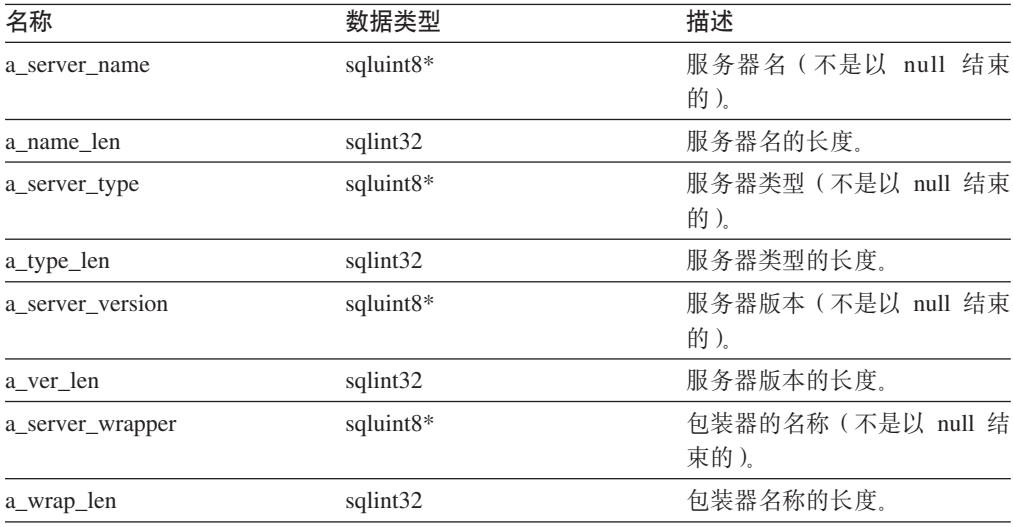

#### 输出自变量

表 21. Server\_info 构造函数的输出自变量

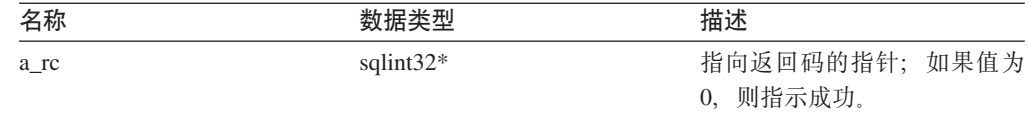

返回值 无。

## add\_option 函数

#### 定义位置

Catalog\_Info

- 用途 将单值选项添加至目录信息。
- 用法 当在 CREATE SERVER 或 ALTER SERVER 语句处理期间将包装器生成的选 项添加至目录时, 包装器可以调用此成员函数。

## 语法

sqlint32 add\_option (sqluint8\* a\_opt\_name,<br>sqlint32 a\_opt\_name\_len,<br>sqluint8\* a\_opt\_value, sqlint32 a\_opt\_value\_len, Catalog\_Option:: Action a\_act = Catalog\_Option::sqlqg\_None,<br>char\* a\_opt\_type = "")

## 输入自变量

表 22. add\_option 成员函数的输入自变量

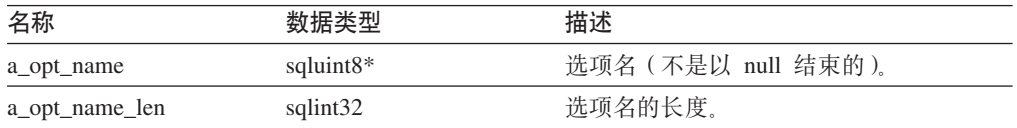

表 22. add\_option 成员函数的输入自变量 (续)

| 名称              | 数据类型                   | 描述                                                                                            |
|-----------------|------------------------|-----------------------------------------------------------------------------------------------|
| a_opt_value     | sqluint8*              | 选项值(不是以 null 结束的)。                                                                            |
| a_opt_value_len | sqlint32               | 洗项值的长度。                                                                                       |
| a act           | Catalog Option::Action | 此选项的操作 (ADD、SET、DROP 或<br>无)。                                                                 |
| a_opt_type      | $char*$                | 在 SQLN1884 错误消息中使用的标记 (如<br>果这是重复选项的话)。使用在 sqlqg_misc.h<br>头文件中定义的 SQLQG_SERVER_OPTION<br>常量。 |

## 输出自变量

无。

返回值 返回码。如果值为 0, 则指示成功。

## drop\_option 函数

#### 定义位置

Catalog\_Info

用途 从 Catalog\_Info 类中删除选项。此成员函数不会从目录中删除选项。在将带有 Catalog\_Option::sqlqg\_Drop 操作的选项添加至增量 Catalog\_Info 对象时, 将删 除该选项。

#### 语法

sqlint32 drop option (Catalog Option\* a option)

#### 输入自变量

表 23. drop\_option 成员函数的输入自变量

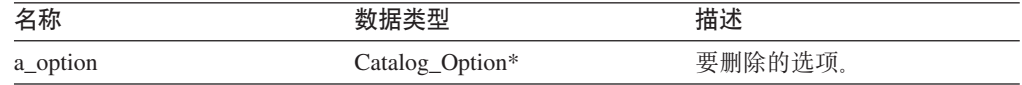

#### 输出自变量

无。

返回值 返回码。如果值为 0, 则指示成功。

## get\_option 函数

#### 定义位置

Catalog\_Info

- 用途 按名称检索目录选项。
- 用法 如果未找到该选项, 则输出自变量 option 为空。

#### 语法

sqlint32 get\_option (sqluint8\* a opt name, sqlint32 a\_name\_len, Catalog\_Option\*\* a\_option)

#### 输入自变量

表 24. get\_option 成员函数的输入自变量

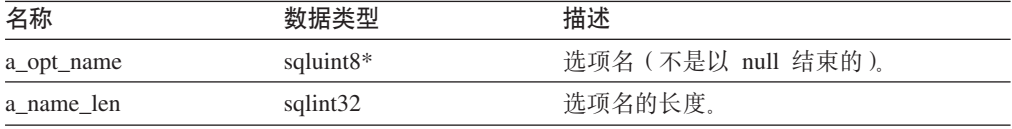

#### 输出自变量

表 25. get\_option 成员函数的输出自变量

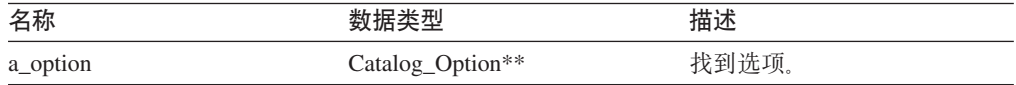

返回值 返回码。如果值为 0, 则指示成功。SQLQG\_NOVALUE 指示未找到该选项。

#### get\_first\_option 函数

#### 定义位置

Catalog\_Info

用途 检索指向选项链中第一个选项的指针。

## 语法

Catalog\_Option\* get\_first\_option ()

## 输入自变量

无。

#### 输出自变量

无。

返回值 指向选项链中第一个选项的指针。如果链是空的, 则该值为空。

## get\_next\_option 函数

#### 定义位置

Catalog\_Info

用涂 检索选项链中的下一个选项。

#### 语法

Catalog\_Option\* get\_next\_option (Catalog\_Option\* a\_current\_option)

## 输入自变量

表 26. get\_next\_option 成员函数的输入自变量

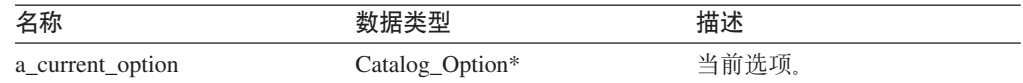

#### 输出自变量

无。

返回值 指向链中下一个选项的指针。如果在结尾, 则该值为空。

## qet basic info 函数

用途 从 Server\_Info 对象中检索基本信息。与其它 get\_XXX 成员例程不同, get\_basic\_info 成员函数返回 SQLQG\_ERROR 并记录错误(如果有任何无效的 数据项的话)。

语法

sqlint32 get\_basic\_info (sqluint8\*\* a\_server\_name, sqluint8\*\* a server type, sqluint8\*\* a server version, sqluint8\*\* a\_server\_wrapper)

#### 输入自变量

无。

#### 输出自变量

表 27. get\_basic\_info 成员函数的输出自变量

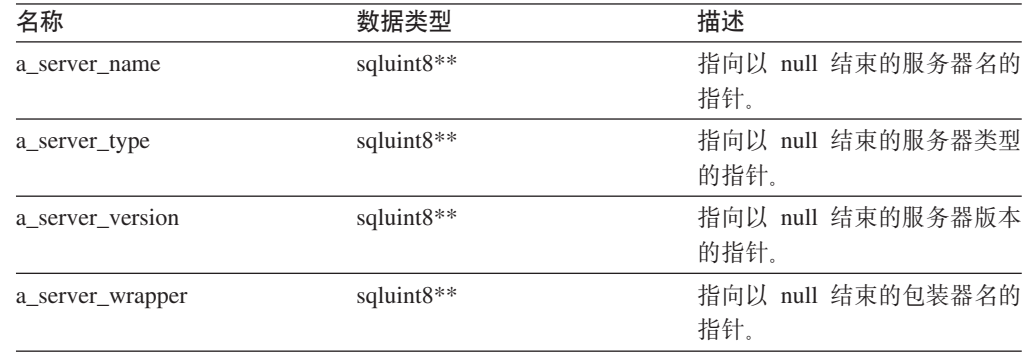

返回值 返回码。如果值为 0. 则指示成功。

## get\_server\_name 函数

用途 从 Server\_Info 中检索服务器名(如果该名称有效的话)。

语法

sqlint32 get server name (sqluint8\*\* a server name)

#### 输入自变量

无。

#### 输出自变量

表 28. get\_server\_name 成员函数的输出自变量

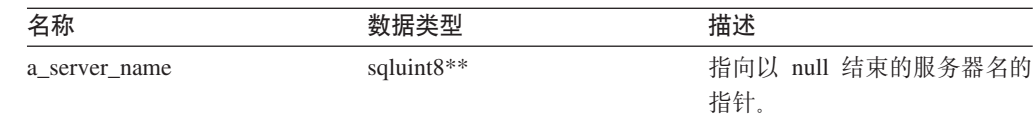

返回值 返回码。如果值为 0, 则指示成功。SQLQG\_NOVALUE 指示未设置服务器名。

#### **set\_server\_type /}**

- 用途 设置服务器的服务器类型。
- 用法 在 CREATE SERVER 或 ALTER SERVER 语句处理期间, 包装器可以调用此 成员函数以在初始语句中未显示缺省值时提供缺省值。

语法

```
sqlint32 set_server_type (sqluint8* a_server_type,
                             sqlint32 a server type len)
```
#### 输入自变量

表 29. set\_server\_type 成员函数的输入自变量

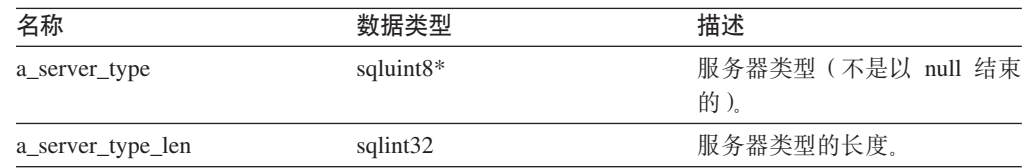

#### 输出自变量

无。

**返回值** 返回码。如果值为 0, 则指示成功。

#### **get\_server\_type /}**

用途 从 Server\_Info 中检索服务器类型(如果该类型有效的话)。

#### 语法

sqlint32 get\_server\_type (sqluint8\*\* a\_server\_type)

#### 输入自变量

无。

#### 输出自变量

表 30. get\_server\_type 成员函数的输出自变量

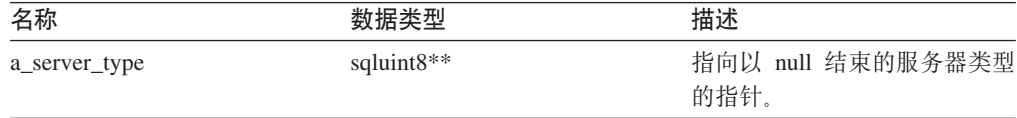

返回值 返回码。如果值为 0, 则指示成功。SQLQG\_NOVALUE 指示未设置服务器类 型。

#### **set server version** 函数

- 用途 设置服务器的服务器版本。
- 用法 在 CREATE SERVER 或 ALTER SERVER 语句处理期间, 包装器可以调用此 成员函数以在未在 DDL 中指定缺省服务器版本时提供缺省服务器版本。

语法

sqlint32 set\_server\_version (sqluint8\* a\_server\_version, sqlint32 a server version len)

#### 输入自变量

表 31. set\_server\_version 成员函数的输入自变量

| 名称                   | 数据类型                  | 描述                       |
|----------------------|-----------------------|--------------------------|
| a server version     | sqluint <sup>8*</sup> | 服务器版本 (不是以 null 结束<br>的) |
| a server version len | sqlint32              | 服务器版本的长度。                |

#### 输出自变量

无。

**返回值** 返回码。如果值为 0, 则指示成功。

#### **get\_server\_version /}**

用途 从 Server Info 中检索服务器版本(如果该版本有效的话)。

#### 语法

sqlint32 get\_server\_version (sqluint8\*\* a\_server\_version)

#### 输入自变量

无。

#### 输出自变量

表 32. get\_server\_version 成员函数的输出自变量

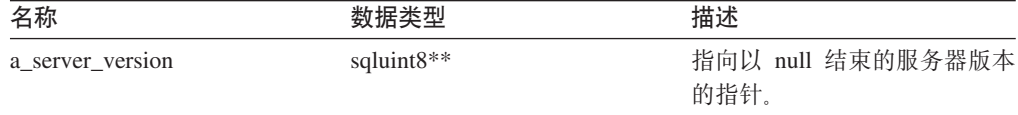

返回值 返回码。如果值为 0, 则指示成功。SQLQG\_NOVALUE 指示未设置服务器版 本.

#### **get\_wrapper\_name /}**

用途 从 Server\_Info 中检索包装器名(如果该名称有效的话)。

#### 语法

sqlint32 get\_wrapper\_name (sqluint8\*\* a\_wrapper\_name)

#### **输入自变量**

无。

#### 输出自变量

表 33. get\_wrapper\_name 成员函数的输出自变量

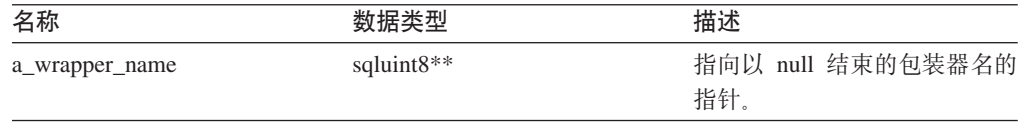

返回值 返回码。如果值为 0, 则指示成功。SQLQG\_NOVALUE 指示未设置包装器名。

## <span id="page-25-0"></span>**merge** 函数

用途 将增量 Server\_Info 对象合并到当前对象中。

#### 语法

sqlint32 merge (Server\_Info\* a\_delta\_info)

#### 输入自变量

表 34. merge 成员函数的输入自变量

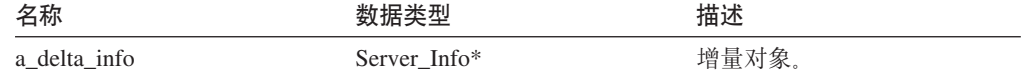

#### 输出自变量

无。

**返回值** 返回码。如果值为 0, 则指示成功。

## **copy /}**

```
用途 复制 Server_Info 对象。
```
## 语法

sqlint32 copy (Server\_Info\*\* a\_new\_server\_info)

#### 输入自变量

无。

#### 输出自变量

表 35. copy 成员函数的输出自变量

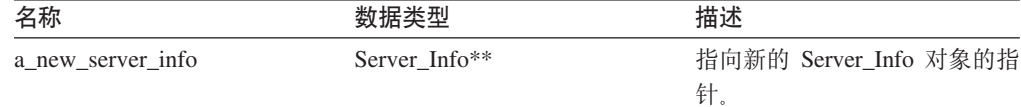

返回值 返回码。如果值为 0, 则指示成功。

#### 相关参考:

• 第 1 页的 『[C++ API](#page-8-0) 的目录类』

## **User\_Info `(C++)**

本主题描述 User\_Info 类并提供构造函数和成员函数的详细信息。

## **Ev**

User\_Info 类包括 CREATE USER MAPPING 和 ALTER USER MAPPING 语句中的 用户映射的目录信息。

User\_Info 类是 C++ API 的其中一个目录类。

用法 此类由 DB2 联合服务器实例化以包含 CREATE USER MAPPING 或 ALTER USER MAPPING 语句中的信息或包含 DB2 Information Integrator 目录中的信 息。当在 CREATE USER MAPPING 或 ALTER USER MAPPING 语句处理 期间添加信息时, 此类由包装器实例化。

**D~** sqlqg\_catalog.h

**}]I1**

无。

# **9l/}MI1/}**

下列各表描述 User\_Info 类的构造函数和成员函数。在这些表的后面更详细地描述了构 造函数和成员函数。

表 36. User\_Info 类的构造函数

| 构造函数      | 喵述                          |
|-----------|-----------------------------|
| User_Info | 构造缺省<br>( 空 ) User_Info 对象。 |

表 37. User\_Info 类的成员函数

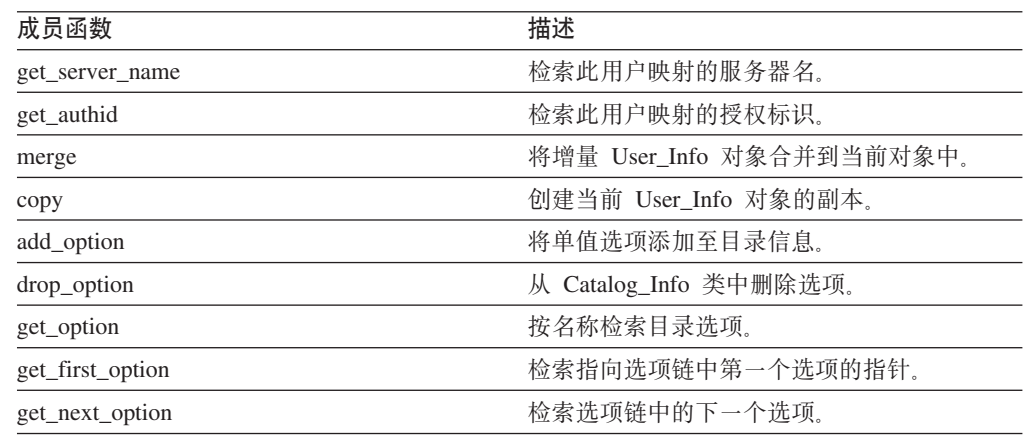

## **User\_Info 9l/}**

**用途** 构造缺省(空) User\_Info 对象。

#### 语法

User Info ()

## 输入自变量

无。

## 输出自变量

无。

**返回值无。** 

#### **get\_server\_name /}**

**用途** 检索此用户映射的服务器名。

语法

sqlint32 get\_server\_name (sqluint8\*\* a\_server\_name)

#### 输入自变量

无。

#### 输出自变量

表 38. get\_server\_name 成员函数的输出自变量

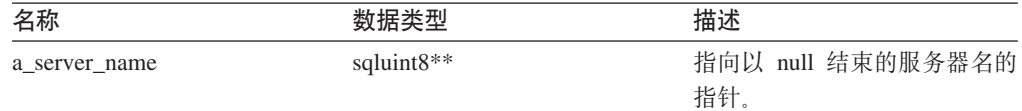

返回值 返回码。如果值为 0, 则指示成功。SQLQG\_NOVALUE 指示服务器名无效或 未设置。

#### **get\_authid /}**

用途 检索此用户映射的授权标识。

语法

sqlint32 get\_authid (sqluint8\*\* a\_authid)

#### 输入自变量

无。

## 输出自变量

表 39. get\_authid 成员函数的输出自变量

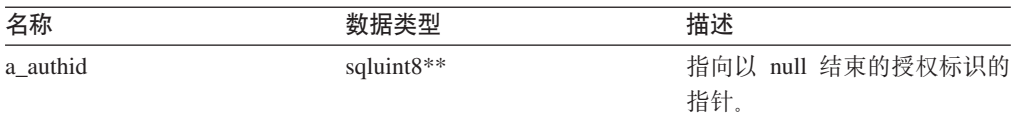

返回值 返回码。如果值为 0, 则指示成功。SQLQG\_NOVALUE 指示标识无效或未设 置。

#### **merge** 函数

用途 将增量 User\_Info 对象合并到当前对象中。

语法

sqlint32 merge (User\_Info\* a\_delta\_info)

#### 输入自变量

表 40. merge 成员函数的输入自变量

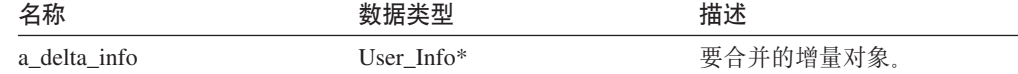

#### 输出自变量

无。

**返回值** 返回码。如果值为 0, 则指示成功。

## copy 函数

用途 创建当前 User\_Info 对象的副本。

语法

sqlint32 copy (User\_Info\*\* a\_new\_user\_info)

输入自变量

无。

#### 输出自变量

表 41. copy 成员函数的输出自变量

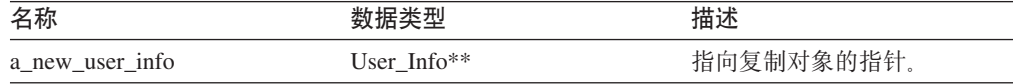

返回值 返回码。如果值为 0, 则指示成功。

## add\_option 函数

- 用途 将单值选项添加至目录信息。
- 包装器可以在 CREATE USER MAPPING 或 ALTER USER MAPPING 语句 用法 处理期间调用此成员函数以添加包装器生成的选项。

语法

sqlint32 add\_option (sqluint8\* a\_opt\_name, sqlint32  $a$ -opt-name-len,<br>sqlint32  $a$ -opt-name-len,<br>sqlint32  $a$ -opt-value-len, Catalog Option:: Action a act  $=$  Catalog\_Option::sqlqg\_None, option\_type =  $^{\frac{1}{n}}$ ) char\*

## 输入自变量

表 42. add\_option 成员函数的输入自变量

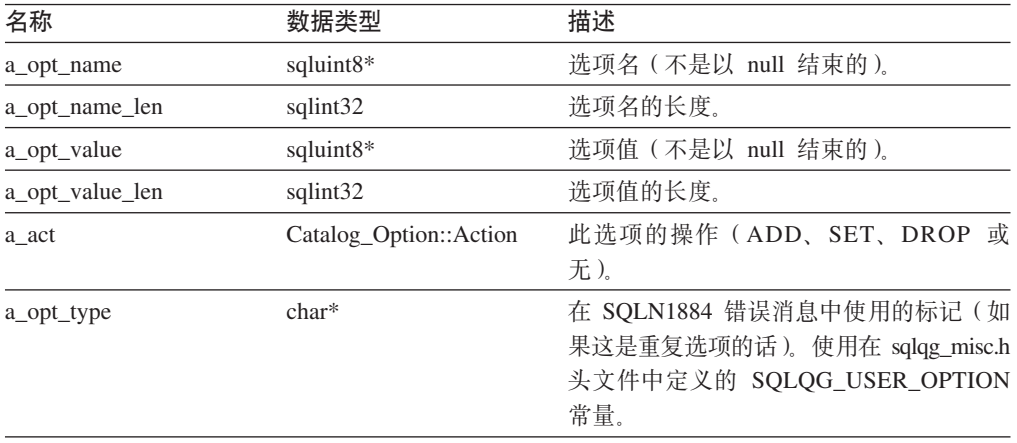

输出自变量

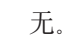

返回值 返回码。如果值为 0, 则指示成功。

## drop\_option 函数

## 定义位置

Catalog\_Info

用途 从 Catalog\_Info 类中删除选项。此成员函数不会从目录中删除选项。在将带有 Catalog\_Option::sqlqg\_Drop 操作的选项添加至增量 Catalog\_Info 对象时, 将删 除该选项。

#### 语法

sqlint32 drop\_option (Catalog\_Option\* a\_option)

#### 输入自变量

表 43. drop\_option 成员函数的输入自变量

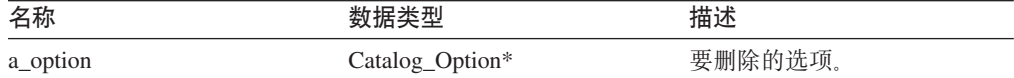

## 输出自变量

无。

返回值 返回码。如果值为 0, 则指示成功。

#### get\_option 函数

## 定义位置

Catalog\_Info

用途 按名称检索目录选项。

用法 如果未找到该选项, 则输出自变量 option 为空。

#### 语法

sqlint32 get option (sqluint8\* a opt name, sqlint32 a name len, Catalog Option \*\* a option)

#### 输入自变量

表 44. get\_option 成员函数的输入自变量

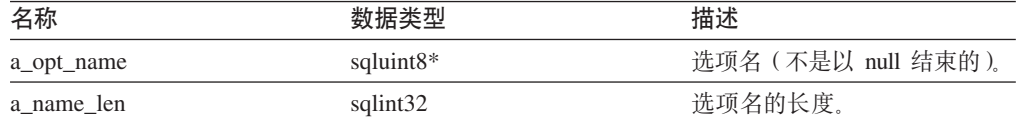

#### 输出自变量

表 45. get\_option 成员函数的输出自变量

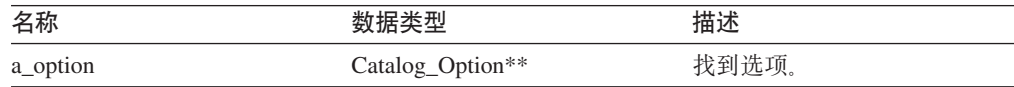

<span id="page-30-0"></span>返回值 返回码。如果值为 0, 则指示成功。SQLQG\_NOVALUE 指示未找到该选项。

#### **get\_first\_option /}**

## **(e;C**

Catalog\_Info

用途 检索指向选项链中第一个选项的指针。

语法

Catalog\_Option\* get\_first\_option ()

#### 输入自变量

 $\mathcal{F}_{\text{L}}$ 

#### 输出自变量

无。

**返回值** 指向选项链中第一个选项的指针。如果链是空的, 则该值为空。

#### **get\_next\_option /}**

**(e;C**

Catalog\_Info

**用途** 检索选项链中的下一个选项。

#### 语法

Catalog\_Option\* get\_next\_option (Catalog\_Option\* a\_current\_option)

#### 输入自变量

表 46. get\_next\_option 成员函数的输入自变量

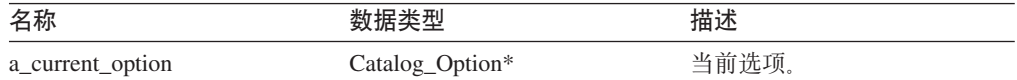

输出自变量

```
无。
```
**返回值** 指向链中下一个选项的指针。如果在结尾, 则该值为空。

#### **`XN<:**

• 第 1 页的 『[C++ API](#page-8-0) 的目录类 』

# **Column\_Info `(C++)**

本主题描述 Column\_Info 类并提供构造函数和成员函数的详细信息。

## **Ev**

Column\_Info 类包括昵称列的目录信息。此类包括列统计信息。

Column\_Info 类是 C++ API 的其中一个目录类。

用法 此类由 DB2 联合服务器实例化以包含 CREATE NICKNAME 或 ALTER NICKNAME 语句中的信息或包含 DB2 Information Integrator 目录中的信息。 当在 CREATE NICKNAME 或 ALTER NICKNAME 语句操作期间添加信息 时, 此类由包装器实例化。

**D~** sqlqg\_catalog.h

数据成员

无。

# **9l/}MI1/}**

下列各表描述 Column\_Info 类的构造函数和成员函数。在这些表的后面更详细地描述了 构造函数和成员函数。

表 47. Column\_Info 类的构造函数

| 构造缺省(空) Column_Info 对象。<br>Column Info |  |
|----------------------------------------|--|

表 48. Column\_Info 类的成员函数

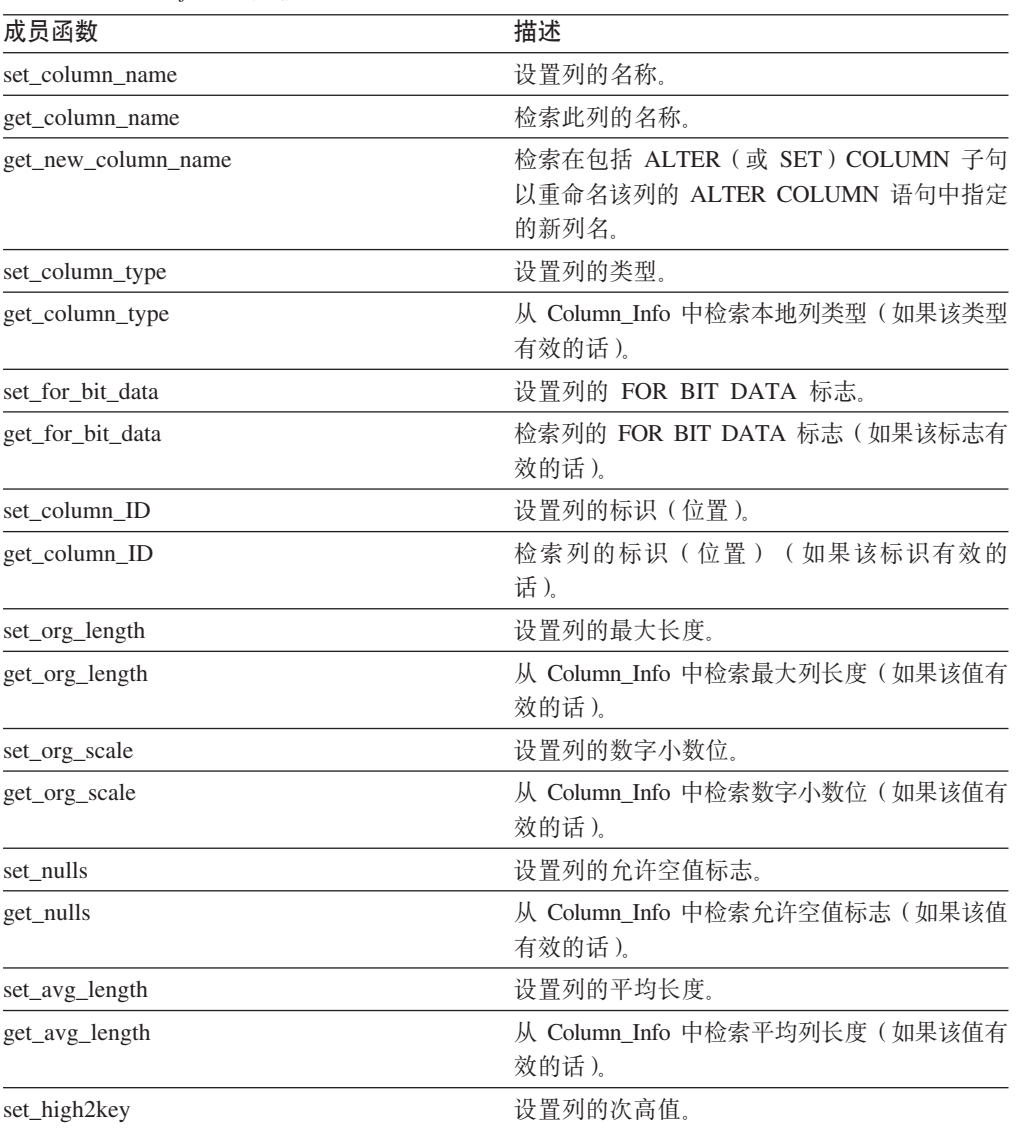

| 成员函数             | 描述                             |
|------------------|--------------------------------|
| get_high2key     | 从 Column_Info 中检索次高值 (如果该值有效的  |
|                  | 话)。                            |
| set_low2key      | 设置列的次低值。                       |
| get_low2key      | 从 Column_Info 中检索次低值 ( 如果该值有效的 |
|                  | 话)。                            |
| get_default      | 从 Column_Info 中检索缺省值(如果该值有效的   |
|                  | 话)。                            |
| set colcard      | 设置列的基数。                        |
| get_colcard      | 从 Column_Info 中检索基数(如果该值有效的    |
|                  | 话)。                            |
| set_codepage1    | 设置列的代码页。                       |
| get_codepage1    | 从 Column_Info 中检索代码页(如果该值有效的   |
|                  | 话)。                            |
| set_codepage2    | 设置列的代码页。                       |
| get_codepage2    | 从 Column_Info 中检索代码页(如果该值有效的   |
|                  | 话)。                            |
| merge            | 将增量 Column_Info 对象合并到当前对象中。    |
| copy             | 复制 Column_Info 对象。             |
| add_option       | 将单值选项添加至目录信息。                  |
| drop_option      | 从 Catalog_Info 类中删除选项。         |
| get_option       | 按名称检索目录选项。                     |
| get_first_option | 检索指向选项链中第一个选项的指针。              |
| get_next_option  | 检索选项链中的下一个选项。                  |

表 48. Column\_Info 类的成员函数 (续)

## **Column\_Info 9l/}**

**用途** 构造缺省(空) Column\_Info 对象。 语法 Column\_Info () 输入自变量 无。 输出自变量 无。 **返回值无。** 

## **set\_column\_name /}**

**用途** 设置列的名称。 用法<br>**不要使用此成员函数更改列名**。 语法

sqlint32 set\_column\_name (sqluint8\* a\_column\_name, sqlint32 a column name len)

#### 输入自变量

表 49. set\_column\_name 成员函数的输入自变量

| 名称                | 数据类型         | 描述                 |
|-------------------|--------------|--------------------|
| a column name     | sqluint $8*$ | 列名 (不是以 null 结束的)。 |
| a column name len | sqlint32     | 列名的长度。             |

#### 输出自变量

无。

返回值 返回码。如果值为 0, 则指示成功。

#### get\_column\_name 函数

检索此列的名称。 用途

语法

sqlint32 get\_column\_name (sqluint8\*\* a\_column\_name)

#### 输入自变量

无。

## 输出自变量

表 50. get\_column\_name 成员函数的输出自变量

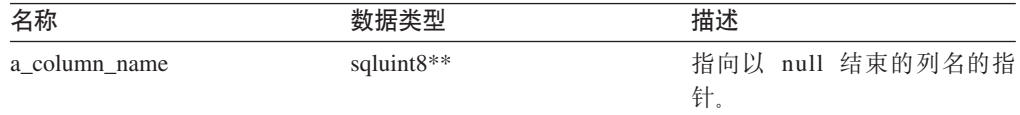

返回值 返回码。如果值为 0, 则指示成功。SQLQG\_NOVALUE 指示列名无效或未设 置。

#### get\_new\_column\_name 函数

检索在包括 ALTER (或 SET) COLUMN 子句以重命名该列的 ALTER 用途 COLUMN 语句中指定的新列名。

语法

sqlint32 get new column name (sqluint8\*\* a new col name)

#### 输入自变量

无。

#### 输出自变量

表 51. get\_new\_column\_name 成员函数的输出自变量

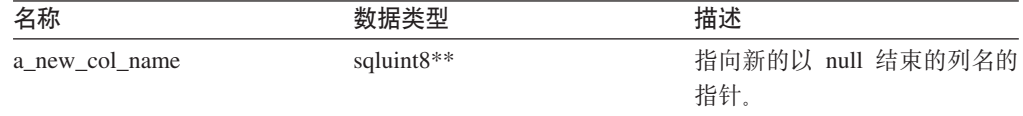

返回值 返回码。如果值为 0, 则指示成功。SQLQG\_NOVALUE 指示未设置新列名。

## set\_column\_type 函数

用途 设置列的类型。

语法

sqlint32 set\_column\_type (sqluint8\* a\_column\_type,<br>sqlint32 a\_column\_type\_len)

#### 输入自变量

表 52. set\_column\_type 成员函数的输入自变量

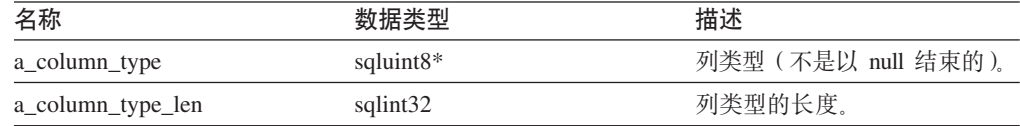

#### 输出自变量

无。

返回值 返回码。如果值为 0, 则指示成功。

#### get\_column\_type 函数

从 Column\_Info 中检索本地列类型(如果该类型有效的话)。 用途

#### 语法

sqlint32 get column type (sqluint8\*\* a column type)

#### 输入自变量

无。

#### 输出自变量

表 53. get\_column\_type 成员函数的输出自变量

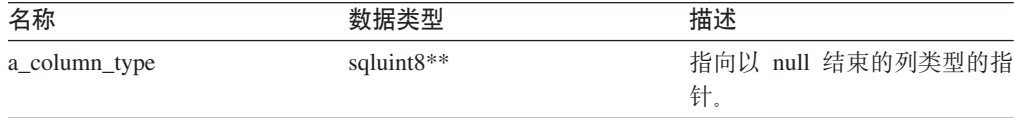

返回值 返回码。如果值为 0, 则指示成功。SQLQG\_NOVALUE 指示未设置类型。

#### set\_for\_bit\_data 函数

用途 设置列的 FOR BIT DATA 标志。

语法

void set\_for\_bit\_data (sqluint8 a\_for\_bit\_data)

#### 输入自变量

表 54. set\_for\_bit\_data 成员函数的输入自变量

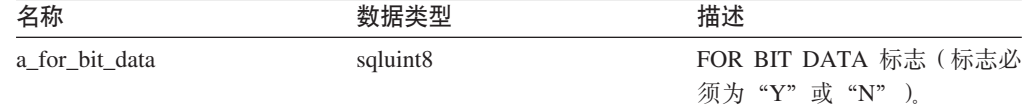

#### 输出自变量

无。

返回值 无。

#### get\_for\_bit\_data 函数

用途 检索列的 FOR BIT DATA 标志 (如果该标志有效的话)。

#### 语法

sqlint32 get\_for\_bit\_data (sqluint8\* a\_for\_bit\_data)

#### 输入自变量

无。

#### 输出自变量

表 55. get\_for\_bit\_data 成员函数的输出自变量

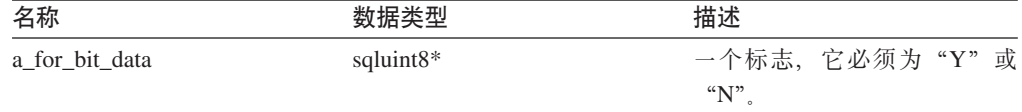

返回值 返回码。如果值为 0, 则指示成功。SQLQG\_NOVALUE 指示未设置标志。

#### set\_column\_ID 函数

- 用途 设置列的标识(位置)。
- 用法 不要使用此成员函数更改昵称中列的顺序。

#### 语法

sqlint32 set column ID (sqlint16 a column ID)

#### 输入自变量

表 56. set\_column\_ID 成员函数的输入自变量

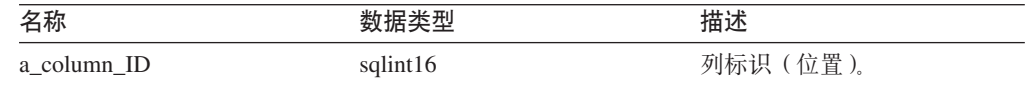

#### 输出自变量

无。

返回值 返回码。如果值为 0, 则指示成功。
### **get\_column\_ID /}**

用途 检索列的标识(位置)(如果该标识有效的话)。

语法

sqlint32 get\_column\_ID (sqluint16\* a\_column\_ID)

输入自变量

无。

输出自变量

表 57. get\_column\_ID 成员函数的输出自变量

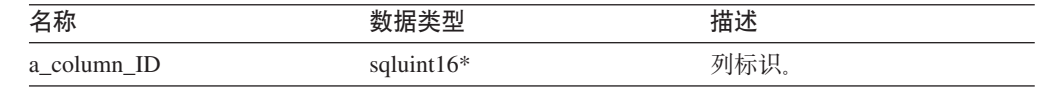

返回值 返回码。如果值为 0, 则指示成功。SQLQG\_NOVALUE 指示未设置标识。

### **set\_org\_length /}**

**用途** 设置列的最大长度(以字节计)。

语法

void set org length (sqlint32 a org length)

### 输入自变量

表 58. set\_org\_length 成员函数的输入自变量

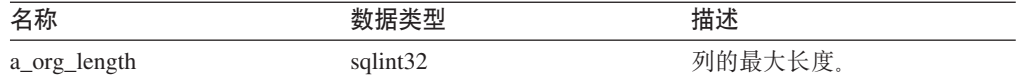

#### 输出自变量

无。

**返回值** 无。

### **get\_org\_length /}**

用途 从 Column\_Info 中检索最大列长度(以字节计, 如果该值有效的话)。

语法

sqlint32 get\_org\_length (sqlint32\* a\_org\_length)

#### 输入自变量

无。

### 输出自变量

表 59. get\_org\_length 成员函数的输出自变量

| 名称           |           |          |
|--------------|-----------|----------|
| a_org_length | calin 122 | 长度<br>∽∽ |

返回值 返回码。如果值为 0, 则指示成功。SQLQG\_NOVALUE 指示未设置值。

### **set\_org\_scale /}**

用途 设置列的数字小数位。

### 语法

void set\_org\_scale (sqlint16 a\_org\_scale)

#### 输入自变量

表 60. set\_org\_scale 成员函数的输入自变量

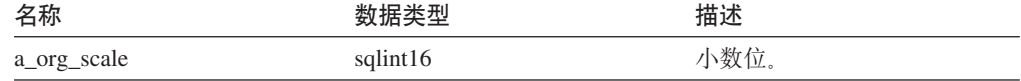

#### 输出自变量

无。

**返回值**无。

# **get\_org\_scale /}**

用途 从 Column\_Info 中检索数字小数位(如果该值有效的话)。

### 语法

sqlint32 get\_org\_scale (sqlint16\* a\_org\_scale)

### 输入自变量

无。

#### 输出自变量

表 61. get\_org\_scale 成员函数的输出自变量

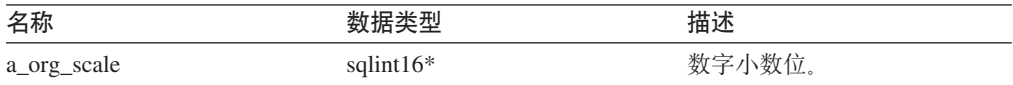

返回值 返回码。如果值为 0, 则指示成功。SQLQG\_NOVALUE 指示未设置值。

#### **set\_nulls /}**

用途 设置列的允许空值标志。

### 语法

void set\_nulls (sqluint8 a\_nulls)

#### 输入自变量

表 62. set\_nulls 成员函数的输入自变量

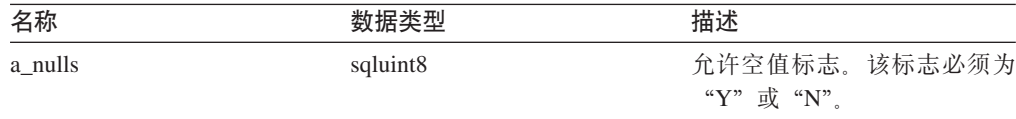

输出自变量

无。

返回值 无。

### get\_nulls 函数

用途 从 Column Info 中检索允许空值标志 (如果该值有效的话)。

语法

sqlint32 get\_nulls (sqluint8\* a\_nulls)

### 输入自变量

无。

### 输出自变量

表 63. get\_nulls 成员函数的输出自变量

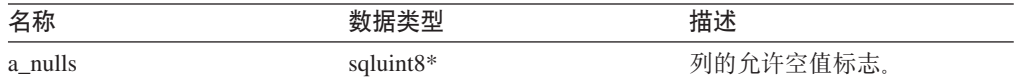

返回值 返回码。如果值为 0, 则指示成功。SQLQG\_NOVALUE 指示未设置值。

### set\_avg\_length 函数

用途 设置列的平均长度(以字节计)。

包装器在 CREATE NICKNAME 或 ALTER NICKNAME 语句处理期间设置列 用法 的平均长度。当 DB2 优化器开发查询优化方案时, 该优化器使用此平均长度信 息。

### 语法

void set\_avg\_len (sqlint32 a\_avg\_len)

### 输入自变量

表 64. set\_avg\_length 成员函数的输入自变量

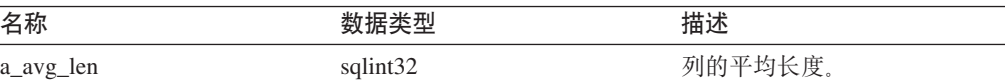

#### 输出自变量

无。

返回值 无。

#### get\_avg\_length 函数

用途 从 Column\_Info 中检索平均列长度(以字节计)(如果该值有效的话)。

语法

sqlint32 get\_avg\_length (sqlint32\* a\_avg\_len)

### 输入自变量

无。

### 输出自变量

表 65. get\_avg\_length 成员函数的输出自变量

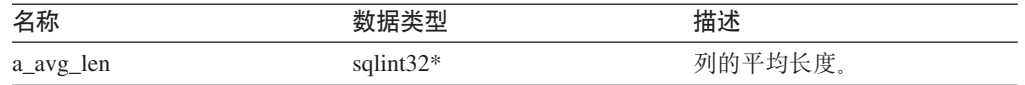

返回值 返回码。如果值为 0, 则指示成功。SQLQG\_NOVALUE 指示未设置值。

#### set\_high2key 函数

用途 设置列的次高值。

用法 包装器可以在 CREATE NICKNAME 或 ALTER NICKNAME 语句处理期间设 置列的次高值。当 DB2 优化器开发查询优化方案时, 该优化器可以使用此次高 值或最高值。

语法

sqlint32 set high2key (sqluint8\* a high2key, sqlint32 a\_high2key\_len)

#### 输入自变量

表 66. set\_high2key 成员函数的输入自变量

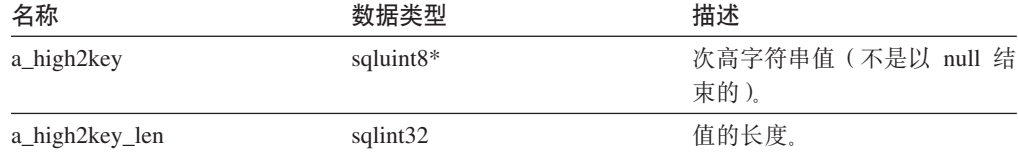

#### 输出自变量

无。

返回值 返回码。如果值为 0, 则指示成功。

### get\_high2key 函数

用途 从 Column\_Info 中检索次高值(如果该值有效的话)。

### 语法

sqlint32 get\_high2key (sqluint8\*\* a\_high2key)

#### 输入自变量

无。

#### 输出自变量

表 67. get\_high2key 成员函数的输出自变量

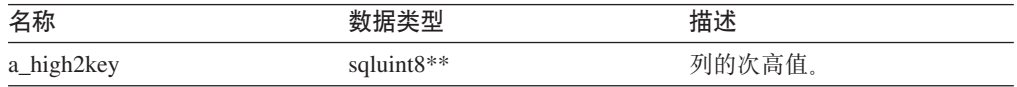

返回值 返回码。如果值为 0, 则指示成功。SQLQG\_NOVALUE 指示未设置值。

# set\_low2key 函数

用途 设置列的次低值。

包装器可以在 CREATE NICKNAME 或 ALTER NICKNAME 语句处理期间设 用法 置列的次低值。当 DB2 优化器开发查询优化方案时, 该优化器可以使用此次低 值或最低值。

#### 语法

sqlint32 set low2key (sqluint8\* a low2key, sqlint32 a\_low2key\_len)

### 输入自变量

表 68. set\_low2key 成员函数的输入自变量

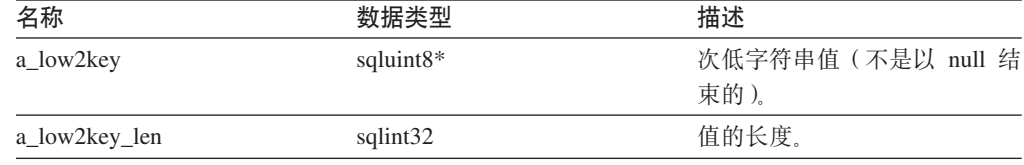

#### 输出自变量

无。

返回值 返回码。如果值为 0, 则指示成功。

### get\_low2key 函数

用途 从 Column Info 中检索次低值(如果该值有效的话)。

#### 语法

sqlint32 get low2key (sqluint8\*\* a low2key)

#### 输入自变量

无。

### 输出自变量

表 69. get\_low2key 成员函数的输出自变量

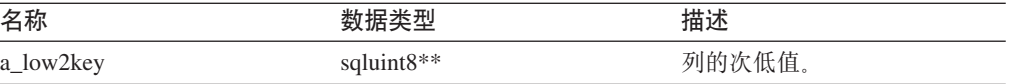

返回值 返回码。如果值为 0, 则指示成功。SQLQG\_NOVALUE 指示未设置值。

### get\_default 函数

用途 从 Column\_Info 中检索缺省值(如果该值有效的话)。

#### 语法

sqlint32 get\_default (sqluint8\*\* a\_default)

### 输入自变量

无。

### 输出自变量

表 70. get\_default 成员函数的输出自变量

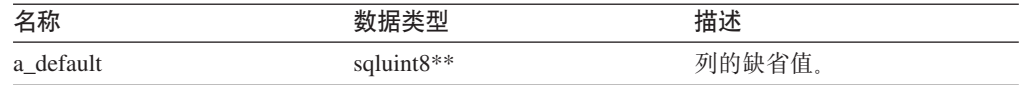

返回值 返回码。如果值为 0, 则指示成功。SQLQG\_NOVALUE 指示未设置值。

### **set\_colcard /}**

**用途** 设置列的基数。

用法 包装器在 CREATE NICKNAME 或 ALTER NICKNAME 语句处理期间设置列 基数(如果已知的话)。DB2 优化器在生成优化性能方案时使用此信息。对于具 有特异值(没有重复)的列,列基数必须与昵称基数相同。如果列基数大于昵 称基数, 则 DB2 优化器将生成错误。

#### 语法

void set\_colcard (sqlint64 a\_colcard)

### 输入自变量

表 71. set\_colcard 成员函数的输入自变量

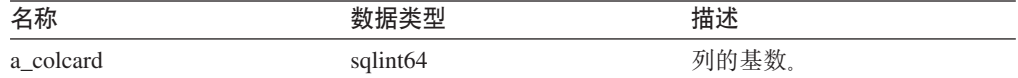

#### 输出自变量

无。

**返回值** 无。

#### **get\_colcard /}**

用途 从 Column\_Info 中检索基数(如果该值有效的话)。

### 语法

sqlint32 get\_colcard (sqlint64\* a\_colcard)

#### 输入自变量

无。

#### 输出自变量

表 72. get\_colcard 成员函数的输出自变量

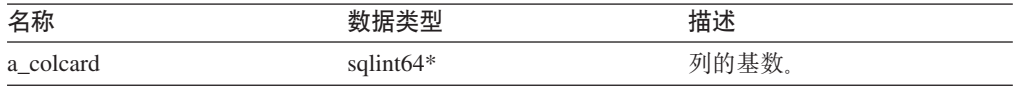

返回值 返回码。如果值为 0, 则指示成功。SQLQG\_NOVALUE 指示未设置值。

# **set\_codepage1 /}**

用途 设置列的代码页。

### 语法

void set\_codepage1 (sqlint16 a\_codepage1)

### 输入自变量

表 73. set\_codepage1 成员函数的输入自变量

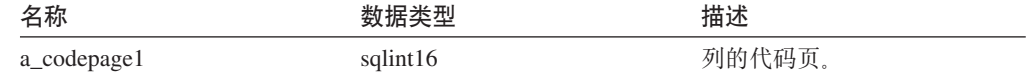

### 输出自变量

无。

**返回值**无。

# **get\_codepage1 /}**

用途 从 Column\_Info 中检索代码页(如果该值有效的话)。

### 语法

sqlint32 get codepage1 (sqlint16\* a codepage1)

#### 输入自变量

无。

### 输出自变量

表 74. get\_codepage1 成员函数的输出自变量

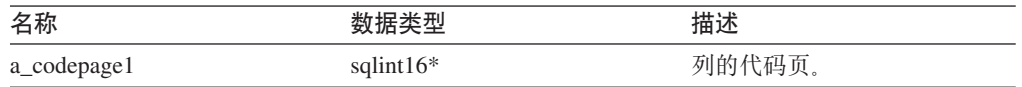

返回值 返回码。如果值为 0, 则指示成功。SQLQG\_NOVALUE 指示未设置值。

# **set\_codepage2 /}**

用途 设置列的代码页。

语法

void set\_codepage2 (sqlint16 a\_codepage2)

### 输入自变量

表 75. set\_codepage2 成员函数的输入自变量

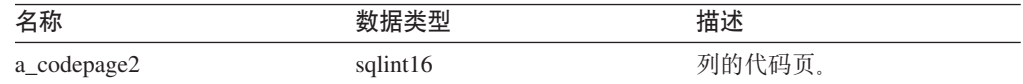

#### 输出自变量

无。

**返回值**无。

### **get\_codepage2 /}**

用途 从 Column\_Info 中检索代码页 (如果该值有效的话)。

语法

sqlint32 get\_codepage2 (sqlint16\* a\_codepage2)

输入自变量

无。

### 输出自变量

表 76. get\_codepage2 成员函数的输出自变量

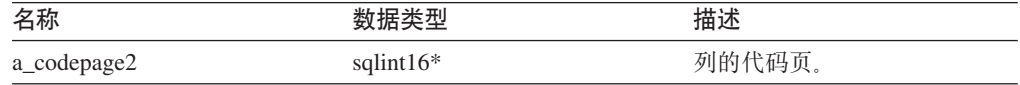

返回值 返回码。如果值为 0, 则指示成功。SQLQG\_NOVALUE 指示未设置值。

# **merge** 函数

用途 将增量 Column\_Info 对象合并到当前对象中。

### 语法

sqlint32 merge (Column Info\* a delta info)

#### 输入自变量

表 77. merge 成员函数的输入自变量

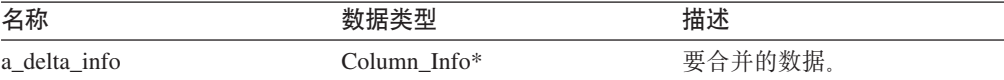

#### 输出自变量

无。

**返回值** 返回码。如果值为 0, 则指示成功。

### **copy** 函数

**用途** 复制 Column\_Info 对象。

### 语法

sqlint32 copy (Column\_Info\*\* a\_new\_column\_info)

### 输入自变量

无。

### 输出自变量

表 78. copy 成员函数的输出自变量

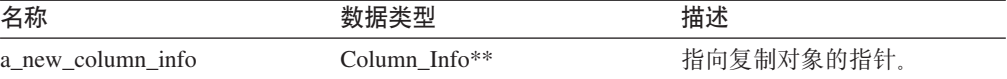

返回值 返回码。如果值为 0, 则指示成功。

### add\_option 函数

### 定义位置

Catalog\_Info

- 用途 将单值选项添加至目录信息。
- 用法 当在 CREATE NICKNAME 或 ALTER NICKNAME 语句处理期间将包装器生 成的选项添加至目录时,包装器将调用此成员函数。

#### 语法

sqlint32 add\_option (sqluint8\* a\_opt\_name, sqlint32 a opt name len, sqluint8\* a\_opt\_value, sqlint32 a\_opt\_value\_len, Catalog Option:: Action a act = Catalog\_Option::sqlqg\_None,  $a$  opt\_type = "") char\*

#### 输入自变量

表 79. add\_option 成员函数的输入自变量

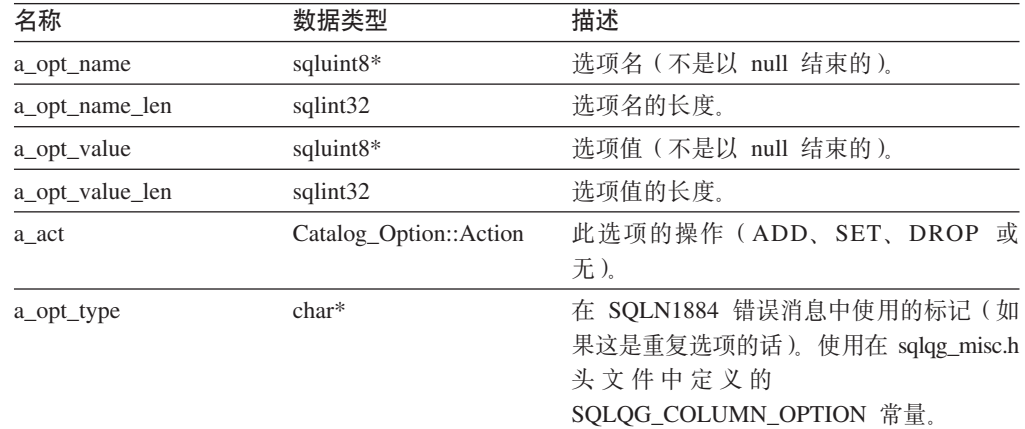

#### 输出自变量

无。

返回值 返回码。如果值为 0, 则指示成功。

### drop\_option 函数

### 定义位置

Catalog\_Info

用途 从 Column\_Info 类中删除选项。此成员函数不会从目录中删除选项。在将带有 Catalog\_Option::sqlqg\_Drop 操作的选项添加至增量 Catalog\_Info 对象时, 将删 除该选项。

#### 语法

sqlint32 drop\_option (Catalog\_Option\* a\_option)

### 输入自变量

表 80. drop\_option 成员函数的输入自变量

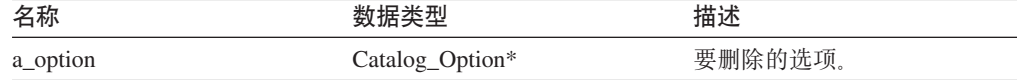

#### 输出自变量

无。

返回值 返回码。如果值为 0, 则指示成功。

# **get\_option /}**

### **(e;C**

Catalog\_Info

用途 按名称检索目录选项。

用法 如果未找到该选项, 则输出自变量 a\_option 为空。

语法

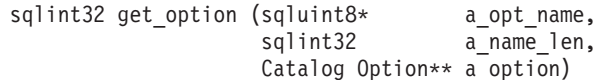

#### 输入自变量

表 81. get\_option 成员函数的输入自变量

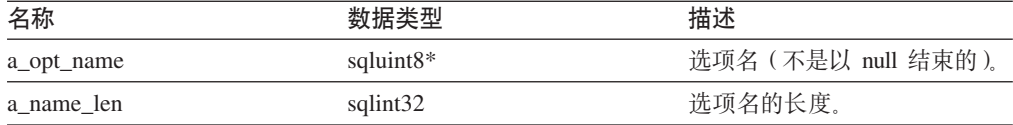

### 输出自变量

表 82. get\_option 成员函数的输出自变量

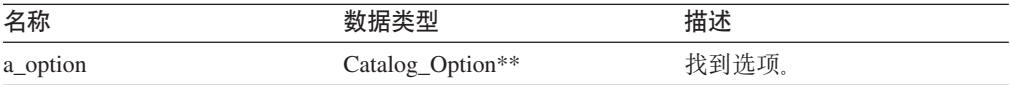

返回值 返回码。如果值为 0, 则指示成功。SQLQG\_NOVALUE 指示未找到该选项。

# **get\_first\_option /}**

### **(e;C**

Catalog\_Info

用途 检索指向选项链中第一个选项的指针。

语法

Catalog\_Option\* get\_first\_option ()

#### 输入自变量

无。

输出自变量

无。

**返回值** 指向链中第一个选项的指针。如果链是空的, 则该值为空。

### **get\_next\_option /}**

#### **(e;C**

Catalog\_Info

**用途** 检索选项链中的下一个选项。

### 语法

Catalog\_Option\* get\_next\_option (Catalog\_Option\* a\_current\_option)

### **输入自变量**

表 83. get\_next\_option 成员函数的输入自变量

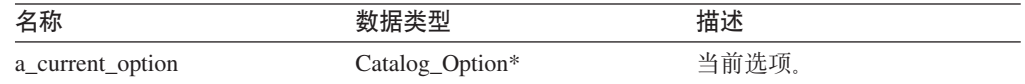

#### 输出自变量

无。

**返回值** 指向链中下一个选项的指针。如果在结尾, 则该值为空。

#### 相关参考:

• 第 1 页的 『[C++ API](#page-8-0) 的目录类』

# **Nickname\_Info `(C++)**

本主题描述 Nickname\_Info 类并提供构造函数和成员函数的详细信息。

# 概述

Nickname\_Info 类包括目录中的昵称定义并包括列定义。

Nickname\_Info 类是 C++ API 的其中一个目录类。

- 用法 此类由 DB2 联合服务器实例化以包含 CREATE NICKNAME 或 ALTER NICKNAME 语句中的信息或包含 DB2 Information Integrator 目录中的信息。 当在 CREATE NICKNAME 或 ALTER NICKNAME 语句操作期间添加信息 时, 此类由包装器实例化。
- **D~** sqlqg\_catalog.h

### **}]I1**

无。

# **9l/}MI1/}**

下列各表描述 Nickname\_Info 类的构造函数和成员函数。在这些表的后面更详细地描述 了构造函数和成员函数。

表 84. Nickname\_Info 类的构造函数

| 构造函数          | 描述                        |
|---------------|---------------------------|
| Nickname Info | 构造缺省(空) Nickname_Info 对象。 |

表 85. Nickname Info 类的成员函数

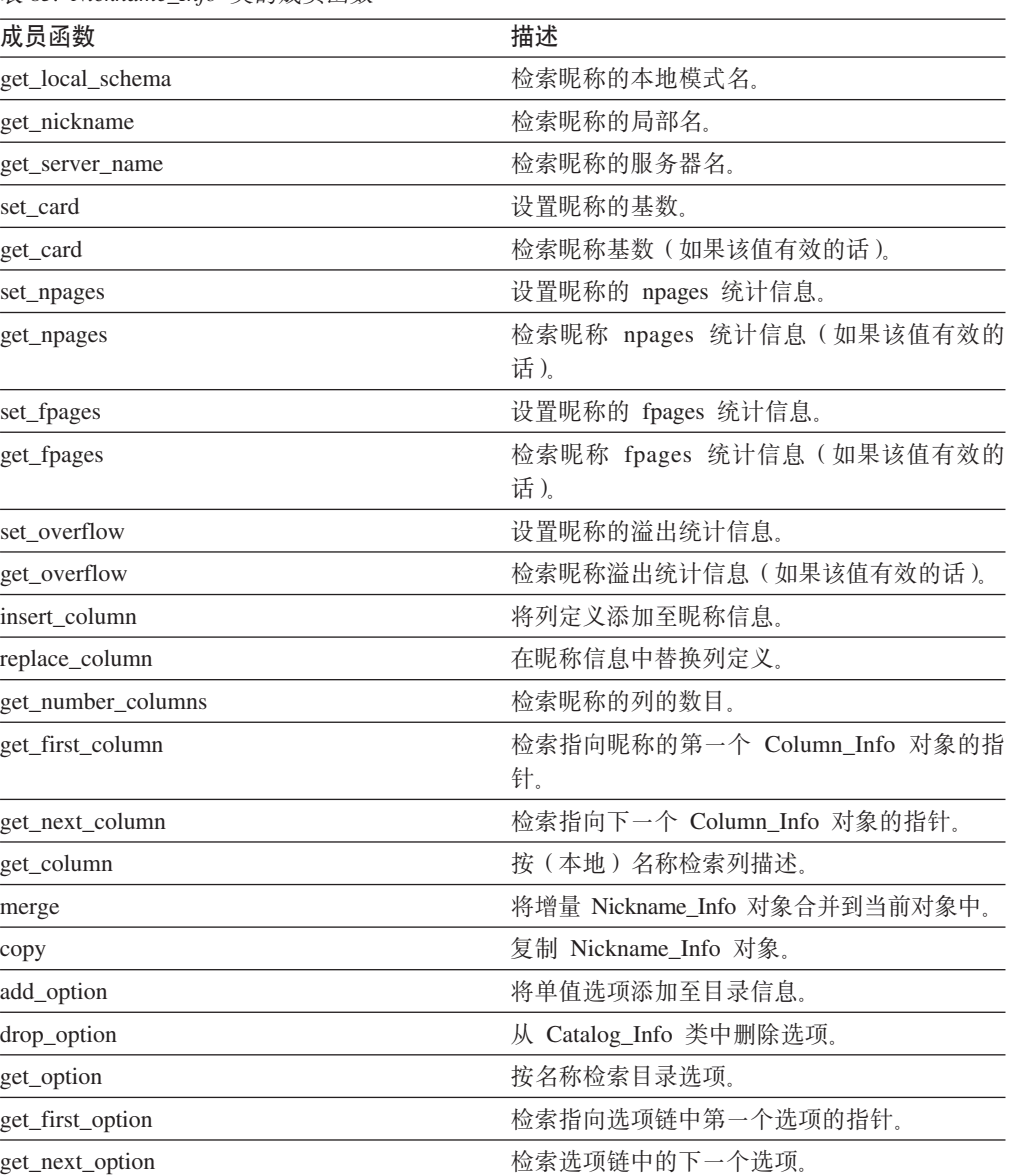

# **Nickname\_Info 9l/}**

**用途** 构造缺省(空) Nickname\_Info 对象。

语法

Nickname\_Info ()

# 输入自变量

无。

### 输出自变量

无。

返回值 无。

# get\_local\_schema 函数

用途 检索昵称的本地模式名。

语法

sqlint32 get\_local\_schema (sqluint8\*\* a\_local\_schema)

输入自变量

无。

### 输出自变量

表 86. get\_local\_schema 成员函数的输出自变量

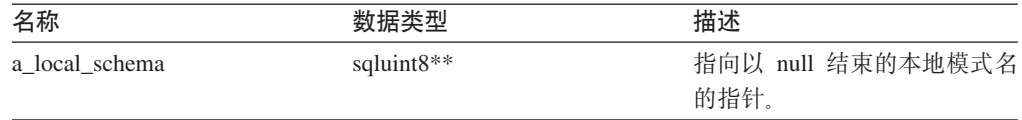

返回值 返回码。如果值为 0, 则指示成功。SQLQG\_NOVALUE 指示未设置值。

### get\_nickname 函数

用途 检索昵称的局部名。

语法

sqlint32 get\_nickname (sqluint8\*\* a\_nickname)

输入自变量

无。

### 输出自变量

表 87. get\_nickname 成员函数的输出自变量

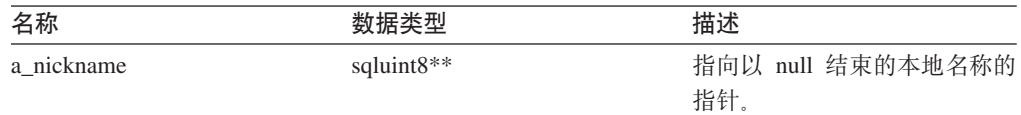

返回值 返回码。如果值为 0, 则指示成功。SQLQG\_NOVALUE 指示未设置值。

### get\_server\_name 函数

用途 检索昵称的服务器名。

语法

sqlint32 get\_server\_name (sqluint8\*\* a\_server\_name)

#### 输入自变量

无。

#### 输出自变量

表 88. get\_server\_name 成员函数的输出自变量

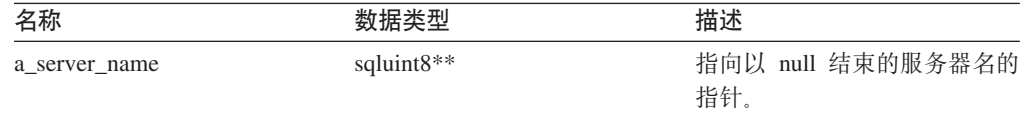

返回值 返回码。如果值为 0, 则指示成功。SQLQG\_NOVALUE 指示未设置值。

### **set\_card /}**

用途 设置昵称的基数。

用法 包装器可以在 CREATE NICKNAME 或 ALTER NICKNAME 语句处理期间调 用此成员函数以指定昵称的初始基数。可以使用 Column\_Info 对象的 set\_colcard 方法来设置个别列基数。对于具有唯一值的列,列基数必须等于昵称基数。列 基数不能大于昵称基数。

#### 语法

void set\_card (sqlint64 a\_card)

#### 输入自变量

表 89. set\_card 成员函数的输入自变量

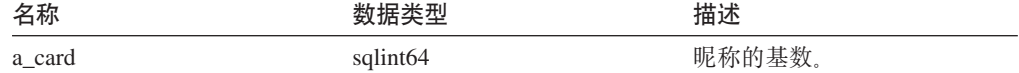

#### 输出自变量

无。

**返回值** 无。

### **get\_card /}**

**用途** 检索昵称基数(如果该值有效的话)。

#### 语法

sqlint32 get\_card (sqlint64\* a\_card)

#### 输入自变量

# 无。

### 输出自变量

表 90. get\_card 成员函数的输出自变量

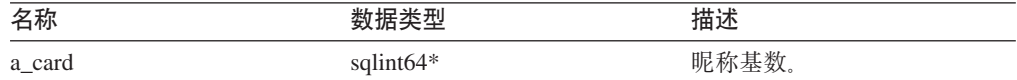

返回值 返回码。如果值为 0, 则指示成功。SQLQG\_NOVALUE 指示未设置值。

# **set\_npages /}**

用途 设置昵称的 npages 统计信息。

### 语法

void set\_npages (sqlint32 a\_npages)

### 输入自变量

表 91. set\_npages 成员函数的输入自变量

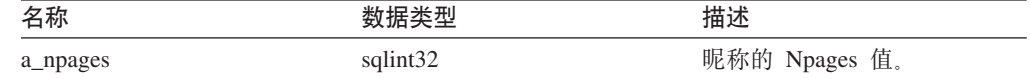

### 输出自变量

无。

**返回值**无。

# **get\_npages /}**

用途 检索昵称 npages 统计信息(如果该值有效的话)。

### 语法

sqlint32 get npages (sqlint32\* a npages)

### 输入自变量

无。

### 输出自变量

表 92. get\_npages 成员函数的输出自变量

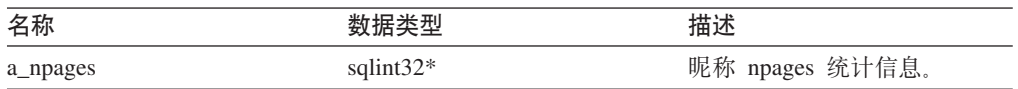

返回值 返回码。如果值为 0, 则指示成功。SQLQG\_NOVALUE 指示未设置值。

# **set\_fpages /}**

用途 设置昵称的 fpages 统计信息。

语法

void set\_fpages (sqlint32 a\_fpages)

### 输入自变量

表 93. set\_fpages 成员函数的输入自变量

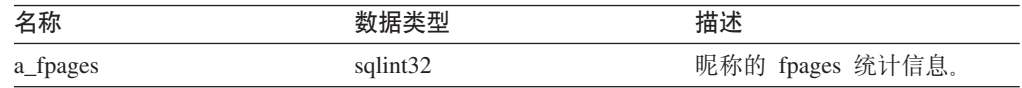

#### 输出自变量

无。

**返回值**无。

# **get\_fpages /}**

用途 检索昵称 fpages 统计信息(如果该值有效的话)。

语法

sqlint32 get\_fpages (sqlint32\* a\_fpages)

输入自变量

无。

### 输出自变量

表 94. get\_fpages 成员函数的输出自变量

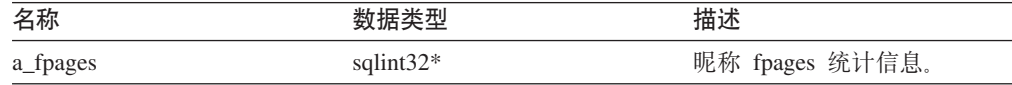

返回值 返回码。如果值为 0, 则指示成功。SQLQG\_NOVALUE 指示未设置值。

### **set\_overflow /}**

用途 设置昵称的溢出统计信息。

### 语法

void set overflow (sqlint32 a overflow)

### 输入自变量

表 95. set\_overflow 成员函数的输入自变量

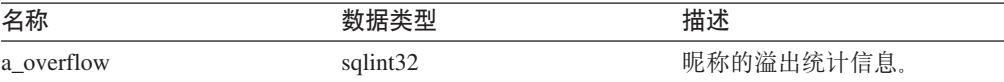

#### 输出自变量

无。

**返回值无。** 

### **get\_overflow /}**

用途 检索昵称溢出统计信息(如果该值有效的话)。

语法

sqlint32 get\_overflow (sqlint32\* a\_overflow)

### 输入自变量

无。

### 输出自变量

表 96. get\_overflow 成员函数的输出自变量

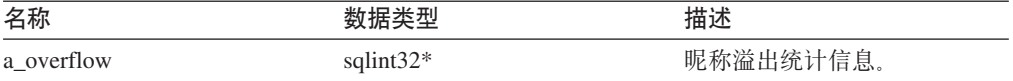

返回值 返回码。如果值为 0, 则指示成功。SQLQG\_NOVALUE 指示未设置值。

### **insert\_column /}**

- 用途 将列定义添加至昵称信息。
- 用法 必须在堆上分配 Column\_Info 对象(使用新的)。此例程控制指针。如果设置了 a new col info 自变量的列标识, 则将发生错误。

语法

sqlint32 insert\_column (Column\_Info\* a\_new\_col\_info)

#### 输入自变量

表 97. insert\_column 成员函数的输入自变量

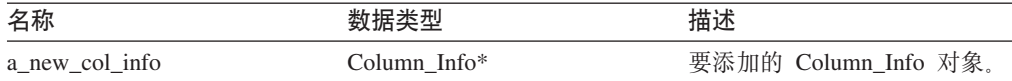

#### 输出自变量

无。

**返回值** 返回码。如果值为 0, 则指示成功。

### **replace\_column /}**

- 用途 在昵称信息中替换列定义。如果两列定义使用相同的标识,则认为它们是相同 的。
- 用法 如果未在 a\_new\_col\_info 自变量中设置列标识, 则将发生错误。

语法

sqlint32 replace\_column (Column\_Info\* a\_new\_col\_info)

#### 输入自变量

表 98. replace\_column 成员函数的输入自变量。

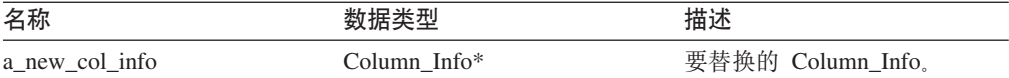

#### 输出自变量

无。

返回值 返回码。如果值为 0, 则指示成功。

#### **get\_number\_columns /}**

用途 检索昵称的列的数目。

### 语法

sqlint16 get number columns ()

#### 输入自变量

无。

输出自变量

无。

**返回值** 列的数目。

### **get\_first\_column /}**

- 用途 检索指向昵称的第一个 Column\_Info 对象的指针。
- 用法<br>按标识顺序维护列。

#### 语法

Column\_Info\* get\_first\_column ()

### 输入自变量

无。

### 输出自变量

无。

返回值 指向第一个 Column\_Info 对象的指针。如果列表是空的, 则该值为空。

### **get\_next\_column /}**

- 用途 检索指向下一个 Column\_Info 对象的指针。
- 用法<br>按标识顺序维护列。

#### 语法

Column\_Info\* get\_next\_column (Column\_Info\* a\_cur\_col\_info)

#### 输入自变量

表 99. get\_next\_column 成员函数的输入自变量

| 名称             |                   | 描述  |
|----------------|-------------------|-----|
| a_cur_col_info | $Column$ Info $*$ | 当前列 |

### 输出自变量

无。

返回值 指向下一个 Column\_Info 的指针。如果在列表结尾, 则该值为空。

### **get\_column /}**

**用途** 按(本地)名称检索列描述。

#### 语法

sqlint32 get\_column (sqluint8\* a\_col\_name, a\_col\_name\_len, Column\_Info\*\* a\_col\_info)

### 输入自变量

表 100. get\_column 成员函数的输入自变量

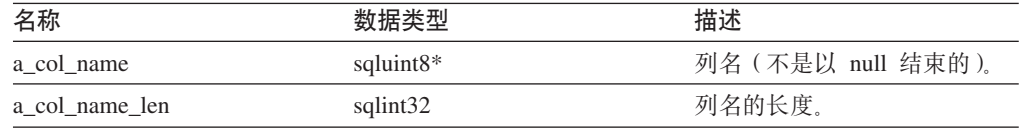

#### 输出自变量

表 101. get\_column 成员函数的输出自变量

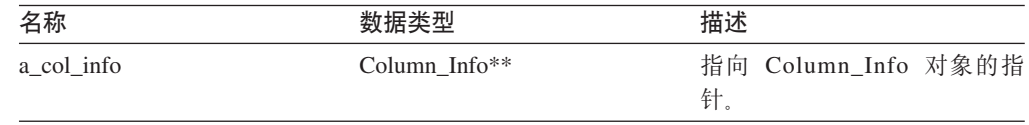

返回值 返回码。如果值为 0, 则指示成功。SQLQG\_NOVALUE 指示未找到列名。

# **merge /}**

用途 将增量 Nickname\_Info 对象合并到当前对象中。

#### 语法

sqlint32 merge (Nickname\_Info\* a\_delta\_info)

#### 输入自变量

表 102. merge 成员函数的输入自变量

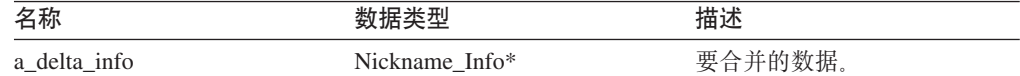

#### 输出自变量

无。

**返回值** 返回码。如果值为 0, 则指示成功。

### **copy /}**

**用途** 复制 Nickname\_Info 对象。

### 语法

sqlint32 copy (Nickname\_Info\*\* a\_new\_idx\_info)

#### 输入自变量

无。

#### 输出自变量

#### 表 103. copy 成员函数的输出自变量

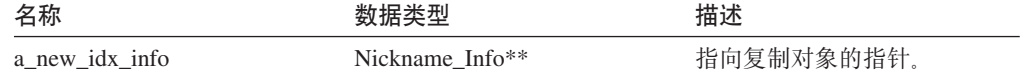

返回值 返回码。如果值为 0, 则指示成功。

### add\_option 函数

### 定义位置

Catalog\_Info

- 用途 将单值选项添加至目录信息。
- 当在 CREATE NICKNAME 或 ALTER NICKNAME 语句处理期间将包装器生 用法 成的选项添加至目录时,包装器可以调用此成员函数。

语法

```
sqlint32 add option (sqluint8* a opt name,
           sqlint32 a_opt_name_len,<br>sqluint8* a_opt_value,
           sqlint32 a_opt_value_len,
           Catalog_Option:: Action
                                         a act
         = Catalog Option::sqlqg None,
                       a_opt_type = "")
           char*
```
#### 输入自变量

表 104. add\_option 成员函数的输入自变量

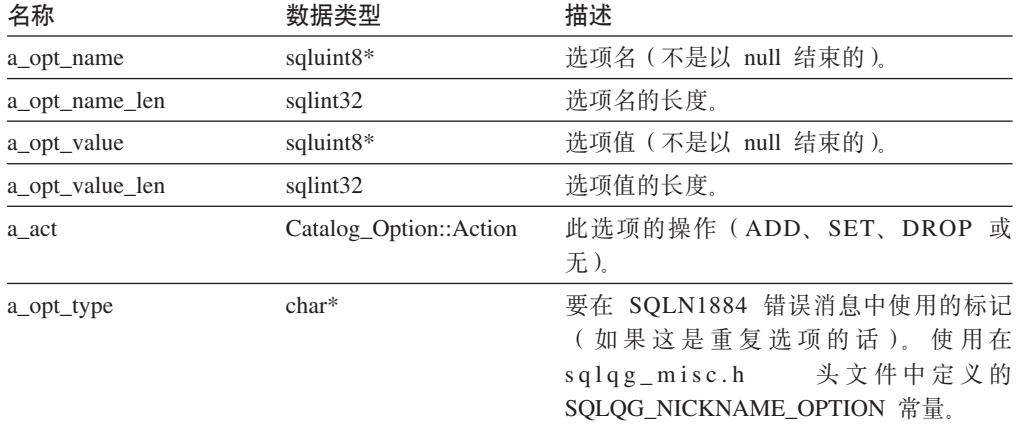

### 输出自变量

无。

返回值 返回码。如果值为 0. 则指示成功。

# drop\_option 函数

### 定义位置

Catalog\_Info

- 用途 从 Catalog\_Info 类中删除选项。
- 用法 此成员函数不会从目录中删除选项。在将带有 Catalog\_Option::sqlqg\_Drop 操作 的选项添加至增量 Catalog\_Info 对象时, 将从目录中删除该选项。

语法

sqlint32 drop\_option (Catalog\_Option\* a\_option)

### 输入自变量

表 105. drop\_option 成员函数的输入自变量

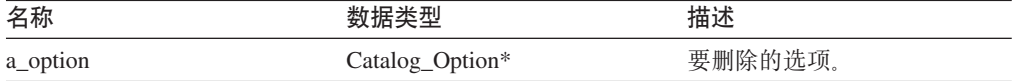

#### 输出自变量

无。

返回值 返回码。如果值为 0, 则指示成功。

# **get\_option /}**

### **(e;C**

Catalog\_Info

用途 按名称检索目录选项。

用法 如果未找到该选项, 则输出自变量 a\_option 为空。

### 语法

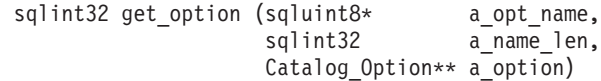

### 输入自变量

表 106. get\_option 成员函数的输入自变量

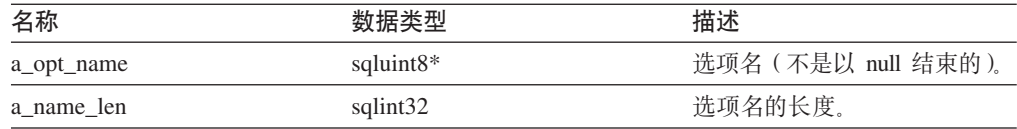

### 输出自变量

表 107. get\_option 成员函数的输出自变量

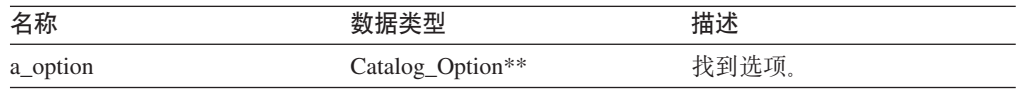

返回值 返回码。如果值为 0, 则指示成功。SQLQG\_NOVALUE 指示未找到该选项。

# **get\_first\_option /}**

#### **(e;C**

Catalog\_Info

**用途** 检索指向选项链中第一个选项的指针。

### 语法

Catalog\_Option\* get\_first\_option ()

#### 输入自变量

无。

### <span id="page-57-0"></span>输出自变量

无。

**返回值** 指向链中第一个选项的指针。如果链是空的, 则该值为空。

### **get\_next\_option /}**

#### **(e;C**

Catalog\_Info

**用途** 检索选项链中的下一个选项。

#### 语法

Catalog\_Option\* get\_next\_option (Catalog\_Option\* a\_current\_option)

#### 输入自变量

表 108. get\_next\_option 成员函数的输入自变量

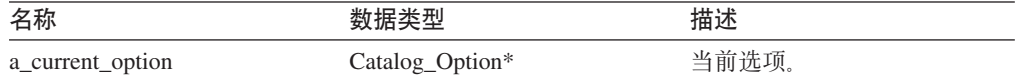

#### 输出自变量

无。

**返回值** 指向链中下一个选项的指针。如果在结尾, 则该值为空。

#### **`XN<:**

• 第 1 页的 『[C++ API](#page-8-0) 的目录类』

# $C++$  API 的包装器类

下表描述了 C++ API 的每个包装器类。

表 109. 包装器类

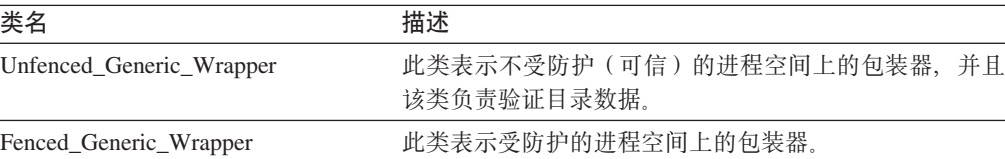

#### 相关参考:

- 第 50 页的 『 Unfenced\_Generic\_Wrapper 类 (C++) 』
- 第 58 页的 『[Fenced\\_Generic\\_Wrapper](#page-65-0) 类 (C++) 』

# **Unfenced\_Generic\_Wrapper `(C++)**

本主题描述 Unfenced\_Generic\_Wrapper 类并提供有关构造函数、析构函数和成员函数的 详细信息。

# **Ev**

Unfenced\_Generic\_Wrapper 类表示不受防护(可信)的进程空间上的包装器, 并且验证 目录数据。

Unfenced\_Generic\_Wrapper 类是 C++ API 的其中一个包装器类。

- 用法 包装器必须实现 Unfenced\_Generic\_Wrapper 类的子类。此类是通过特定于包装 器的 UnfencedWrapper\_Hook 函数来实例化的。
- **D~** sqlqg\_unfenced\_generic\_wrapper.h

### 数据成员

下表列示了可以与 Unfenced\_Generic\_Wrapper 类配合使用的数据成员。

表 110. Unfenced\_Generic\_Wrapper 类的数据成员

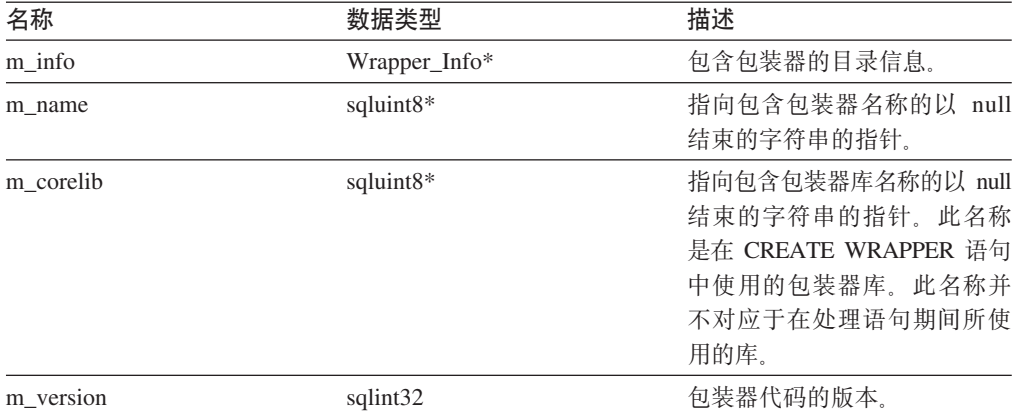

# **9l/}"v9/}MI1/}**

下列各表描述了 Unfenced\_Generic\_Wrapper 类的构造函数、析构函数和成员函数。在这 些表的后面更详细地描述了构造函数、析构函数和成员函数。

表 111. Unfenced\_Generic\_Wrapper 类的构造函数

| 构造函数                     | 描述                                |
|--------------------------|-----------------------------------|
| Unfenced_Generic_Wrapper | 构造 Unfenced_Generic_Wrapper 类的实例。 |

表 112. Unfenced\_Generic\_Wrapper 类的析构函数

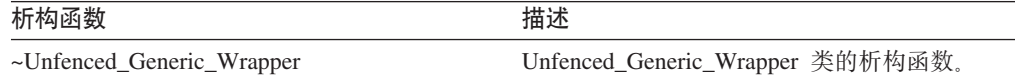

#### 表 113. Unfenced\_Generic\_Wrapper 类的成员函数

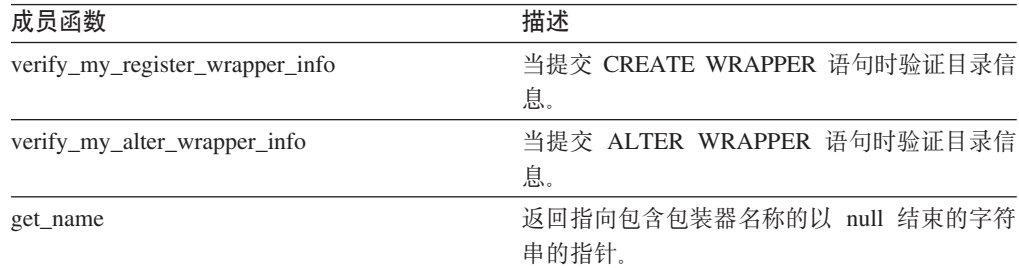

 $\overline{1}$ ||

 $\overline{1}$ 

| 成员函数                     | 描述                                 |
|--------------------------|------------------------------------|
| get_corelib              | 返回指向包含包装器库名称的以 null 结束的字<br>符串的指针。 |
| get_version              | 返回包装器代码的版本。                        |
| get info                 | 返回指向包装器目录信息对象的指针。                  |
| initialize_my_wrapper    | 从目录信息对象初始化包装器对象状态。                 |
| create server            | 实例化包装器的 Server 的适当子类。              |
| is_creating_threads      | 指示包装器创建进程线程。                       |
| is_ready_for_fenced_mode | 指示包装器可以用设防方式运行。                    |
| is safe in thread mode   | 指示包装器是线程安全的。                       |

表 113. Unfenced\_Generic\_Wrapper 类的成员函数 (续)

# **Unfenced\_Generic\_Wrapper 9l/}**

**用途** 构造 Unfenced\_Generic\_Wrapper 的实例。

语法

Unfenced\_Generic\_Wrapper (sqlint32\* a\_rc, sqlint32 a\_wrapper\_version = 0)

### 输入自变量

表 114. Unfenced\_Generic\_Wrapper 构造函数的输入自变量

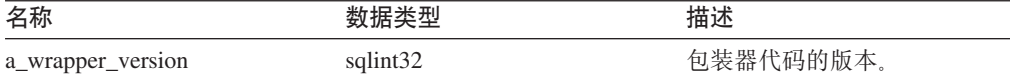

### 输出自变量

表 115. Unfenced\_Generic\_Wrapper 构造函数的输出自变量。

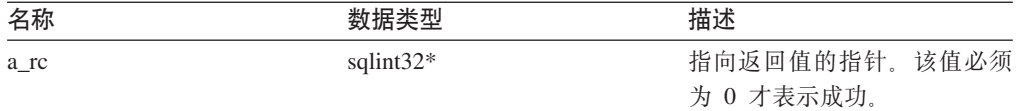

**返回值** 无。

### $\sim$ **Unfenced\_Generic\_Wrapper** 析构函数

**用途** Unfenced\_Generic\_Wrapper 类的析构函数。

语法

~Unfenced\_Generic\_Wrapper ()

### 输入自变量 无。

输出自变量

无。

**返回值** 无。

### **verify\_my\_register\_wrapper\_info I1/}**

- 用途 当提交 CREATE WRAPPER 语句时验证目录信息。
- 用法 如果特定于包装器的包装器选项受支持, 则此成员函数可以由 Unfenced\_Generic\_Wrapper 的特定于包装器的子类中的包装器实现。

包装器将检查在它自己分配一个增量对象之前是否已经分配了一个增量对象。

#### 语法

virtual sqlint32 verify my register wrapper info (Wrapper  $\overline{Info*}$  a wrapper info, Wrapper Info\*\* a delta info)

### 输入自变量

表 116. verify\_my\_register\_wrapper\_info 成员函数的输入自变量

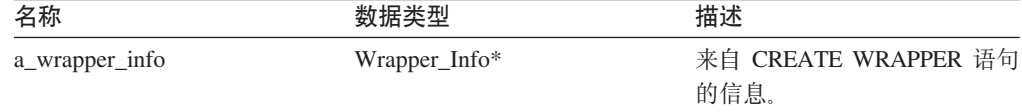

#### 输出自变量

表 117. verify\_my\_register\_wrapper\_info 成员函数的输出自变量

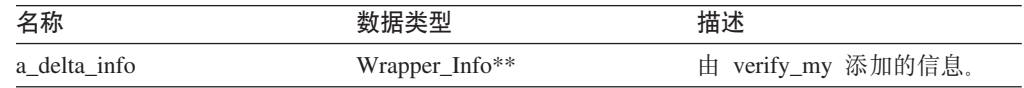

返回值 返回码。如果值为 0, 则指示成功。

# **verify\_my\_alter\_wrapper\_info I1/}**

- 用途 当提交 ALTER WRAPPER 语句时验证目录信息。
- 用法 如果特定于包装器的包装器选项受支持, 则此成员函数可以由 Unfenced\_Generic\_Wrapper 的特定于包装器的子类中的包装器实现。

包装器将检查在它自己分配一个增量对象之前是否已经分配了一个增量对象。

语法

virtual sqlint32 verify\_my\_alter\_wrapper\_info (Wrapper\_Info\* a\_wrapper\_info, Wrapper Info\*\* a delta info)

#### 输入自变量

表 118. verify\_my\_alter\_wrapper\_info 成员函数的输入自变量

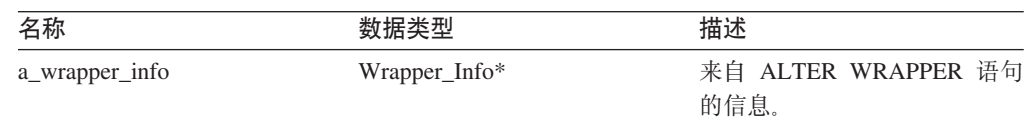

#### 输出自变量

表 119. verify\_my\_alter\_wrapper\_info 成员函数的输出自变量

| 名称           | 数据类型           | 描述                 |
|--------------|----------------|--------------------|
| a delta info | Wrapper_Info** | 由 verify_my 添加的信息。 |

返回值 返回码。如果值为 0, 则指示成功。

# get\_name 成员函数

### 定义位置

句装器

用途 返回指向包含包装器名称的以 null 结束的字符串的指针。

#### 语法

sqluint8\* get\_name()

#### 输入自变量

无。

#### 输出自变量

无。

返回值 指向字符串的指针。

# get\_corelib 成员函数

#### 定义位置

包装器

返回指向包含包装器库名称的以 null 结束的字符串的指针。此名称是在 用涂 CREATE WRAPPER 语句中使用的包装器库。此名称并不对应于在处理语句期 间所使用的库。

### 语法

sqluint8\* get\_corelib()

### 输入自变量

无。

### 输出自变量

无。

返回值 指向字符串的指针。

# get\_version 成员函数

### 定义位置

包装器

用途 返回包装器代码的版本。

#### 语法

sqlint32 get\_version()

# 输入自变量

 $\overline{\mathcal{H}}_{\alpha}$ 

### 输出自变量

 $\overline{\mathcal{H}}_{\alpha}$ 

**返回值** 包装器版本。

### **get\_info** 成员函数

#### **(e;C**

包装器

用途 返回指向包装器目录信息对象的指针。

### 语法

Wrapper\_Info\* get\_info()

输入自变量

无。

输出自变量

无。

**返回值** 指向目录信息对象的指针。

# **initialize\_my\_wrapper I1/}**

#### **(e;C**

句装器

- 用途 从目录信息对象初始化包装器对象状态。缺省版本不执行任何操作。
- 用法 如果特定于包装器的包装器选项受支持, 则此成员函数可以在 Unfenced\_Generic\_Wrapper 的特定于包装器的子类中实现。

# 语法

virtual sqlint32 initialize my wrapper (Wrapper Info\* a wrapper info)

### 输入自变量

表 120. initialize\_my\_wrapper 成员函数的输入自变量

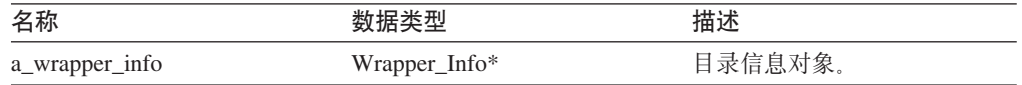

#### 输出自变量

无。

返回值 返回码。如果值为 0, 则指示成功。

| |

|

|

# **create\_server I1/}**

### **(e;C**

包装器

- 用途 实例化包装器的 Server 的适当子类。
- 用法 此成员函数必须由 Unfenced\_Generic\_Wrapper 的特定于包装器的子类中的包装 器实现。

#### 语法

virtual Server\* create\_server (sqluint8\* a\_server\_name, sqlint32\* a\_rc)

### 输入自变量

表 121. create\_server 成员函数的输入自变量

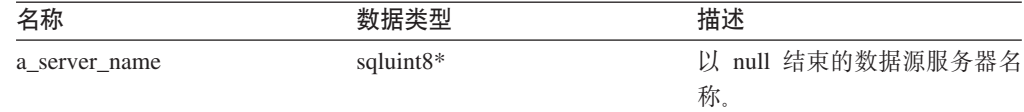

### 输出自变量

表 122. create\_server 成员函数的输出自变量

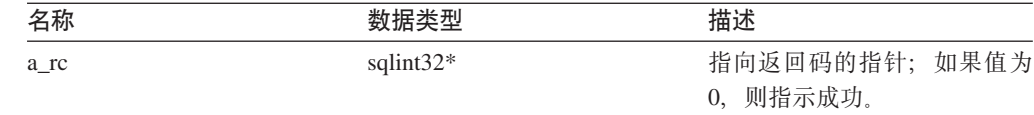

返回值 指向新创建的服务器对象的指针或 null。

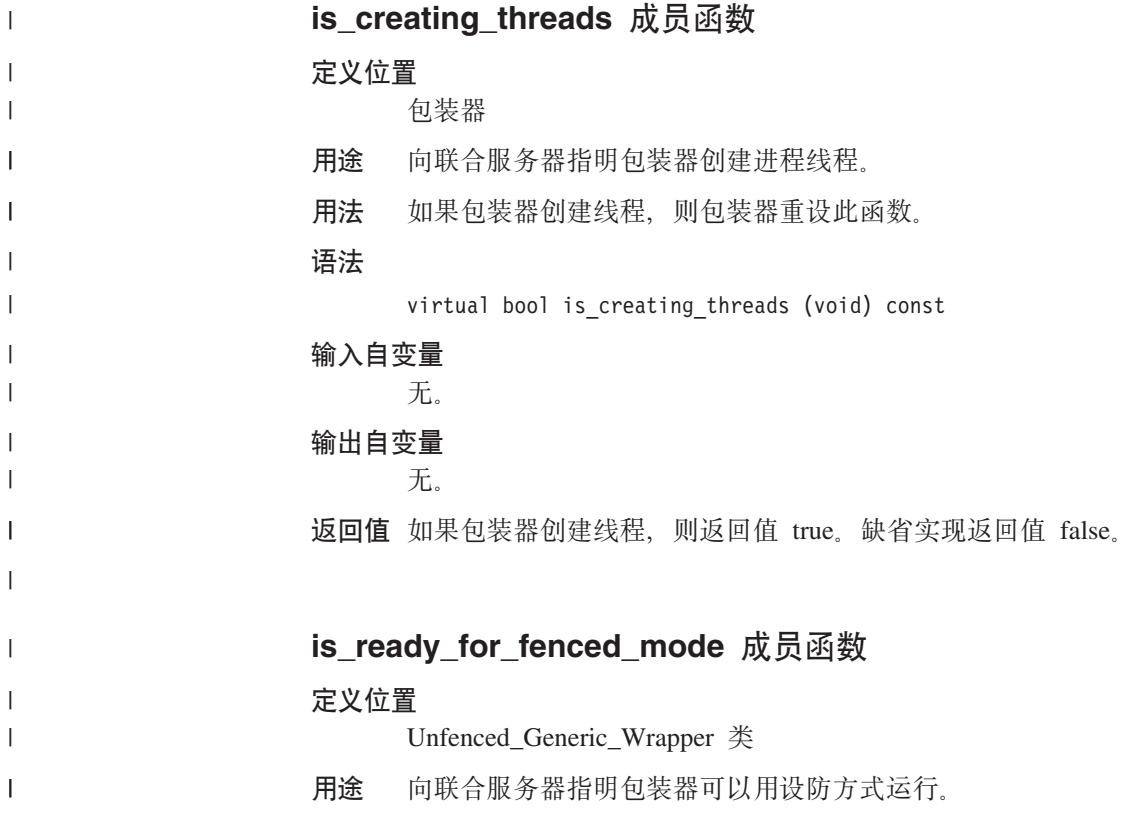

用法 如果包装器无法以设防方式运行, 则包装器必须重设此函数。

语法

| | | | | | | | | |

| | |

||

 $\mathbf{I}$  $\overline{1}$ 

| | | | | | | |

|

| | | virtual sqlint16 is\_ready\_for\_fenced\_mode (void)

### 输入自变量

无。

#### 输出自变量

```
无。
```
**返回值** 缺省情况下返回值 true, 这表示包装器以设防方式运行。如果包装器无法以设防 方式运行, 则返回值 false。

# **is\_safe\_in\_thread\_mode I1/}**

### **(e;C** 包装器

用途 指示包装器是线程安全的。

用法 如果包装器不是线程安全的,则包装器必须重设此函数。

### 语法

virtual bool is safe in thread mode (void) const

### 输入自变量

无。

### 输出自变量

无.

返回值 缺省实现返回值 true。如果包装器不是线程安全的, 则返回值 false。

# 相关联的函数

Unfenced\_Generic\_Wrapper 类并不使用 UnfencedWrapper\_Hook 函数, 但是该函数直接 与此类相关联。

### **UnfencedWrapper\_Hook /}**

用途 - 一种钩子函数, 用来启用联合服务器以实例化 Unfenced Generic Wrapper 类的 特定于包装器的子类。此函数必须由包装器实现,并且必须从不受防护的包装 器模块中导出。

#### 语法

extern "C" UnfencedWraper\* UnfencedWrapper Hook()

#### 输入自变量

无。

### 输出自变量

无。

返回值 如果出现错误, 则将返回 Unfenced Generic Wrapper 的已实例化的子类或者是 null<sub>。</sub>

### **`XNq:**

• 『包装器类』 (《IBM DB2 Information Integrator 包装器开发者指南》)

#### 相关参考:

• 第 50 页的 『[C++ API](#page-57-0) 的包装器类 』

# <span id="page-65-0"></span>**Fenced\_Generic\_Wrapper `(C++)**

本主题描述 Fenced\_Generic\_Wrapper 类并提供有关构造函数、析构函数和成员函数的详 细信息。

# **概述**

Fenced\_Generic\_Wrapper 类表示受防护的进程空间上的包装器。

Fenced\_Generic\_Wrapper 类是 C++ API 的其中一个包装器类。

- 用法 包装器必须实现 Fenced\_Generic\_Wrapper 的子类。此类是由特定于包装器的 FencedWrapper\_Hook 函数实例化的。
- **D~** sqlqg\_fenced\_generic\_wrapper.h

#### 数据成员

下表列示了可以与 Fenced\_Generic\_Wrapper 类配合使用的数据成员。

表 123. Fenced\_Generic\_Wrapper 类的数据成员

| 名称        | 数据类型          | 描述                     |
|-----------|---------------|------------------------|
| m info    | Wrapper_Info* | 包含包装器的目录信息。            |
| m name    | sqluint $8*$  | 指向包含包装器名称的字符串<br>的指针。  |
| m corelib | sqluint $8*$  | 指向包含包装器库名称的字符<br>串的指针。 |
| m version | sqlint32      | 包装器代码的版本。              |

# **9l/}"v9/}MI1/}**

下列各表描述了 Fenced\_Generic\_Wrapper 类的构造函数、析构函数和成员函数。在这些 表的后面更详细地描述了构造函数、析构函数和成员函数。

表 124. Fenced\_Generic\_Wrapper 类的构造函数

| 构造函数                  | 描述                              |
|-----------------------|---------------------------------|
| FencedGeneric_Wrapper | 构造 Fenced_Generic_Wrapper 类的实例。 |

表 125. Fenced\_Generic\_Wrapper 类的析构函数

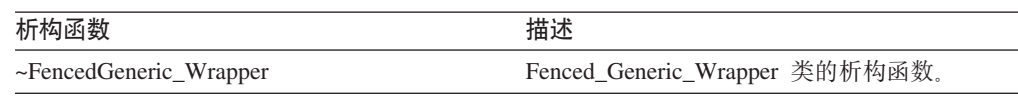

表 126. Fenced\_Generic\_Wrapper 类的成员函数

| 成员函数                     | 描述                                 |
|--------------------------|------------------------------------|
| get_name                 | 返回指向包含包装器名称的以 null 结束的字符<br>串的指针。  |
| get_corelib              | 返回指向包含包装器库名称的以 null 结束的字<br>符串的指针。 |
| get_version              | 返回包装器代码的版本。                        |
| get info                 | 返回指向包装器目录信息对象的指针。                  |
| initialize_my_wrapper    | 从目录信息对象初始化包装器对象状态。                 |
| create_server            | 实例化包装器的 Server 的适当子类。              |
| is creating threads      | 指示包装器创建进程线程。                       |
| is ready for fenced mode | 指示包装器可以用设防方式运行。                    |
| is safe in thread mode   | 指示包装器是线程安全的。                       |

# **FencedGeneric\_Wrapper 9l/}**

用途 构造 Fenced\_Generic\_Wrapper 类的实例。

语法

 $\mathbf{I}$ ||

 $\overline{1}$ 

FencedGeneric\_Wrapper (sqlint32\* a\_rc,  $s$ qlint32 a\_wrapper\_version = 0)

### 输入自变量

表 127. FencedGeneric\_Wrapper 构造函数的输入自变量

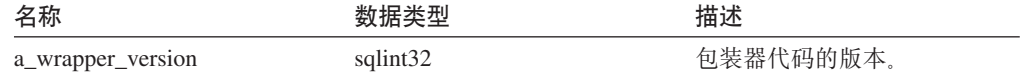

#### 输出自变量

表 128. FencedGeneric\_Wrapper 构造函数的输出自变量

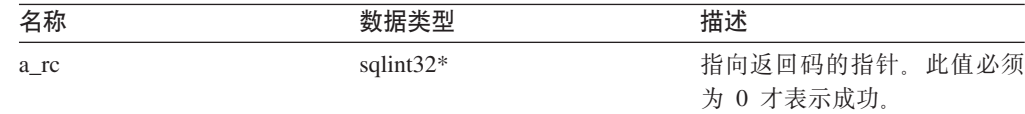

**返回值无。** 

# $\sim$ FencedGeneric\_Wrapper 析构函数

用途 Fenced\_Generic\_Wrapper 类的析构函数。

语法

~FencedGeneric\_Wrapper ()

# 输入自变量

无。

### 输出自变量

无。

**返回值**无。

# **get\_name** 成员函数

### **(e;C**

包装器

用途 返回指向包含包装器名称的以 null 结束的字符串的指针。

### 语法

sqluint8\* get\_name()

### 输入自变量

无。

#### 输出自变量

无。

**返回值** 指向字符串的指针。

# **get\_corelib I1/}**

#### **(e;C**

包装器

用途 返回指向包含包装器库名称的以 null 结束的字符串的指针。

### 语法

sqluint8\* get\_corelib()

#### 输入自变量

无。

### 输出自变量

无。

**返回值** 指向字符串的指针。

# **get\_version I1/}**

#### **(e;C**

包装器

用途 返回包装器代码的版本。

### 语法

sqlint32 get\_version()

#### 输入自变量

无。

### 输出自变量

无。

**返回值** 包装器版本。

### **get\_info** 成员函数

### **(e;C**

何装器

用途 返回指向包装器目录信息对象的指针。

### 语法

Wrapper Info\* get info()

输入自变量

无。

### 输出自变量

无。

**返回值** 指向目录信息对象的指针。

### **initialize\_my\_wrapper I1/}**

**(e;C**

包装器

- 用途 从目录信息对象初始化包装器对象状态。缺省版本不执行任何操作。
- 用法 如果特定于包装器的包装器选项受支持, 则包装器可以实现 Fenced\_Generic\_Wrapper 的特定于包装器的子类。

### 语法

virtual sqlint32 initialize my wrapper (Wrapper Info\* a wrapper info)

### 输入自变量

表 129. initialize\_my\_wrapper 成员函数的输入自变量

| 名称             | 数据类型          | 描述      |
|----------------|---------------|---------|
| a_wrapper_info | Wrapper_Info* | 目录信息对象。 |

### 输出自变量

 $#$ 

**返回值** 返回码。如果值为 0, 则指示成功。

### **create\_server I1/}**

#### **(e;C**

何装器

- 用途 实例化包装器的 Server 的适当子类。
- 用法 在 Fenced\_Generic\_Wrapper 的特定于包装器的子类中, 包装器必须覆盖此成员 函数

 $\|$ |

|

virtual Server\* create\_server (sqluint8\* a\_server\_name, sqlint $32* a$ <sub>rc</sub>)

### 输入自变量

表 130. create\_server 成员函数的输入自变量

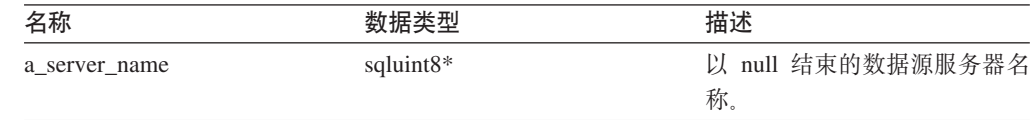

### 输出自变量

表 131. create\_server 成员函数的输出自变量

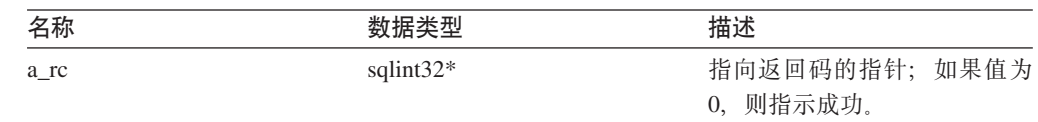

返回值 指向新创建的服务器对象的指针或 null。

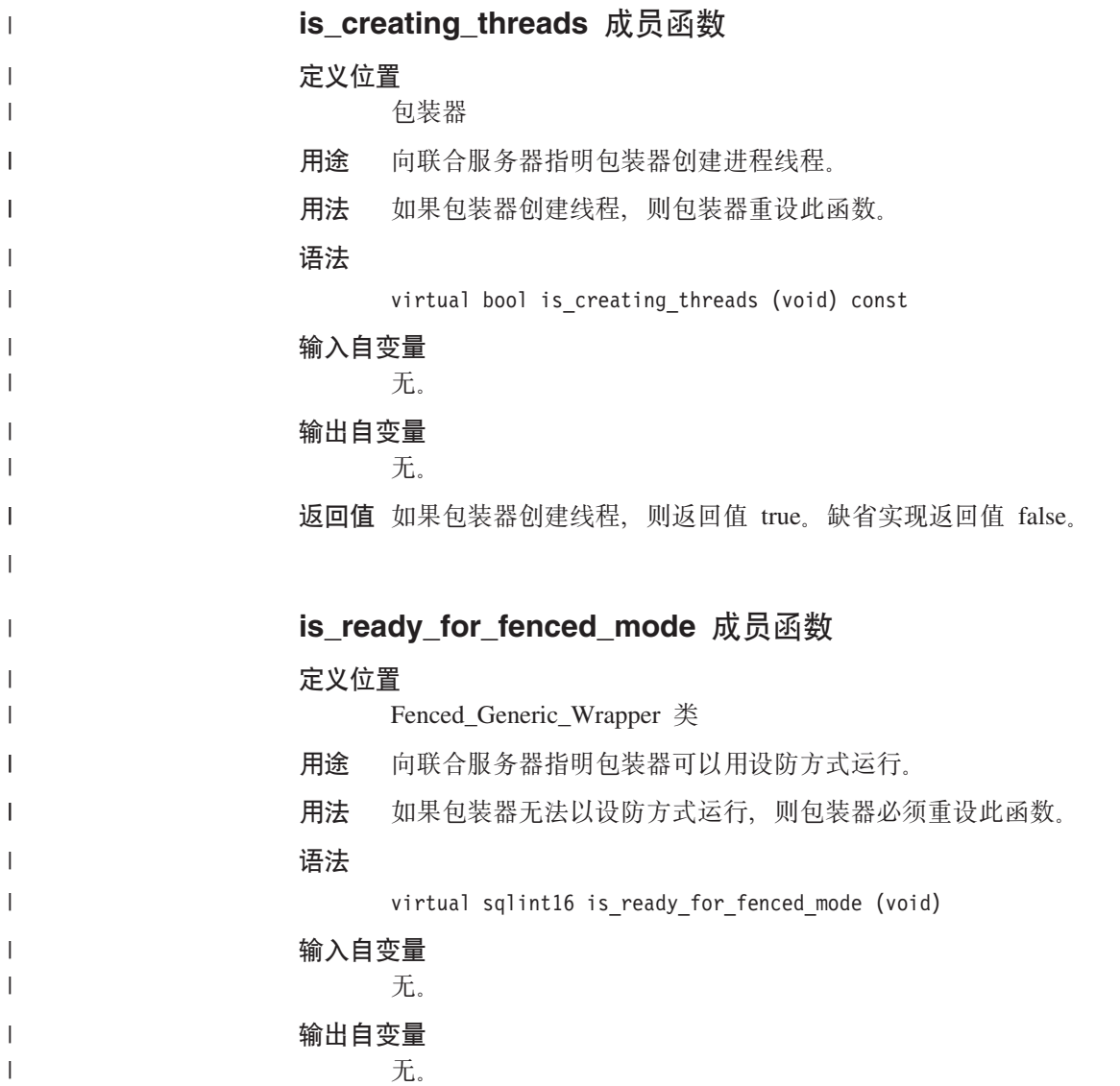

返回值 缺省情况下返回值 true, 这表示包装器以设防方式运行。如果包装器无法以设防 方式运行, 则返回值 false。

# **is\_safe\_in\_thread\_mode I1/}**

#### **(e;C**

| |

|

|

| |

||

 $\overline{1}$  $\overline{1}$ 

| | | | | | | |

|

| | | 包装器

- 用途 指示包装器是线程安全的。
- 用法 如果包装器不是线程安全的,则包装器必须重设此函数。

#### 语法

virtual bool is\_safe\_in\_thread\_mode (void) const

### 输入自变量

无。

#### 输出自变量

无。

返回值 缺省实现返回值 true。如果包装器不是线程安全的, 则返回值 false。

# 相关联的函数

Fenced\_Generic\_Wrapper 类并不使用 FencedWrapper\_Hook 函数, 但是该函数直接与此 类相关联.

### **FencedWrapper\_Hook /}**

用途 一种钩子函数, 用来启用联合服务器以实例化 Fenced\_Generic\_Wrapper 类的特 定于包装器的子类。此函数必须由包装器实现、并且必须从受防护的包装器模 块中导出。

### 语法

extern "C" FencedWraper\* FencedWrapper Hook()

#### 输入自变量

无。

### 输出自变量

#### 无。

返回值 如果出现错误, 则将返回 Fenced\_Generic\_Wrapper 的已实例化的子类或者是 null.

### **`XNq:**

• 『包装器类』 (《IBM DB2 Information Integrator 包装器开发者指南》)

#### 相关参考:

• 第 50 页的 『[C++ API](#page-57-0) 的包装器类』

# $C++$  API 的服务器类

下表描述了 C++ API 的每个服务器类。

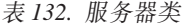

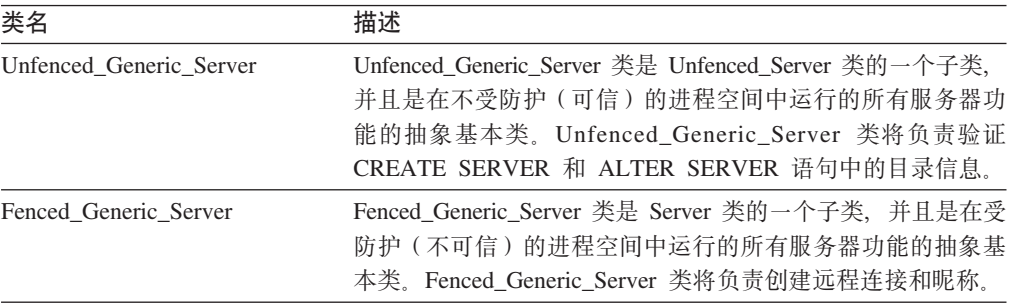

#### 相关参考:

- 第 64 页的 『 Unfenced\_Generic\_Server 类 (C++) 』
- 第 72 页的 『[Fenced\\_Generic\\_Server](#page-79-0) 类 (C++) 』

# **Unfenced\_Generic\_Server `(C++)**

本主题描述 Unfenced\_Generic\_Server 类并提供有关构造函数和成员函数的详细信息。

### 概述

Unfenced\_Generic\_Server 类是 Unfenced\_Server 类的一个子类, 并且是在不受防护 (可 信)的进程空间中运行的所有服务器功能的抽象基本类。此类将负责验证 CREATE SERVER 和 ALTER SERVER 语句中的目录信息。

Unfenced Generic Server 类是 C++ API 的其中一个服务器类。

- 用法 包装器必须实现 Unfenced\_Generic\_Server 的子类。Unfenced\_Generic\_Server 类 是通过 Unfenced\_Generic\_Wrapper 类的特定于包装器的子类的 create\_server() 方 法中的包装器来实例化的。
- **D~** sqlqg\_unfenced\_generic\_server.h

#### **}]I1**

下表列示了可以与 Unfenced Generic Server 类配合使用的数据成员。

表 133. Unfenced\_Generic\_Server 类的数据成员

| 名称      | 数据类型         | 描述                               |
|---------|--------------|----------------------------------|
| info    | Server_Info* | 服务器的目录信息。                        |
| name    | sqluint $8*$ | 包含服务器名称的以 null 结束的字符串。           |
| kind    | server kind  | 服务器的类型,必须是 Server::generic_kind。 |
| wrapper | Wrapper*     | 指向拥有此服务器的相关联包装器对象的指<br>针。        |
# **9l/}MI1/}**

下列各表描述了 Unfenced\_Generic\_Server 类的构造函数和成员函数。在这些表的后面更 详细地描述了构造函数和成员函数。

表 134. Unfenced\_Generic\_Server 类的构造函数

| 构造函数                    | 描述                              |
|-------------------------|---------------------------------|
| Unfenced Generic server | 构造 Unfenced Generic Server 类的实例 |

表 135. Unfenced\_Generic\_Server 类的成员函数

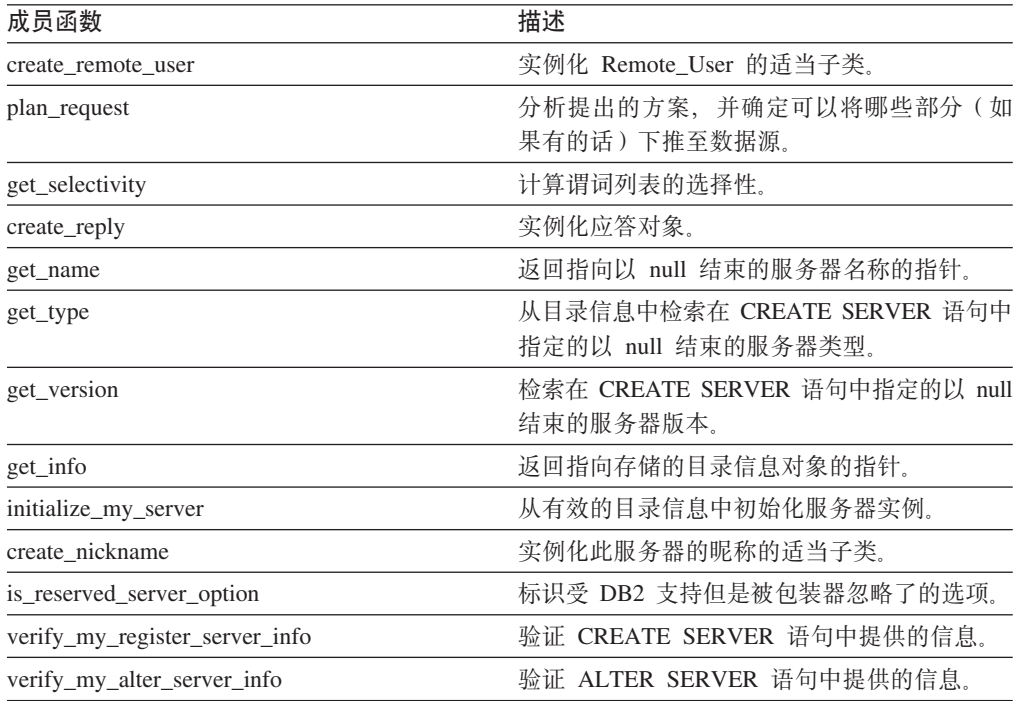

# **Unfenced\_Generic\_server 9l/}**

**用途** 构造 Unfenced\_Generic\_Server 类的实例

语法

Unfenced Generic server (sqluint8\* a server name,  $UnfencedWrapper* a wrapper,$ sqlint $32*$   $a$ <sub>rc</sub>)

## 输入自变量

表 136. Unfenced\_Generic\_server 构造函数的输入自变量

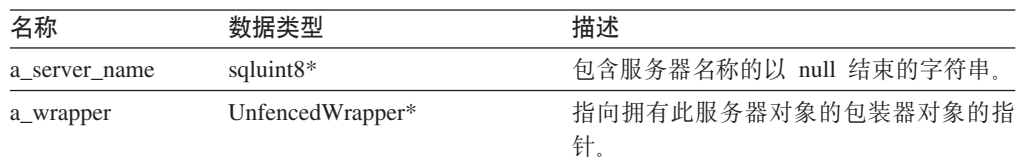

#### 输出自变量

表 137. Unfenced\_Generic\_server 构造函数的输出自变量

| 名称   | 数据类型         | 描述                   |  |
|------|--------------|----------------------|--|
| a rc | sqlint $32*$ | 指向返回码的指针; 如果值为 0, 则指 |  |
|      |              | 示成功。                 |  |

**返回值** 无。

#### **create\_remote\_user /}**

- 用途 实例化 Remote\_User 的适当子类。
- 用法 此成员函数可以由特定于包装器的不受防护的服务器子类中的包装器实现。如 果实现了 Unfenced\_Generic\_User 类的特定于包装器的子类,则必须实现此成员 函数。

语法

virtual Remote User\* create remote user (sqluint8\* a user name, sqlint32\* a\_rc)

#### **输入自变量**

表 138. create\_remote\_user 成员函数的输入自变量

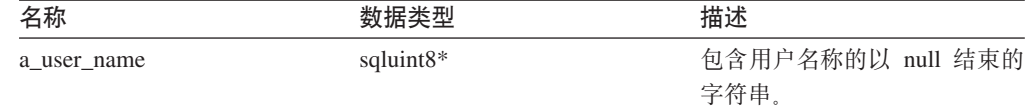

#### 输出自变量

表 139. create\_remote\_user 成员函数的输出自变量

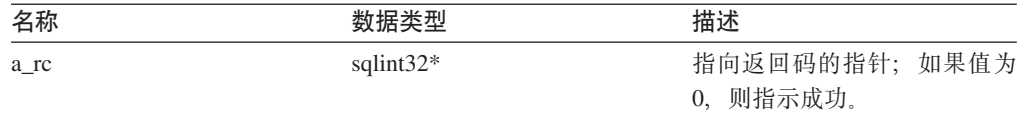

**返回值** 指向 Remote\_User 对象的指针。

### **plan\_request /}**

- **用途** 分析提出的方案, 并确定可以将哪些部分(如果有的话)下推至数据源。
- 用法 此成员函数必须由特定于包装器的不受防护的服务器子类中的包装器实现。
- 语法

virtual sqlint32 plan\_request (Request\* a\_req,  $Reply**$  a\_rpl) = 0

### 输入自变量

表 140. plan\_request 成员函数的输入自变量

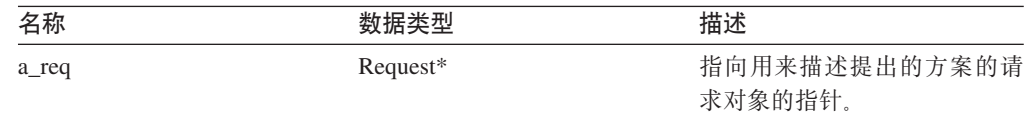

## 输出自变量

表 141. plan\_request 成员函数的输出自变量

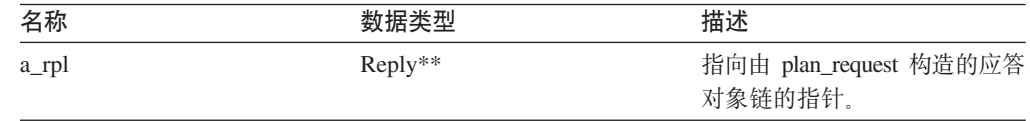

**返回值** 返回码。如果值为 0, 则指示成功。

## **get\_selectivity /}**

- 用途 计算谓词列表的选择性。
- 用法 此成员函数可以由特定于包装器的不受防护的服务器子类中的包装器实现。缺 省版本使用内置的 DB2 Information Integrator 公式来计算选择性。包装器使用 这些公式和谓词表达式之间的已知相关性。

## 语法

virtual sqlint32 get\_selectivity (Predicate\_List\* a\_pl,  $float*$   $a_s**selectivity**$ 

# 输入自变量

表 142. get\_selectivity 成员函数的输入自变量

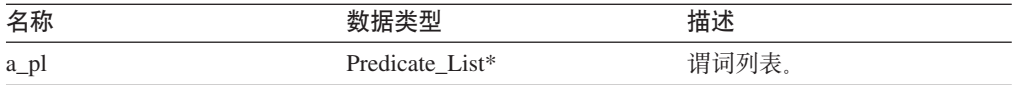

#### 输出自变量

表 143. get\_selectivity 成员函数的输出自变量

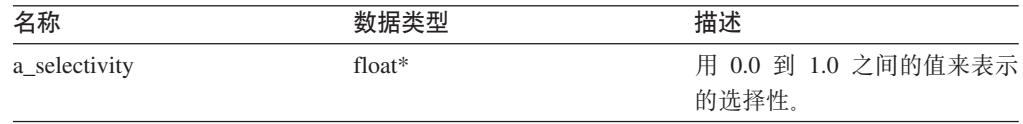

**返回值** 返回码。如果值为 0, 则指示成功。

# **create\_reply /}**

- 用途<br>实例化应答对象。
- 用法 此成员函数可以由特定于包装器的不受防护的服务器子类中的包装器实现, 如 果使用特定于包装器的 Reply 子类, 则必须实现此成员函数。如果包装器通过 为应答创建子类来实现它自己的成本模型, 则此方法将被覆盖。

语法

```
virtual sqlint32 create_reply (Request* a_req,
                               Reply** a_rpl)
```
#### 输入自变量

表 144. create\_reply 成员函数的输入自变量

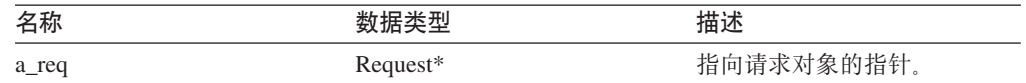

#### 输出自变量

表 145. create\_reply 成员函数的输出自变量

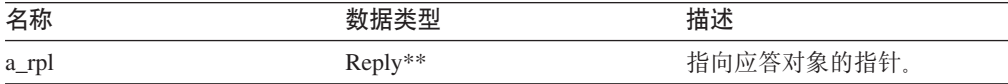

**返回值** 返回码。如果值为 0, 则指示成功。

# **get\_name I1/}**

## **(e;C**

服务器

用途 返回指向以 null 结束的服务器名称的指针。

#### 语法

sqluint8\* get name()

## 输入自变量

无。

# 输出自变量

无。

**返回值** 指向服务器名称的指针。

## **get\_type /}**

### **(e;C**

服务器

- 用途 从目录信息中检索在 CREATE SERVER 语句中指定的以 null 结束的服务器类 型。
- 用法 只有在初始化服务器对象之后, 此方法才有效。如果在目录中未指定服务器类 型, 则此方法将记录一个错误。但是, 不会生成用户错误。

#### 语法

sqluint8\* get\_type()

# 输入自变量

无。

输出自变量

无。

**返回值** 指向服务器类型的指针。

# **get\_version I1/}**

## **(e;C**

服务器

- 用途 检索在 CREATE SERVER 语句中指定的以 null 结束的服务器版本。
- 用法 只有在初始化服务器对象之后, 此方法才有效。如果在目录中未指定服务器类 型, 则此方法将记录一个错误。但是, 不会生成用户错误。

#### 语法

sqluint8\* get\_version()

#### 输入自变量

无。

#### 输出自变量

无。

**返回值** 指向服务器版本的指针。

# **get\_info** 成员函数

#### **(e;C**

服务器

- 用途 返回指向存储的目录信息对象的指针。
- 用法 只有在初始化服务器之后, 此方法才有效。

# 语法

Server\_Info\* get\_info()

### 输入自变量

无。

## 输出自变量

无。

**返回值** 指向目录信息对象的指针。

# **initialize\_my\_server /}**

# **(e;C**

服务器

- **用途** 从有效的目录信息中初始化服务器实例。
- 用法 此成员函数可以由特定于包装器的不受防护的服务器子类中的包装器实现, 如 果特定于包装器的服务器选项受支持, 则必须实现此成员函数。

#### 语法

virtual sqlint32 initialize\_my\_server (Server\_Info\* a\_server\_info)

#### 输入自变量

表 146. initialize\_my\_server 成员函数的输入自变量

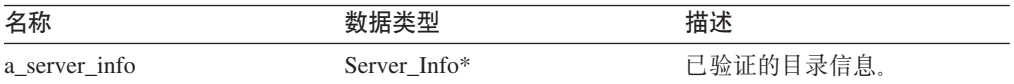

#### 输出自变量

无。

**返回值** 返回码。如果值为 0, 则指示成功。

# **create\_nickname /}**

#### **(e;C**

服务器

- 用法 此成员函数必须由特定于包装器的不受防护的服务器子类中的包装器实现。
- 用途 实例化此服务器的昵称的适当子类。

### 语法

virtual Nickname\* create\_nickname (sqluint8\* a\_schema\_name, sqluint8\* a\_nickname\_name, sqlint $32* a$ <sub>rc</sub>)

### 输入自变量

表 147. create\_nickname 成员函数的输入自变量

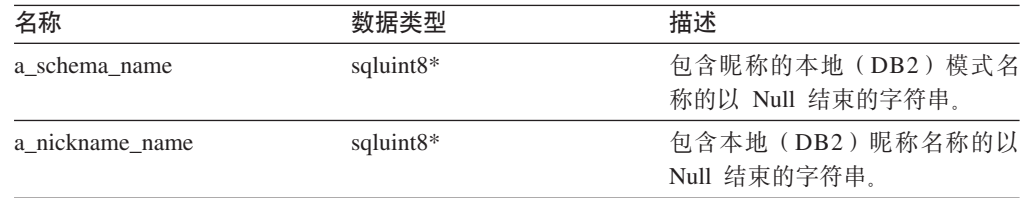

### 输出自变量

表 148. create\_nickname 成员函数的输出自变量

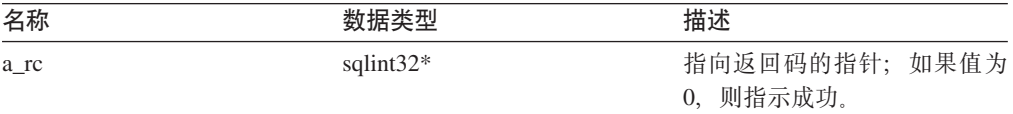

**返回值** 指向已实例化的昵称对象的指针。

# **is\_reserved\_server\_option /}**

#### **(e;C**

不受防护的服务器

用途 标识受 DB2 支持但是被包装器忽略了的选项。

#### 语法

virtual sqlint32 is reserved server option (sqluint8\* a op name)

#### 输入自变量

表 149. is\_reserved\_server\_option 成员函数的输入自变量

| 名称        | 数据类型                  | 描述                        |
|-----------|-----------------------|---------------------------|
| a_op_name | sqluint <sup>8*</sup> | 包含选项名称的以 null 结束的<br>字符串。 |

## 输出自变量

无。

**返回值** 如果值为 0, 则指示选项不是由 DB2 定义的服务器选项。如果值不为 0, 则指 示选项是由 DB2 定义的服务器选项。

#### **verify\_my\_register\_server\_info /}**

### **(e;C**

不受防护的服务器

- 用途 验证 CREATE SERVER 语句中提供的信息。
- 用法 此成员函数可以由特定于包装器的不受防护的服务器子类中的包装器实现, 如 果特定于包装器的服务器选项受支持,则必须实现此成员函数。包装器在分配 它自己的 a\_delta\_info 对象之前必须检查是否已经分配了一个 a\_delta\_info 对 象。
- 语法

virtual sqlint32 verify\_my\_register\_server\_info (Server\_Info\* a\_server\_info, Server\_Info\*\* a\_delta\_info)

#### 输入自变量

表 150. verify\_my\_register\_server\_info 成员函数的输入自变量

| 名称            | 数据类型         | 描述                  |
|---------------|--------------|---------------------|
| a server info | Server Info* | 来自 CREATE SERVER 语句 |
|               |              | 的信息。                |

#### 输出自变量

表 151. verify\_my\_register\_server\_info 成员函数的输出自变量

| Β称  |          | 怕还       |
|-----|----------|----------|
| $-$ | $Info**$ | 是供的附加信息。 |

**返回值** 返回码。如果值为 0, 则指示成功。

## **verify\_my\_alter\_server\_info /}**

### **(e;C**

不受防护的服务器

- 用途 验证 ALTER SERVER 语句中提供的信息。
- 用法 此成员函数可以由特定于包装器的不受防护的服务器子类中的包装器实现, 如 果特定于包装器的服务器选项受支持, 则必须实现此成员函数。包装器在分配 它自己的 a\_delta\_info 对象之前必须已经分配了一个 a\_delta\_info 对象。

#### 语法

```
virtual sqlint32 verify my alter server info
         (Server Info* \overline{a} server info,
         Server_Info** a_delta_info)
```
### 输入自变量

表 152. verify\_my\_alter\_server\_info 成员函数的输入自变量

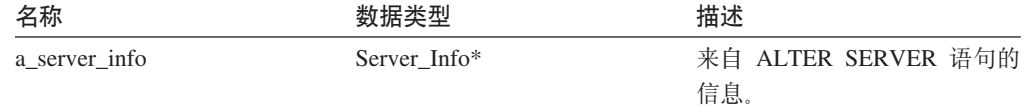

#### 输出自变量

表 153. verify\_my\_alter\_server\_info 成员函数的输出自变量

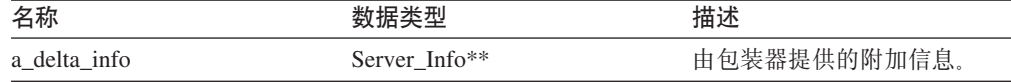

**返回值** 返回码。如果值为 0, 则指示成功。

#### 相关任务:

• I 服务器类 I (《IBM DB2 Information Integrator 包装器开发者指南》)

#### 相关参考:

• 第 64 页的 『[C++ API](#page-71-0) 的服务器类』

# **Fenced\_Generic\_Server `(C++)**

本主题描述 Fenced Generic Server 类并提供有关构造函数和成员函数的详细信息。

# 概述

Fenced\_Generic\_Server 类是 Server 类的一个子类, 并且是在受防护 (不可信)的进程 空间中运行的所有服务器功能的抽象基本类。此类将负责创建远程连接和昵称。

Fenced Generic Server 类是 C++ API 的其中一个服务器类。

- 用法 包装器必须实现 Fenced\_Generic\_Server 的子类。此类是通过 Fenced Generic Wrapper 的特定于包装器的子类的 create server() 方法中的包装 器来实例化的。
- **D~** sqlqg\_fenced\_genserver.h

数据成员

下表列示了可以与 Fenced\_Generic\_Server 类配合使用的数据成员。

| 名称      | 数据类型         | 描述                               |
|---------|--------------|----------------------------------|
| info    | Server Info* | 服务器的目录信息。                        |
| name    | sqluint $8*$ | 包含服务器名称的以 null 结束的字符串。           |
| kind    | server kind  | 服务器的类型,必须是 Server::generic_kind。 |
| wrapper | Wrapper*     | 指向拥有此服务器的相关联包装器对象的指<br>针.        |

表 154. Fenced Generic Server 类的数据成员

# **9l/}MI1/}**

下列各表描述了 Fenced\_Generic\_Server 类的构造函数和成员函数。在这些表的后面更详 细地描述了构造函数和成员函数。

表 155. Fenced\_Generic\_Server 类的构造函数

| 构造函数                  | 描述       |
|-----------------------|----------|
| Fenced_Generic_Server | 此类的构造函数。 |

#### 表 156. Fenced\_Generic\_Server 类的成员函数

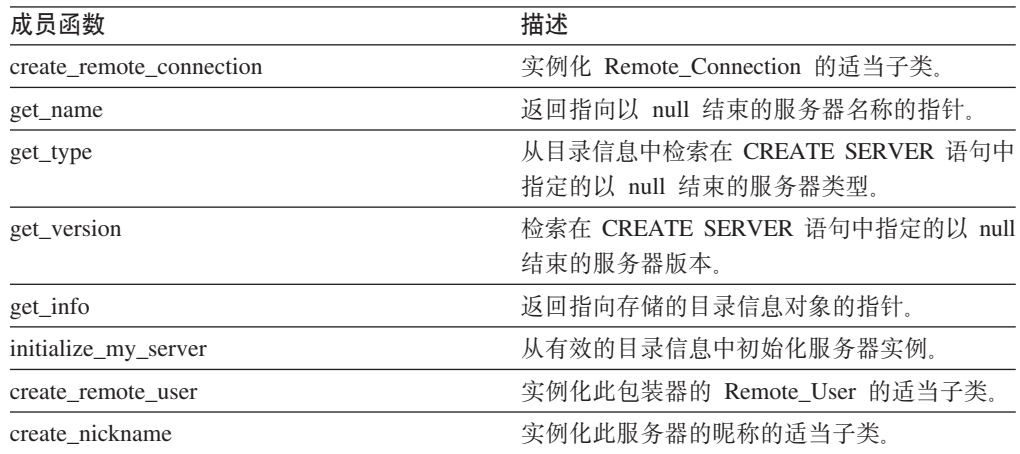

# **Fenced\_Generic\_Server 9l/}**

用途 此类的构造函数。

语法

Fenced\_Generic\_Server (sqluint8\* a\_server\_name, FencedWrapper\* wrapper, sqlint32\* rc)

## 输入自变量

表 157. Fenced\_Generic\_Server 构造函数的输入自变量

| 名称            |           | 描述      |
|---------------|-----------|---------|
| a server name | sqluint8* | 服务器的名称。 |

输出自变量

无。

**返回值** 返回码。如果值为 0, 则指示成功。

## **create\_remote\_connection /}**

#### **(e;C**

受防护的服务器

- 用途 实例化 Remote Connection 的适当子类。
- 用法 此成员函数必须由特定于包装器的受防护的服务器子类中的包装器实现。

#### 语法

virtual sqlint32 create remote connection (FencedRemote\_User\* a\_user, Remote\_connection\*\* a\_connection)

#### 输入自变量

表 158. create\_remote\_connection 成员函数的输入自变量

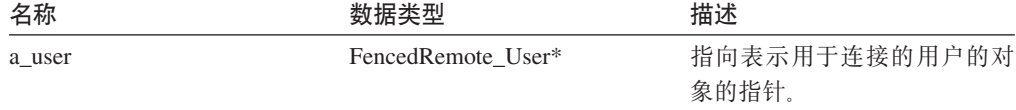

## 输出自变量

表 159. create\_remote\_connection 成员函数的输出自变量

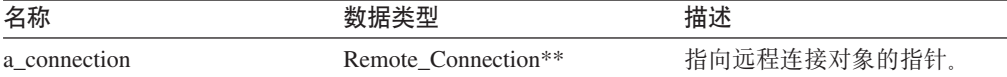

**返回值** 返回码。如果值为 0, 则指示成功。

# **get\_name I1/}**

## **(e;C**

服务器

用途 返回指向以 null 结束的服务器名称的指针。

#### 语法

sqluint8\* get\_name()

#### 输入自变量

无。

#### 输出自变量

无。

**返回值** 指向服务器名称的指针。

## **get\_type /}**

**(e;C** 服务器

- 用途 从目录信息中检索在 CREATE SERVER 语句中指定的以 null 结束的服务器类 型。
- 用法 只有在初始化服务器对象之后(即,运行 initialize\_server 之后),此方法才有 效。如果在目录中未指定服务器类型,则调用此方法时将记录一个错误。但 是,不会生成用户错误。

语法

sqluint8\* get\_type()

输入自变量

 $\overline{\mathcal{H}}_{\alpha}$ 

#### 输出自变量

无。

**返回值** 指向服务器类型的指针。

# **get** version 成员函数

#### **(e;C**

服务器

- 用途 检索在 CREATE SERVER 语句中指定的以 null 结束的服务器版本。
- 用法 只有在初始化服务器对象之后(即, 运行 initialize\_server 之后), 此方法才有 效。如果在目录中未指定服务器类型,则调用此方法时将记录一个错误。但 是, 不会生成用户错误。

语法

sqluint8\* get\_version()

输入自变量

无。

#### 输出自变量

无。

**返回值** 指向服务器版本的指针。

# **get\_info** 成员函数

## **(e;C**

服务器

- **用途** 返回指向存储的目录信息对象的指针。
- 用法<br>
只有在初始化服务器之后, 此方法才有效。

语法

Server Info\* get info()

### 输入自变量

无。

输出自变量

无。

**返回值** 指向目录信息对象的指针。

## **initialize\_my\_server /}**

# **(e;C**

服务器

- **用途** 从有效的目录信息中初始化服务器实例。
- 用法 此成员函数可以由特定于包装器的受防护的服务器子类中的包装器实现。如果 特定于包装器的服务器选项受支持, 则必须实现此成员函数。

#### 语法

virtual sqlint32 initialize\_my\_server (Server\_Info\* a\_server\_info)

#### **输入自变量**

表 160. initialize\_my\_server 成员函数的输入自变量

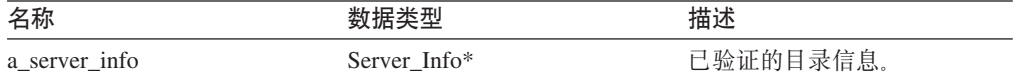

#### 输出自变量

无。

**返回值** 返回码。如果值为 0, 则指示成功。

## **create\_remote\_user /}**

#### **(e;C**

服务器

- 用途 实例化此包装器的 Remote\_User 的适当子类。
- 用法 此成员函数可以由特定于包装器的受防护的服务器子类中的包装器实现。如果 使用了特定于包装器的 Fenced\_Generic\_User 子类, 则必须实现此成员函数。

## 语法

virtual Remote User\* create remote user (sqluint8\* a user name, sqlint $32* a$ <sub>rc</sub>)

## 输入自变量

表 161. create\_remote\_user 成员函数的输入自变量

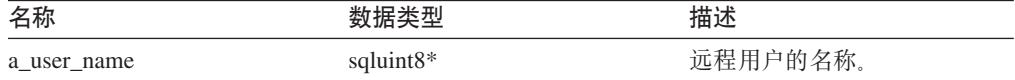

#### 输出自变量

表 162. create\_remote\_user 成员函数的输出自变量

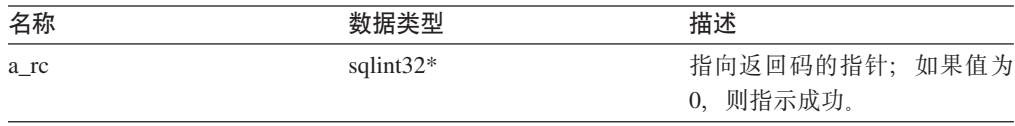

<span id="page-84-0"></span>返回值 指向已实例化的 Remote\_User 的指针。

# **create\_nickname /}**

# **(e;C**

服务器

用途 实例化此服务器的昵称的适当子类。

用法 此成员函数必须由特定于包装器的受防护的服务器子类中的包装器实现。

## 语法

virtual Nickname\* create nickname (sqluint8\* a schema name, sqluint8\* a\_nickname\_name,  $s$ qlint $32* a$ <sub>rc</sub>)

# 输入自变量

表 163. create\_nickname 成员函数的输入自变量

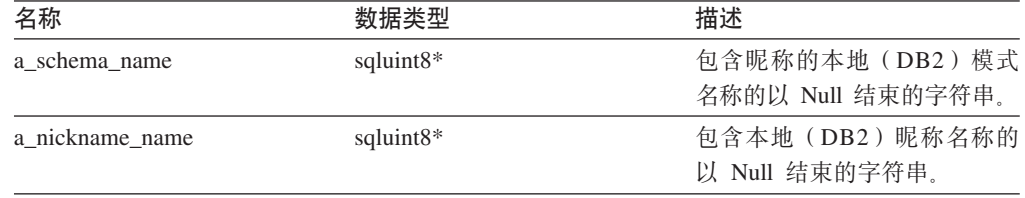

### 输出自变量

表 164. create\_nickname 成员函数的输出自变量

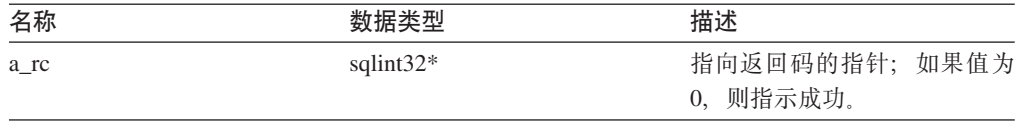

返回值 指向已实例化的昵称对象的指针。

#### 相关任务:

• 『服务器类』 (《IBM DB2 Information Integrator 包装器开发者指南》)

## **`XN<:**

• 第 64 页的 『[C++ API](#page-71-0) 的服务器类』

# $C++$  API 的用户类

下表描述了 C++ API 的每个用户类。

#### 表 165. 用户类

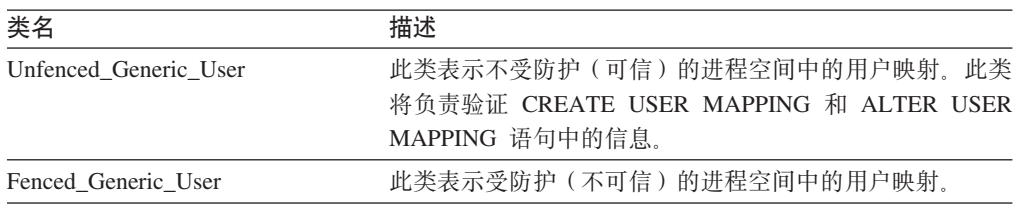

**`XN<:**

- 第 78 页的 『 Unfenced\_Generic\_User 类 (C++) 』
- 第 82 页的 『Fenced Generic User 类 (C++) 』

# **Unfenced\_Generic\_User `(C++)**

本主题描述 Unfenced\_Generic\_User 类并提供有关构造函数、析构函数和成员函数的详 细信息。

# 概述

Unfenced\_Generic\_User 类表示不受防护(可信)的进程空间中的用户映射。此类将负责 验证 CREATE USER MAPPING 和 ALTER USER MAPPING 语句中的信息。

Unfenced\_Generic\_User 类是 C++ API 的其中一个用户类。

- **用法 如果对 CREATE USER MAPPING 或 ALTER USER MAPPING 语句使用了** 特定于包装器的选项, 则包装器必须实现 Unfenced\_Generic\_User 的子类。此类 仅用于选项验证, 并且是通过 Unfenced\_Generic\_Server 的特定于包装器的子类 的 create\_remote\_user() 方法中的包装器来实例化的。
- 文件 sqlqg\_unfenced\_generic\_user.h

## **}]I1**

下表列示了可以与 Unfenced\_Generic\_User 类配合使用的数据成员。

表 166. Unfenced\_Generic\_User 类的数据成员

| 名称         | 数据类型          | 描述                                                        |
|------------|---------------|-----------------------------------------------------------|
| local_name | sqluint8*     | 以 null 结束的 (本地) 用户<br>名。                                  |
| server     | Server*       | 指向拥有此用户的服务器对象<br>的指针。                                     |
| info       | User Info $*$ | 目录信息的本地副本。只有在<br>执行了 initialize_my_user 之<br>后, 此数据成员才有效。 |

# **9l/}"v9/}MI1/}**

下列各表描述了 Unfenced\_Generic\_User 类的构造函数、析构函数和成员函数。在这些 表的后面更详细地描述了构造函数、析构函数和成员函数。

表 167. Unfenced\_Generic\_User 类的构造函数

| 构造函数                  | 描述                            |
|-----------------------|-------------------------------|
| Unfenced Generic User | 构造 Unfenced Generic User 的实例。 |

表 168. Unfenced\_Generic\_User 类的析构函数

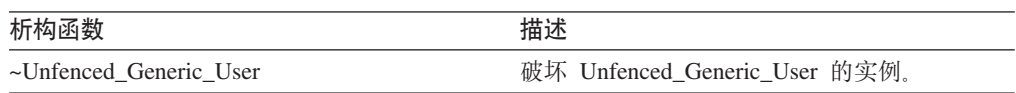

表 169. Unfenced\_Generic\_User 类的成员函数

| 成员函数                         | 描述                                 |
|------------------------------|------------------------------------|
| get info                     | 返回指向 User_Info 的本地副本的指针。           |
| is_reserved_user_option      | 验证指定的目录选项是否是 DB2 为用户映射保<br>留的选项。   |
| initialize_my_user           | 根据有效的目录信息来初始化对象的状态。                |
| verify_my_register_user_info | 验证 CREATE USER MAPPING 语句中的信<br>息。 |
| verify_my_alter_user_info    | 验证 ALTER USER MAPPING 语句中的信息。      |

# **Unfenced\_Generic\_User 9l/}**

**用途** 构造 Unfenced\_Generic\_User 的实例。

语法

Unfenced\_Generic\_User (sqluint8\* a\_user\_name, UnfencedServer\* a\_server, sqlint $32*$  a rc)

### 输入自变量

表 170. Unfenced\_Generic\_User 构造函数的输入自变量

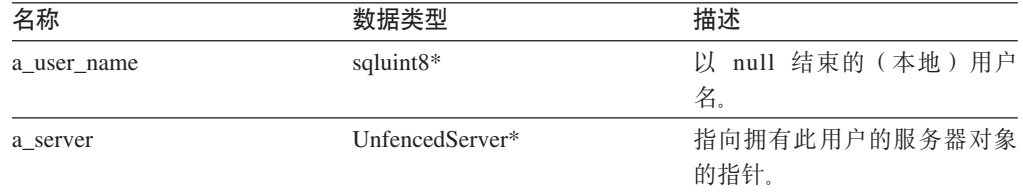

# 输出自变量

表 171. Unfenced\_Generic\_User 构造函数的输出自变量

| 名称   | 数据类型         | 描述            |
|------|--------------|---------------|
| a rc | sqlint $32*$ | 指向拥有此用户的服务器对象 |
|      |              | 的指针。          |

**返回值** 无。

# **~Unfenced\_Generic\_User v9/}**

用途 破坏 Unfenced\_Generic\_User 的实例。

语法

virtual ~Unfenced\_Generic\_User ()

输入自变量

无。

输出自变量

无。

返回值 无。

# get\_info 成员函数

用途 返回指向 User\_Info 的本地副本的指针。

语法

User\_Info\* get\_info ()

输入自变量

无。

输出自变量

无。

返回值 指向 User\_Info 对象的指针。

## is\_reserved\_user\_option 成员函数

用途 验证指定的目录选项是否是 DB2 为用户映射保留的选项。

语法

virtual sqluint32 is\_reserved\_user\_option (sqluint8\* a\_opt\_name)

## 输入自变量

表 172. is\_reserved\_user\_option 成员函数的输入自变量

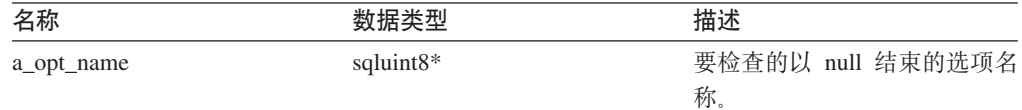

#### 输出自变量

无。

返回值 如果值为 0, 则指示选项不是 DB2 保留的选项。

## initialize\_my\_user 成员函数

- 用途 根据有效的目录信息来初始化对象的状态。
- 用法 此成员函数可以由特定于包装器的不受防护的用户子类中的包装器实现。

## 语法

virtual sqlint32 initialize my user (User Info\* a user info)

#### 输入自变量

表 173. initialize\_my\_user 成员函数的输入自变量

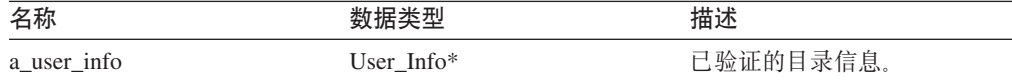

#### 输出自变量

无。

**返回值** 返回码。如果值为 0, 则指示成功。

## **verify\_my\_register\_user\_info I1/}**

- 用途 验证 CREATE USER MAPPING 语句中的信息。
- 用法 此成员函数可以由特定于包装器的不受防护的用户子类中的包装器实现。如果 特定于包装器的用户映射选项受支持, 则必须实现此成员函数。 包装器将验证在它自己分配一个 a delta info 对象之前是否已经分配了一个 a\_delta\_info 对象。

#### 语法

virtual sqlint32 verify my register user info (User Info\* a user info, User<sup>Info\*\*</sup> a<sup>delta</sup> info)

## 输入自变量

表 174. verify\_my\_register\_user\_info 成员函数的输入自变量

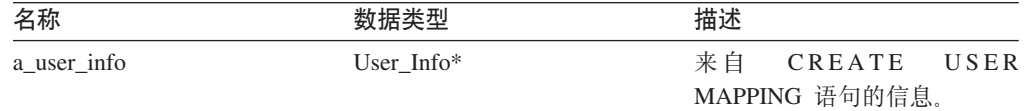

#### 输出自变量

表 175. verify\_my\_register\_user\_info 成员函数的输出自变量

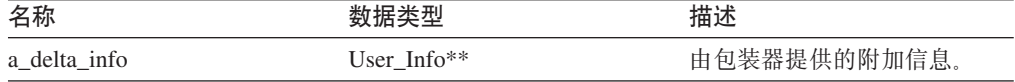

**返回值** 返回码。如果值为 0, 则指示成功。

### **verify\_my\_alter\_user\_info I1/}**

- 用途 验证 ALTER USER MAPPING 语句中的信息。
- 用法 此成员函数可以由特定于包装器的不受防护的用户子类中的包装器实现。如果 特定于包装器的用户映射选项受支持, 则必须实现此成员函数。

包装器将验证在它自己分配一个 a\_delta\_info 对象之前是否已经分配了一个 a\_delta\_info 对象。

语法

virtual sqlint32 verify my\_alter\_user\_info (User\_Info\* a\_user\_info, User\_Info\*\* a\_delta\_info)

# 输入自变量

#### 表 176. verify\_my\_alter\_user\_info 成员函数的输入自变量

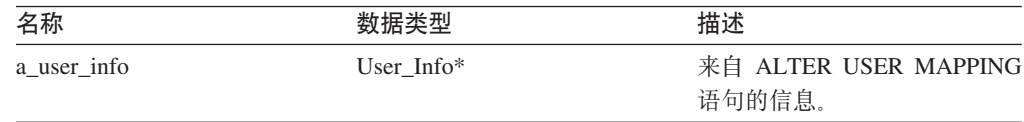

#### <span id="page-89-0"></span>输出自变量

表 177. verify\_my\_alter\_user\_info 成员函数的输出自变量

| 名称           |                          | 世津<br>佃工     |
|--------------|--------------------------|--------------|
| a delta info | <sup>1</sup> Jser Info** | 1包装器提供的附加信息。 |

返回值 返回码。如果值为 0, 则指示成功。

#### **`XNq:**

• 『用户类』 (《IBM DB2 Information Integrator 包装器开发者指南》)

#### 相关参考:

• 第 77 页的 『[C++ API](#page-84-0) 的用户类 』

# **Fenced\_Generic\_User `(C++)**

本主题描述 Fenced\_Generic\_User 类并提供有关构造函数、析构函数和成员函数的详细 信息。

# 概述

Fenced\_Generic\_User 类表示受防护 (不可信) 的进程空间中的用户映射。

Fenced\_Generic\_User 类是 C++ API 的其中一个用户类。

- 用法 此类是通过 Fenced\_Generic\_Server 的特定于包装器的子类的 create\_remote\_user() 方法中的包装器来实例化的。如果特定于包装器的用户映射选项受支持,则包 装器将实现 Fenced Generic User 的子类。
- 文件 sqlqg\_fenced\_generic\_user.h

#### **}]I1**

下表列示了可以与 Fenced\_Generic\_User 类配合使用的数据成员。

表 178. Fenced\_Generic\_User 类的数据成员

| 名称         | 数据类型          | 描述                                                        |
|------------|---------------|-----------------------------------------------------------|
| local name | sqluint8*     | 以 null 结束的 (本地) 用户<br>名。                                  |
| server     | Server*       | 指向拥有此用户的服务器对象<br>的指针。                                     |
| info       | User Info $*$ | 目录信息的本地副本。只有在<br>执行了 initialize_my_user 之<br>后, 此数据成员才有效。 |

# **9l/}"v9/}MI1/}**

下列各表描述了 Fenced\_Generic\_User 类的构造函数、析构函数和成员函数。在这些表 的后面更详细地描述了构造函数、析构函数和成员函数。

表 179. Fenced\_Generic\_User 类的构造函数

| 构诰函数                |                                |
|---------------------|--------------------------------|
| Fenced Generic User | Fenced_Generic_User 的实例。<br>构造 |

表 180. Fenced\_Generic\_User 类的析构函数

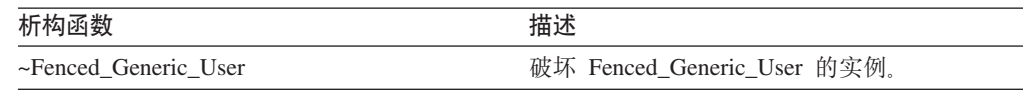

#### 表 181. Fenced\_Generic\_User 类的成员函数

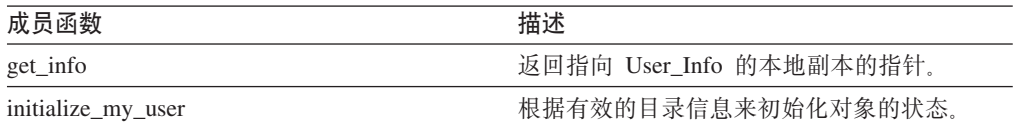

# **Fenced\_Generic\_User 9l/}**

**用途** 构造 Fenced\_Generic\_User 的实例。

语法

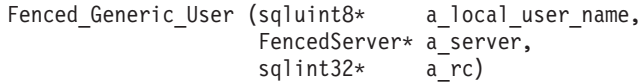

# 输入自变量

表 182. Fenced\_Generic\_User 构造函数的输入自变量

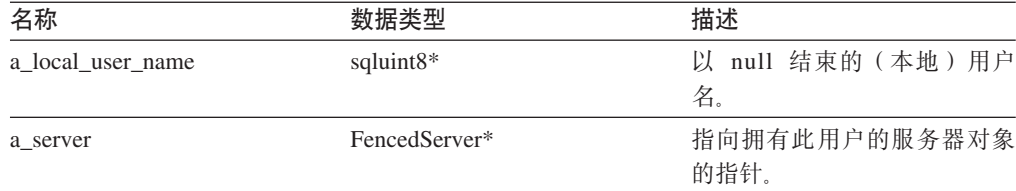

# 输出自变量

表 183. Fenced\_Generic\_User 构造函数的输出自变量

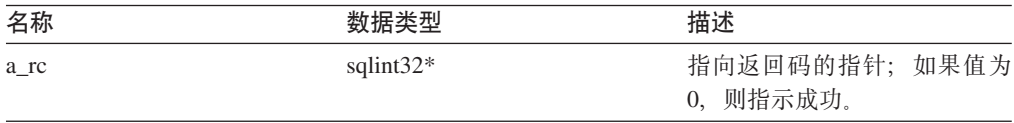

**返回值**无。

# **~Fenced\_Generic\_User v9/}**

**用途** 破坏 Fenced\_Generic\_User 的实例。

语法

virtual ~Fenced\_Generic\_User ()

输入自变量 无。

输出自变量 无。 **返回值** 无。

# **get\_info** 成员函数

用途 返回指向 User Info 的本地副本的指针。

语法

User\_Info\* get\_info ()

## 输入自变量

无。

## 输出自变量

无。

返回值 指向 User\_Info 对象的指针。

# **initialize\_my\_user I1/}**

**用途** 根据有效的目录信息来初始化对象的状态。

用法 此成员函数可以由特定于包装器的受防护的用户子类中的包装器实现, 如果特 定于包装器的用户映射选项受支持, 则必须实现此成员函数。

## 语法

virtual sqlint32 initialize\_my\_user (User\_Info\* a\_user\_info)

### 输入自变量

表 184. initialize\_my\_user 成员函数的输入自变量

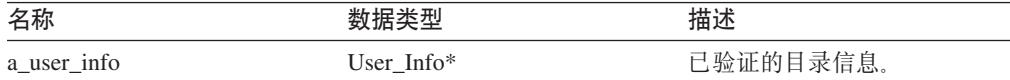

## 输出自变量

无。

**返回值** 返回码。如果值为 0, 则指示成功。

## **`XNq:**

• 『用户类』 (《IBM DB2 Information Integrator 包装器开发者指南》)

### **`XN<:**

• 第 77 页的 『[C++ API](#page-84-0) 的用户类 』

# <span id="page-92-0"></span> $C++$  API 的昵称类

下表描述了 C++ API 的每个昵称类。

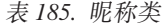

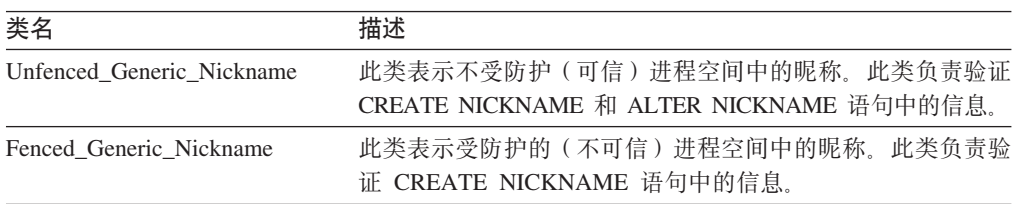

#### 相关参考:

- 第 85 页的 『 Unfenced\_Generic\_Nickname 类 (C++) 』
- 第 91 页的 『[Fenced\\_Generic\\_Nickname](#page-98-0) 类 (C++) 』

# **Unfenced\_Generic\_Nickname `(C++)**

本主题描述 Unfenced\_Generic\_Nickname 类并提供构造函数和成员函数的详细信息。

# 概述

Unfenced\_Generic\_Nickname 类表示不受防护的(可信)进程空间中的昵称。此类负责验 证 CREATE NICKNAME 和 ALTER NICKNAME 语句中的信息。

Unfenced\_Generic\_Nickname 类是 C++ API 的其中一个昵称类。

- 用法 必须由包装器来创建此类的子类。此类由包装器在 Unfenced\_Generic\_Server 的 特定于包装器的子类的 create\_nickname() 方法中实例化。
- **D~** sqlqg\_unfenced\_generic\_nickhame.h

#### **}]I1**

下表列示可以与 Unfenced\_Generic\_Nickname 类配合使用的数据成员。

表 186. Unfenced\_Generic\_Nickname 类的数据成员

| 数据类型                 | 描述                            |
|----------------------|-------------------------------|
| sqluint8*            | 包含昵称的(本地)名称的以<br>null 结束的字符串。 |
| sqluint8*            | 包含模式的(本地)名称的以<br>null 结束的字符串。 |
| Server*              | 指向拥有此昵称的服务器对象<br>的指针。         |
| sqlint <sub>64</sub> | 基数。                           |
| sqlint32             | 访存行的成本(时间,以毫秒<br>计)。          |
| sqlint32             | 执行查询的一次设置的成本<br>(时间,以毫秒计)。    |
|                      |                               |

表 186. Unfenced\_Generic\_Nickname 类的数据成员 (续)

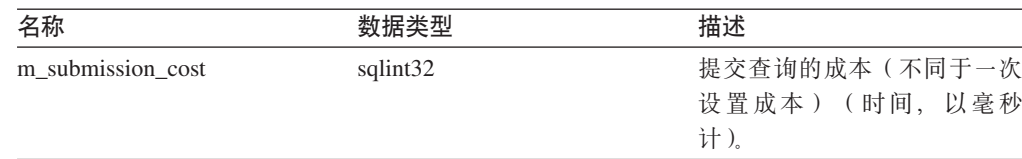

# 构造函数和成员函数

下列各表描述 Unfenced\_Generic\_Nickname 类的构造函数和成员函数。在这些表的后面 更详细地描述了构造函数和成员函数。

表 187. Unfenced\_Generic\_Nickname 类的构造函数

| 构造函数                      | 描述                                |
|---------------------------|-----------------------------------|
| Unfenced Generic Nickname | 构造 Unfenced Generic Nickname 的实例。 |

表 188. Unfenced\_Generic\_Nickname 类的成员函数

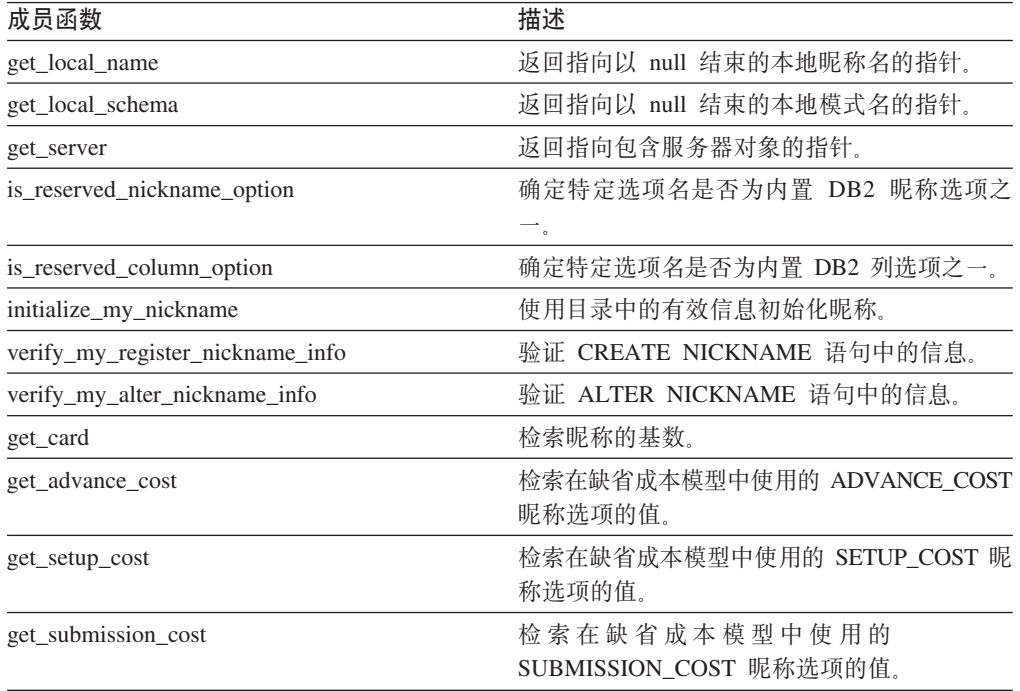

# Unfenced\_Generic\_Nickname 构造函数

用途 构造 Unfenced\_Generic\_Nickname 的实例。

语法

Unfenced\_Generic\_Nickname (sqluint8\* a\_schema, sqluint8\* a\_nickname\_name,<br>Unfenced\_Generic\_Server\* a\_nickname\_server,<br>sqlint32\*  $sqlint32*$  $a_{r}$ 

# 输入自变量

表 189. Unfenced\_Generic\_Nickname 构造函数的输入自变量

| 名称                | 数据类型                     | 描述                       |
|-------------------|--------------------------|--------------------------|
| a schema          | sqluint $8*$             | 以 null 结束的模式名。           |
| a nickname name   | sqluint $8*$             | 以 null 结束的 (本地) 昵称<br>名。 |
| a nickname server | Unfenced Generic Server* | 指向包含服务器对象的指针。            |
|                   |                          |                          |

#### 输出自变量

表 190. Unfenced\_Generic\_Nickname 构造函数的输出自变量

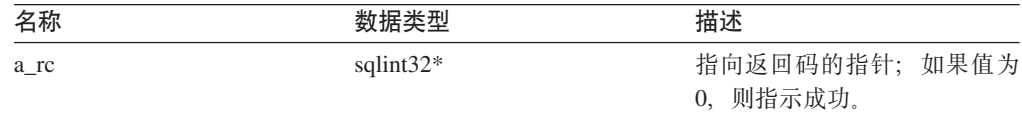

返回值 无。

# get\_local\_name 函数

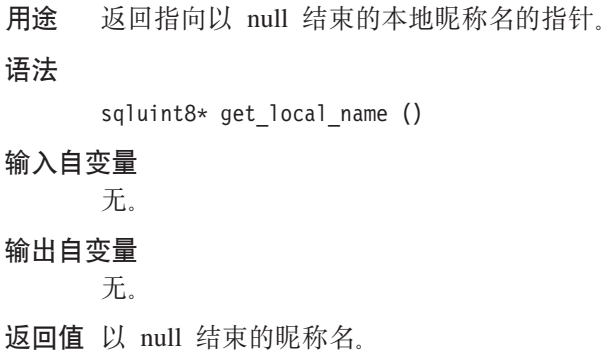

# get\_local\_schema 函数

用途 返回指向以 null 结束的本地模式名的指针。

语法

sqluint8\* get\_local\_schema ()

输入自变量

无。

输出自变量 无。

返回值 以 null 结束的模式名。

# get\_server 函数

用途 返回指向包含服务器对象的指针。

语法 Server\* get server () 输入自变量 无。 输出自变量 无。 返回值 指向包含服务器对象的指针。

## is\_reserved\_nickname\_option 函数

用途 确定特定选项名是否为内置 DB2 昵称选项之一。

# 语法

virtual sqluint32 is\_reserved\_nickname\_option (sqluint8\* a\_opt\_name)

#### 输入自变量

表 191. is\_reserved\_nickname\_option 成员函数的输入自变量

| 名称         | 数据类型         | 描述                |
|------------|--------------|-------------------|
| a_opt_name | sqluint $8*$ | 以 null 结束的选项名字符串。 |

#### 输出自变量

无。

返回值 值 0 指示选项不是保留昵称选项。非零返回值指示选项是保留昵称选项。

#### is\_reserved\_column\_option 函数

用途 确定特定选项名是否为内置 DB2 列选项之一。

#### 语法

virtual sqluint32 is\_reserved\_column\_option (sqluint8\* a\_opt\_name)

#### 输入自变量

表 192. is\_reserved\_column\_option 成员函数的输入自变量

| 名称         | 数据类型         | 描述                |
|------------|--------------|-------------------|
| a_opt_name | sqluint $8*$ | 以 null 结束的选项名字符串。 |

## 输出自变量

无。

返回值 值 0 指示选项不是保留选项。非零返回值指示选项是保留列选项。

# initialize\_my\_nickname 函数

用途 使用目录中的有效信息初始化昵称。 用法 此成员函数可以由包装器在特定于包装器的不受防护的昵称子类中实现。

#### 语法

virtual sqlint32 initialize\_my\_nickname (Nickname\_Info\* a\_cat\_info)

#### 输入自变量

表 193. initialize\_my\_nickname 成员函数的输入自变量

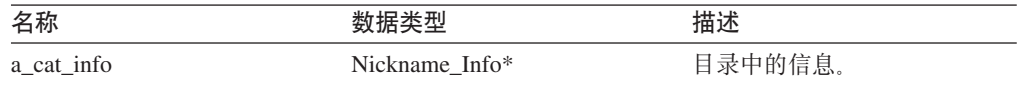

# 输出自变量

无。

**返回值** 返回码。如果值为 0, 则指示成功。

## **verify\_my\_register\_nickname\_info /}**

- 用途 验证 CREATE NICKNAME 语句中的信息。
- 用法 此成员函数可以由包装器在特定于包装器的受防护的昵称子类中实现。如果支 持特定于包装器的昵称或列选项, 则必须实现此方法或者与受防护类相同的方 法。因为 verify\_my\_register\_nickname\_info 函数是可信进程空间的一部分, 所 以此成员函数不能与远程数据源交互作用。如果验证昵称信息需要交互作用, 则必须实现 Fenced Generic Nickname 类的 verify my register nickname info 成 员函数。

包装器在分配它自己的 a\_delta\_info 对象之前必须检查是否已经分配了一个 a\_delta\_info 对象。在调用 Fenced Generic Nickname::verify my register nickname info 后, 调用此方法。

#### 语法

virtual sqlint32 verify\_my\_register\_nickname\_info (Nickname\_Info\* a\_nick\_info, Nickname Info\*\* a delta info)

# 输入自变量

表 194. verify\_my\_register\_nickname\_info 成员函数的输入自变量

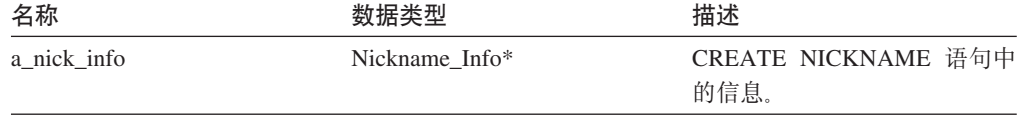

#### 输出自变量

表 195. verify\_my\_register\_nickname\_info 成员函数的输出自变量

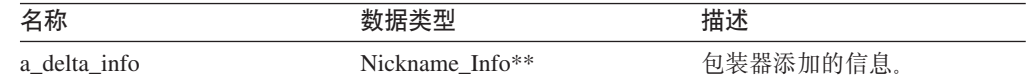

**返回值** 返回码。如果值为 0, 则指示成功。

#### **verify\_my\_alter\_nickname\_info /}**

- 用途 验证 ALTER NICKNAME 语句中的信息。
- 用法 此成员函数可以由包装器在特定于包装器的昵称子类中实现。如果支持特定于 包装器的昵称或列选项, 则必须实现此成员函数。因为 verify\_my\_alter\_nickname\_info 函数是可信进程空间的一部分, 所以此成员函数 不能与远程数据源交互作用。

包装器在分配它自己的 a\_delta\_info 对象之前必须检查是否已经分配了一个 a delta info 对象。

#### 语法

```
virtual sqlint32 verify_my_alter_nickname_info
       (Nickname_Info* a_nick_info,
       Nickname Info** a delta info)
```
#### 输入自变量

表 196. verify\_my\_alter\_nickname\_info 成员函数的输入自变量

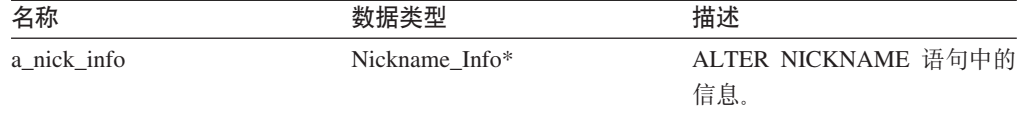

## 输出自变量

表 197. verify\_my\_alter\_nickname\_info 成员函数的输出自变量

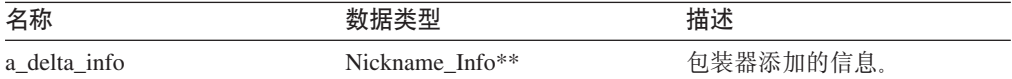

**返回值** 返回码。如果值为 0, 则指示成功。

#### **get card** 函数

用途 检索昵称的基数。基数存储在 DB2 Information Integrator 系统目录中。

## 语法

void get card (sqlint64\* a cardinality) const

#### 输入自变量

无。

#### 输出自变量

表 198. get\_card 成员函数的输出自变量

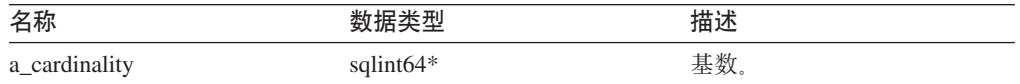

**返回值** 无。

## **get\_advance\_cost /}**

用途 检索在缺省成本模型中使用的 ADVANCE\_COST 昵称选项的值。

<span id="page-98-0"></span>语法

sqlint32 get advance cost (void) const

输入自变量

无。

# 输出自变量

无。

返回值 ADVANCE\_COST 昵称选项的值或缺省值(如果未对昵称指定该选项的话)。

#### get\_setup\_cost 函数

用途 检索在缺省成本模型中使用的 SETUP\_COST 昵称选项的值。

语法

sqlint32 get setup cost (void) const

输入自变量

无。

输出自变量

无。

返回值 SETUP COST 昵称选项的值或缺省值(如果未对昵称指定该选项的话)。

## get submission cost 函数

用途 检索在缺省成本模型中使用的 SUBMISSION\_COST 昵称选项的值。

语法

sqlint32 get submission cost (void) const

输入自变量

无。

## 输出自变量

无。

返回值 SUBMISSION\_COST 昵称选项的值或缺省值(如果未对昵称指定该选项的话)。

### 相关任务:

• 『昵称类』 (《IBM DB2 Information Integrator 包装器开发者指南》)

#### 相关参考:

• 第 85 页的 『C++ API 的昵称类』

# Fenced\_Generic\_Nickname 类 (C++)

本主题描述 Fenced\_Generic\_Nickname 类并提供构造函数和成员函数的详细信息。

# 概述

Fenced Generic Nickname 类表示受防护的 (不可信) 进程空间中的昵称。此类负责验证 CREATE NICKNAME 语句中的信息。

Fenced\_Generic\_Nickname 类是 C++ API 的其中一个昵称类。

- 用法 必须由包装器来创建此类的子类, 并由包装器在 Fenced\_Generic\_Server 的特定 于包装器的子类的 create\_nickname() 方法中实例化此类。
- 文件 sqlqg\_fenced\_generic\_nickname.h

#### 数据成员

下表列示可以与 Fenced\_Generic\_Nickname 类配合使用的数据成员。

表 199. Fenced\_Generic\_Nickname 类的数据成员

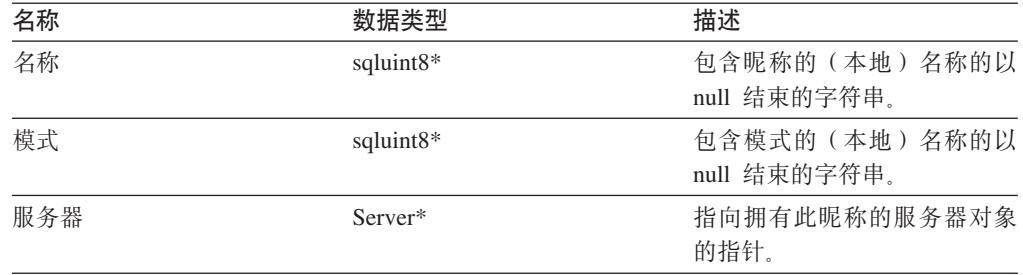

# 构造函数和成员函数

下列各表描述 Fenced\_Generic\_Nickname 类的构造函数和成员函数。在这些表的后面更 详细地描述了构造函数和成员函数。

表 200. Fenced\_Generic\_Nickname 类的构造函数

| 构诰函数                    | 描述                              |
|-------------------------|---------------------------------|
| Fenced Generic Nickname | 构造 Fenced_Generic_Nickname 的实例。 |

表 201. Fenced\_Generic\_Nickname 类的成员函数

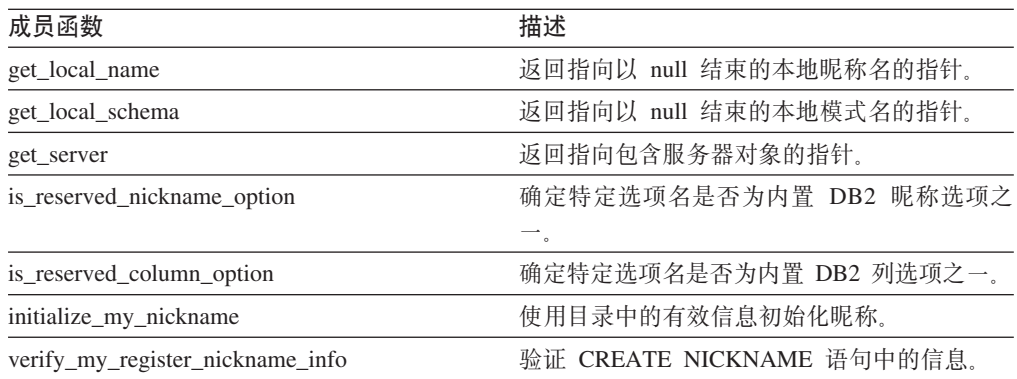

# Fenced Generic Nickname 构造函数

用途 构造 Fenced\_Generic\_Nickname 的实例。

语法

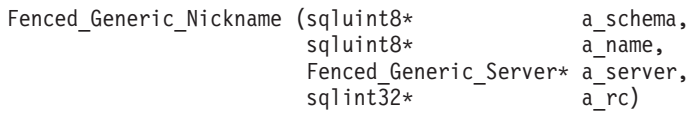

## 输入自变量

表 202. Fenced\_Generic\_Nickname 构造函数的输入自变量

| 名称       | 数据类型                   | 描述                       |
|----------|------------------------|--------------------------|
| a schema | sqluint $8^*$          | 以 null 结束的模式名。           |
| a name   | sqluint $8^*$          | 以 null 结束的 (本地) 昵称<br>名。 |
| a server | Fenced Generic Server* | 指向包含服务器对象的指针。            |
|          |                        |                          |

#### 输出自变量

表 203. Fenced\_Generic\_Nickname 构造函数的输出自变量

| 名称   | 数据类型         | 描述                        |  |
|------|--------------|---------------------------|--|
| a rc | sqlint $32*$ | 指向返回码的指针;如果值为<br>0,则指示成功。 |  |

返回值 无。

# get\_local\_name 函数

返回指向以 null 结束的本地昵称名的指针。 用途

## 语法

sqluint8\* get\_local\_name ()

## 输入自变量

无。

# 输出自变量

无。

返回值 以 null 结束的昵称名。

# get\_local\_schema 函数

返回指向以 null 结束的本地模式名的指针。 用途

语法

sqluint8\* get local schema ()

# 输入自变量

无。

## 输出自变量

无。

# 返回值 以 null 结束的模式名。

get\_server 函数 用途 返回指向包含服务器对象的指针。 语法 Server\* get\_server () 输入自变量 无。 输出自变量 无。 返回值 指向包含服务器对象的指针。

#### is\_reserved\_nickname\_option 函数

用途 确定特定选项名是否为内置 DB2 昵称选项之一。

语法

virtual sqluint32 is reserved nickname option (sqluint8\* a opt name)

## 输入自变量

表 204. is reserved nickname option 成员函数的输入自变量

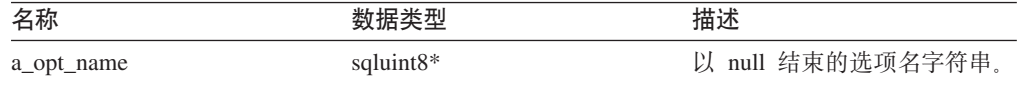

#### 输出自变量

无。

返回值 值 0 指示选项不是保留选项。非零返回值指示选项是保留昵称选项。

# is\_reserved\_column\_option 函数

确定特定选项名是否为内置 DB2 列选项之一。 用途

## 语法

virtual sqluint32 is\_reserved\_column\_option (sqluint8\* a\_opt\_name)

#### 输入自变量

表 205. is\_reserved\_column\_option 成员函数的输入自变量

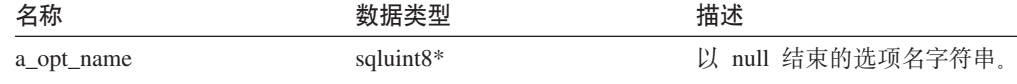

#### 输出自变量

无。

返回值 值 0 指示选项不是保留选项。非零返回值指示选项是保留列选项。

## **initialize\_my\_nickname /}**

**用途** 使用目录中的有效信息初始化昵称。

用法 包装器可以在特定于包装器的受防护昵称子类中实现此成员函数。

语法

virtual sqlint32 initialize my nickname (Nickname Info\* a nick info)

#### 输入自变量

表 206. initialize\_my\_nickname 成员函数的输入自变量

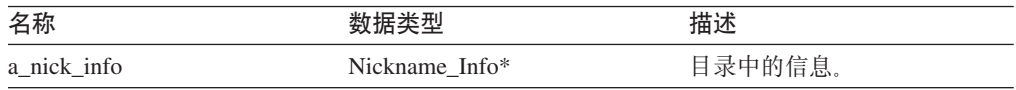

## 输出自变量

无。

**返回值** 返回码。如果值为 0, 则指示成功。

### **verify\_my\_register\_nickname\_info /}**

用途 验证 CREATE NICKNAME 语句中的信息。

用法 包装器可以在特定于包装器的受防护昵称子类中实现此成员函数。如果支持特 定于包装器的昵称或列选项, 则必须实现此方法或者与不受防护类相同的方 法。如果在验证昵称信息时包装器必须与远程数据源交互作用,则实现此方 法.

包装器在分配它自己的 a\_delta\_info 对象之前必须检查是否已经分配了一个 a\_delta\_info <br>
The T s # 对象。在调用 Unfenced\_Generic\_Nickname::verify\_my\_register\_nickname\_info 前调用此方法。

#### 语法

virtual sqlint32 verify my register nickname info (Nickname\_Info\* a\_nick\_info, Nickname Info\*\* a delta info)

### 输入自变量

表 207. verify\_my\_register\_nickname\_info 成员函数的输入自变量

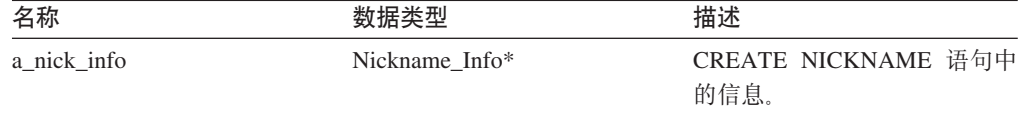

#### 输出自变量

表 208. verify\_my\_register\_nickname\_info 成员函数的输出自变量

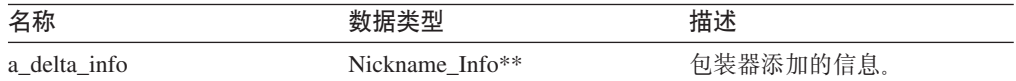

**返回值** 返回码。如果值为 0, 则指示成功。

#### 相关任务:

• I 昵称类』 ( 《IBM DB2 Information Integrator 包装器开发者指南》)

## 相关参考:

• 第 85 页的 『[C++ API](#page-92-0) 的昵称类 』

# **Remote\_Connection `(C++)**

本主题描述 Remote\_Connection 类并提供构造函数和成员函数的详细信息。

# 概述

Remote\_Connection 类表示 DB2 与远程数据源之间的连接。此类管理连接、创建远程操 作对象并维护远程操作对象。

Remote\_Connection 类是 C++ API 的连接类。

- 用法 包装器可以创建此类的子类,以创建特定于包装器的连接子类。此类由特定于 包装器的 Fenced\_Generic\_Server 子类的 create\_remote\_connection() 方法实例化。
- 文件 sqlqg\_connection.h

#### **}]I1**

下表列示可以与 Remote\_Connection 类配合使用的数据成员。

表 209. Remote\_Connection 类的数据成员

| 名称  | 数据类型               | 描述                 |
|-----|--------------------|--------------------|
| 种类  | connection kind    | 连接的种类(1 阶段或 2 阶段)。 |
| 服务器 | FencedServer*      | 指向拥有此连接的服务器的指针。    |
| 用户  | FencedRemote User* | 与连接相关联的用户。         |
| 连接  | unsigned short     | 指示连接处于活动状态的标志.     |

# **9l/}MI1/}**

下列各表描述 Remote\_Connection 类的构造函数和成员函数。在这些表的后面更详细地 描述了构造函数和成员函数。

表 210. Remote\_Connection 类的构造函数

| 构造函数              | 描述                       |
|-------------------|--------------------------|
| Remote Connection | 构造 Remote Connection 对象。 |

#### 表 211. Remote\_Connection 类的成员函数

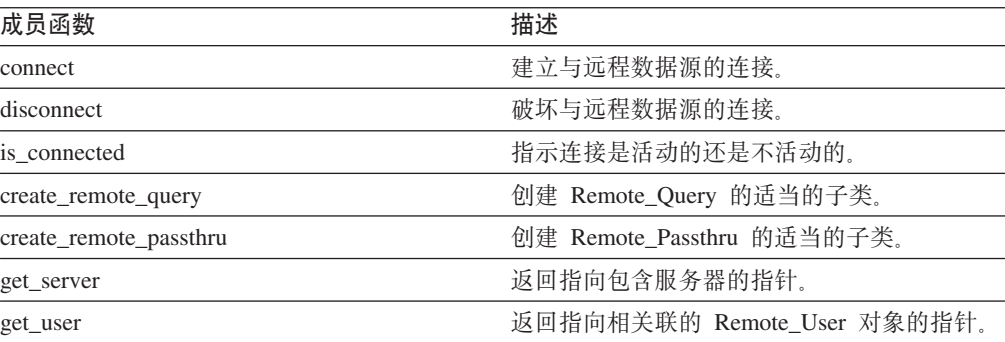

| 成员函数     | 描述                         |
|----------|----------------------------|
| connect  | 指示事务成功完成于是远程数据源落实该事<br>务。  |
| rollback | 指示事务未成功完成于是远程数据源回滚该事<br>务。 |

表 211. Remote\_Connection 举的成员函数 (续)

# **Remote\_Connection** 构造函数

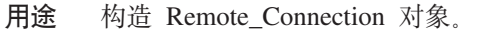

## 语法

Remote Connection (FencedServer\* remote server, FencedRemote User\* remote user, connection kind k=one phase kind, sqlint32\* rc = 0)

#### 输入自变量

表 212. Remote\_Connection 构造函数的输入自变量

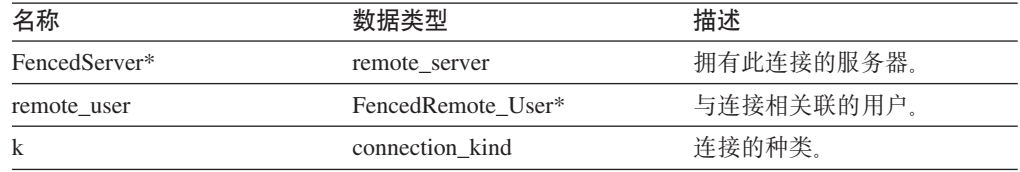

# 输出自变量

表 213. Remote\_Connection 构造函数的输出自变量

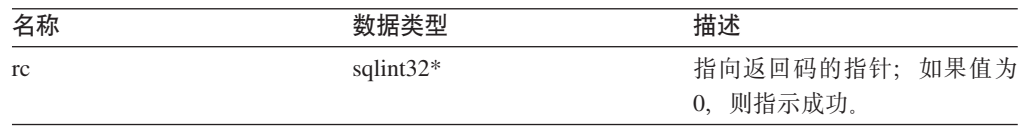

**返回值** 无。

## **connect /}**

用途 建立与远程数据源的连接。

用法 DB2 Information Integrator 调用此成员函数以打开与远程数据源的连接。此成 员函数必须由包装器在特定于包装器的 Remote\_Connection 子类中实现。缺省 行为将报告错误。

## 语法

virtual sqlint32 connect ()

输入自变量

#### 无。

输出自变量

### 无。

返回值 返回码。如果值为 0, 则指示成功。

# **disconnect /}**

- 用途 破坏与远程数据源的连接。
- 用法 DB2 Information Integrator 调用此成员函数以关闭与远程数据源的连接。此成 员函数必须由包装器在特定于包装器的 Remote\_Connection 子类中实现。缺省 行为将报告错误。

#### 语法

virtual sqlint32 disconnect ()

#### 输入自变量

无。

# 输出自变量

无。

返回值 返回码。如果值为 0, 则指示成功。

## **is\_connected /}**

- **用途** 指示连接是活动的还是不活动的。
- 语法

unsigned short is connected ()

#### 输入自变量

无。

#### 输出自变量

无。

返回值 如果连接是活动的, 则值为 TRUE。否则, 返回值为 FALSE。

## **create\_remote\_query /}**

- **用途** 创建 Remote\_Query 的适当的子类。
- 用法 DB2 Information Integrator 调用此成员函数以实例化特定于包装器的 Remote\_Query 子类。包装器必须在特定于包装器的 Remote\_Connection 子类中 实现此成员函数。

语法

virtual sqlint32 create\_remote\_query (Runtime Operation\* runtime query, Remote Query\*\* query)

## 输入自变量

表 214. create\_remote\_query 成员函数的输入自变量

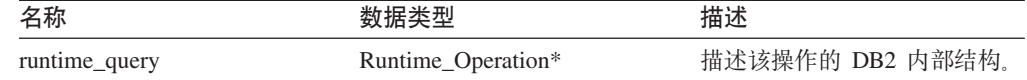

表 214. create\_remote\_query 成员函数的输入自变量 (续)

| 名称    | 数据类型           | 描述                             |
|-------|----------------|--------------------------------|
| query | Remote Query** | 指向已分配的 Remote_Query 对<br>象的指针。 |

#### 输出自变量

无。

返回值 返回码。如果值为 0, 则指示成功。

## **create\_remote\_passthru /}**

- 用途 创建 Remote\_Passthru 的适当的子类。
- 用法 DB2 Information Integrator 调用此成员函数以实例化特定于包装器的 Remote\_Passthru 子类。包装器可以在特定于包装器的 Remote\_Connection 子类 中实现此成员函数。仅当包装器支持 PASSTHRU 方式时, 此成员函数才是必 需的。

语法

virtual sqlint32 create remote\_passthru (Runtime\_Operation\* runtime\_passthru, Remote\_Passthru\*\* query)

## 输入自变量

表 215. create\_remote\_passthru 成员函数的输入自变量

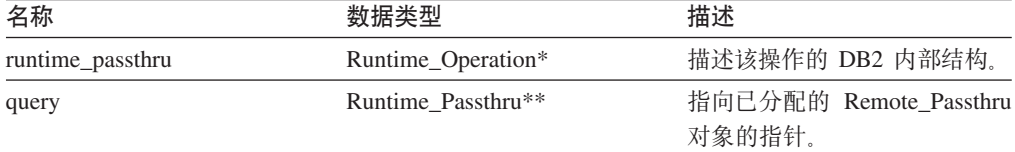

# 输出自变量

无。

**返回值** 返回码。如果值为 0, 则指示成功。

# **get\_server /}**

用途 返回指向包含服务器的指针。

语法

FencedServer\* get\_server()

#### 输入自变量

无。

#### 输出自变量

无。

**返回值** 指向服务器的指针。

**get\_user /}** 用途 返回指向相关联的 Remote\_User 对象的指针。 语法 FencedRemote\_User\* get\_user () 输入自变量 无。 输出自变量 无。 **返回值** 指向远程用户对象的指针。

## **commit /}**

- 用途 指示事务成功完成于是远程数据源落实该事务。
- 用法 DB2 Information Integrator 调用此成员函数以指示事务成功完成。此成员函数 必须由包装器在特定于包装器的 Remote\_Connection 子类中实现。缺省行为将 报告错误。

#### 语法

sqlint32 commit ()

输入自变量

无。

# 输出自变量

无。

**返回值** 返回码。如果值为 0, 则指示成功。

# **rollback /}**

- 用途 指示事务未成功完成于是远程数据源回滚该事务。
- 用法 此成员函数由 DB2 Information Integrator 调用以指示事务未成功完成且远程数 据源回滚该事务。此成员函数可以由包装器在特定于包装器的 Remote Connection 子类中实现。缺省行为将报告错误。

#### 语法

sqlint32 rollback ()

#### 输入自变量

无。

## 输出自变量

无。

返回值 返回码。如果值为 0, 则指示成功。

**`XNq:**

• I Remote connection 类 J (《IBM DB2 Information Integrator 包装器开发者指南》)

相关参考:
• 第 64 页的 『[C++ API](#page-71-0) 的服务器类』

# <span id="page-108-0"></span> $C++$  API 的操作类

下表描述了 C++ API 的每个操作类。

表 216. 操作类

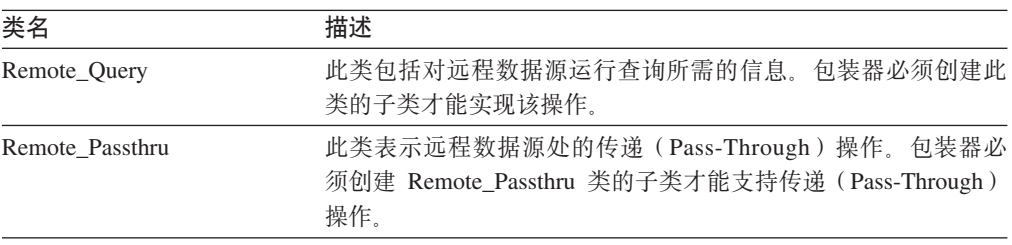

#### **`XN<:**

- 第 101 页的 『Remote\_Query 类  $(C++)$  』
- 第 111 页的 『[Remote\\_Passthru](#page-118-0) 类 (C++) 』

# **Remote\_Query `(C++)**

本主题描述 Remote\_Query 类并提供有关构造函数和成员函数的详细信息。

### 概述

Remote\_Query 类包括对远程数据源运行查询所需要的信息。包装器必须创建此类的子类 才能实现该操作。

Remote\_Query 类是 C++ API 的其中一个操作类。

- 用法 此类是通过特定于包装器的 Remote\_Connection 子类的 create\_remote\_query() 方 法中的包装器来实例化的。
- 文件 sqlqg\_operation.h
- 父类 Remote\_Operation<sub>。</sub>

数据成员

无.

## **9l/}MI1/}**

下列各表描述了 Remote\_Query 类的构造函数和成员函数。在这些表的后面更详细地描 述了构造函数和成员函数。

表 217. Remote\_Query 类的构造函数

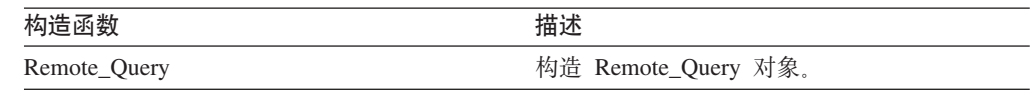

|| | | |

 $\overline{\phantom{a}}$  $\overline{1}$ 

| 成员函数             | 描述                                                              |
|------------------|-----------------------------------------------------------------|
| get_connection   | 检索指向拥有此操作的连接的指针。                                                |
| get_server       | 检索指向拥有此操作的服务器的指针。                                               |
| get_input_data   | 检索指向操作的输入值列表的指针。                                                |
| get_output_data  | 检索指向输出数据缓冲区列表的指针。                                               |
| get_exec_desc    | 检索此查询的执行描述符的指针和长度。                                              |
| open             | 打开查询。                                                           |
| reopen           | 重新打开查询。                                                         |
| fetch            | 访存单个行。                                                          |
| close            | 关闭杳询。                                                           |
| report_eof       | 报告访存期间的文件结束符条件。                                                 |
| get_status       | 检索当前查询状态。                                                       |
| set_status       | 设置当前查询状态。                                                       |
| fetch_lob        | 将 LOB 数据检索到由 DB2 提供的特殊 LOB<br>缓冲区中。                             |
| set lob next     | 暂挂非 LOB 列的处理并开始处理一个或多个<br>LOB 列。                                |
| lob_data_ready   | 指示包装器已将一部分 LOB 数据传送到缓冲<br>区。                                    |
| open_input_lob   | 打开具有 LOB 参数的查询。                                                 |
| reopen_input_lob | 重新打开先前已打开的结果流,并可能根据不<br>同的参数绑定来准备数据源,以便为包含 LOB<br>参数的查询返回更多结果集。 |
| set_row_status   | 设置当前行状态。                                                        |

表 218. Remote\_Query 类的成员函数

## **Remote\_Query 9l/}**

**用途** 构造 Remote\_Query 对象。

语法

Remote\_Query (Remote\_Connection\* a\_active\_connection, Runtime\_Operation\* a\_runtime\_info, sqlint $3\overline{2}$ \*  $a$ <sub>rc</sub>)

### 输入自变量

表 219. Remote\_Query 构造函数的输入自变量

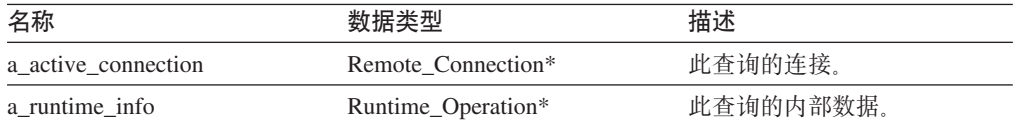

### 输出自变量

表 220. Remote\_Query 构造函数的输出自变量

| 名称   | 数据类型         | 描述  |                   |  |
|------|--------------|-----|-------------------|--|
| a rc | sqlint $32*$ |     | 返回码; 如果值为 0, 则指示成 |  |
|      |              | ンす。 |                   |  |

**返回值**无。

### **get\_connection /}**

# **(e;C** Remote\_Operation **用途** 检索指向拥有此操作的连接的指针。 语法

Remote\_Connection\* get\_connection ()

输入自变量 无。

输出自变量 无。

**返回值** 指向 Remote\_Connection 对象的指针。

## **get\_server /}**

## **(e;C**

Remote\_Operation

用途 检索指向拥有此操作的服务器的指针。

语法

Fenced\_Generic\_Server\* get\_server ()

### 输入自变量

无。

### 输出自变量

无。

**返回值** 指向服务器对象的指针。

## **get\_input\_data /}**

## **(e;C**

Remote\_Operation

用途 检索指向操作的输入值列表的指针。

### 语法

Runtime\_Data\_List\* get\_input\_data ()

输入自变量 无。 输出自变量 无。 **返回值** 指向数据值列表的指针。

## **get\_output\_data /}**

# **(e;C**

Remote\_Operation

**用途** 检索指向输出数据缓冲区列表的指针。

### 语法

Runtime\_Data\_List\* get\_output\_data ()

### 输入自变量

无。

### 输出自变量

无。

**返回值** 指向数据缓冲区列表的指针。

## **get\_exec\_desc /}**

#### **(e;C**

Remote\_Operation

用途 检索此查询的执行描述符的指针和长度。

### 语法

void get\_exec\_desc (void\*\* a\_exec\_desc, int\* a\_exec\_desc\_len)

## 输入自变量

无。

### 输出自变量

表 221. get\_exec\_desc 成员函数的输出自变量

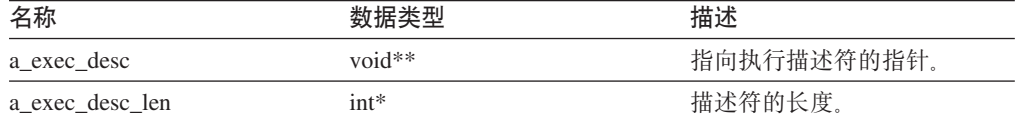

### **返回值**无。

### **open /}**

**用途** 打开查询。

用法 联合服务器调用此成员函数以启动查询。此成员函数必须由特定于包装器的 Remote\_Query 子类中的包装器实现。

语法

 $\vert$  $\overline{ }$ 

| | sqlint32 open ()

输入自变量

无。

输出自变量

- 无。
- **返回值** 返回码。如果值为 0, 则指示成功。

### **reopen /}**

用途<br>重新打开查询

- 用法 联合服务器调用此成员函数以启动包含新参数值的查询。此成员函数必须由特 定于包装器的 Remote\_Query 子类中的包装器实现。
- 语法

sqlint32 reopen (sqlint16 a\_status)

#### 输入自变量

表 222. reopen 成员函数的输入自变量

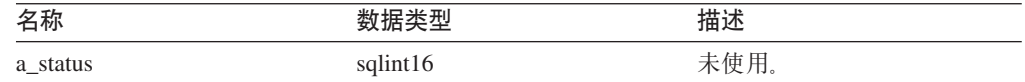

#### 输出自变量

无。

**返回值** 返回码。如果值为 0, 则指示成功。

## **fetch /}**

**用途** 访存单个行。

用法 DB2 Information Integrator 调用此成员函数以便从远程查询中访存一个非 LOB 数据行。此成员函数必须由特定于包装器的 Remote\_Query 子类中的包装器实 现。

### 语法

sqlint32 fetch ()

### 输入自变量

无。

### 输出自变量

无。

### **close /}**

**用途** 关闭查询。

**用法** DB2 Information Integrator 调用此成员函数以关闭查询游标。此成员函数必须 由特定于包装器的 Remote\_Query 子类中的包装器实现。

### 语法

sqlint32 close (sqlint16 a\_status)

#### 输入自变量

表 223. close 成员函数的输入自变量

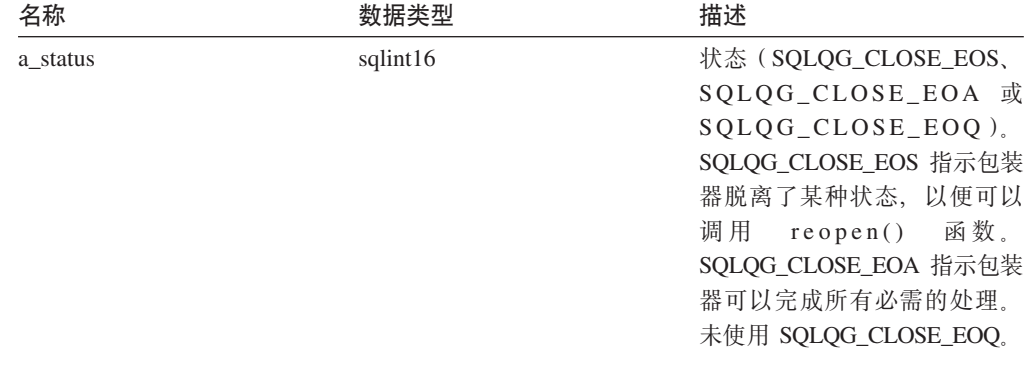

### 输出自变量

无。

**返回值** 返回码。如果值为 0, 则指示成功。

### **report\_eof /}**

- **用途** 报告访存期间的文件结束符条件。
- 用法 在执行 fetch() 方法期间, 特定于包装器的 Remote\_Query 类调用此成员函数来 指示已访存了最后一行。

### 语法

sqlint32 report\_eof ()

## 输入自变量

## 无。

输出自变量

无。

返回值 返回码。此代码是从 fetch() 返回的。

## **get\_status /}**

用途 检索当前查询状态。

#### 语法

sqluint8 get\_status ()

输入自变量

无。

### 输出自变量

无。

**返回值** 状态 (SQLQG\_UNREADY、 SQLQG\_READY、 SQLQG\_OPEN 或 SQLQG\_EOF)。

### **set\_status /}**

用途 设置当前查询状态。

语法

void set\_status (sqluint8 a\_new\_status)

#### 输入自变量

表 224. set\_status 成员函数的输入自变量

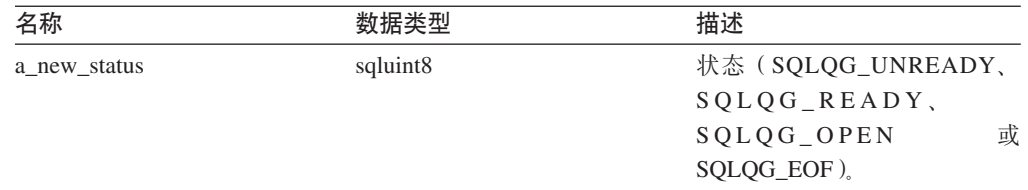

### 输出自变量

无。

**返回值**无。

## **fetch\_lob /}**

用途 将 LOB 数据检索到由 DB2 提供的特殊 LOB 缓冲区中。

### 语法

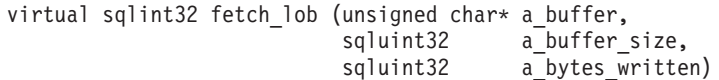

### 输入自变量

表 225. fetch\_lob 成员函数的输入自变量

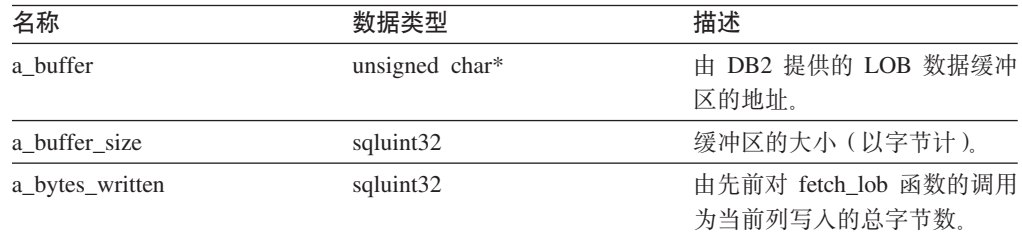

#### 输出自变量

无。

## **set\_lob\_next /}**

用途 暂挂非 LOB 列的处理并开始处理一个或多个 LOB 列。此函数是从 fetch 函 数中调用的。

语法

void set\_lob\_next (void)

输入自变量

无。

## 输出自变量

无。

**返回值无。** 

## **lob\_data\_ready /}**

用途 指示包装器将一部分 LOB 数据传送到缓冲区。

语法

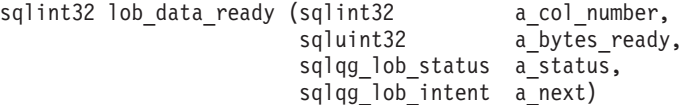

### 输入自变量

表 226. lob\_data\_ready 成员函数的输入自变量

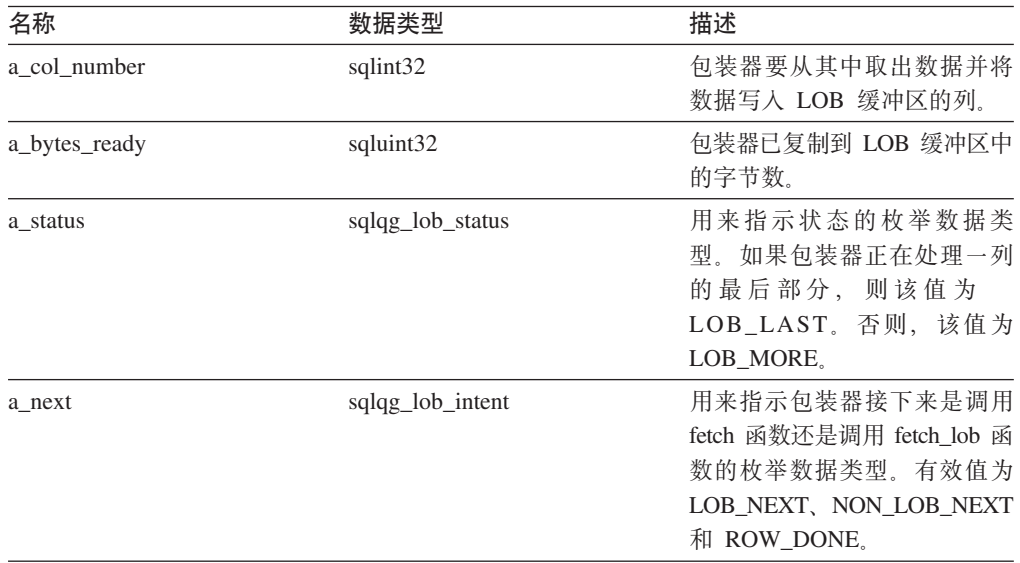

### 输出自变量

无。

### **open\_input\_lob /}**

- 用途 准备远程数据源以返回包含 LOB 参数的查询的第一个结果行。
- 用法 联合服务器调用此成员函数以启动包含 LOB 参数的查询。如果包装器支持 LOB 参数, 则该包装器必须在特定于包装器的 Remote\_Query 子类中实现此成 员函数。如果查询具有 LOB 参数, 则调用 open\_input\_lob 成员函数而不是 open 成员函数。

#### 语法

|

||

 $\mathbf{I}$  $\mathbf{I}$ 

| | | | | | | | |

|

|| | | | | | | | | | | |

 $\mathsf{I}$  $\overline{\phantom{a}}$ 

|

|| | | | |

 $\overline{1}$  $\overline{\phantom{a}}$ 

 $\vert$ | | | | | | |  $\begin{array}{c} \hline \end{array}$ 

 $\begin{array}{c} \hline \end{array}$ 

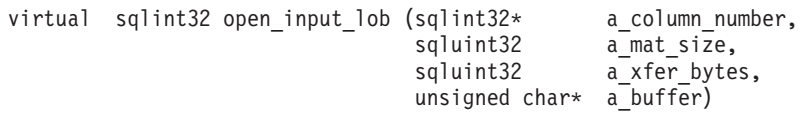

### **输入自变量**

表 227. 为 open\_input\_lob 成员函数输入自变量

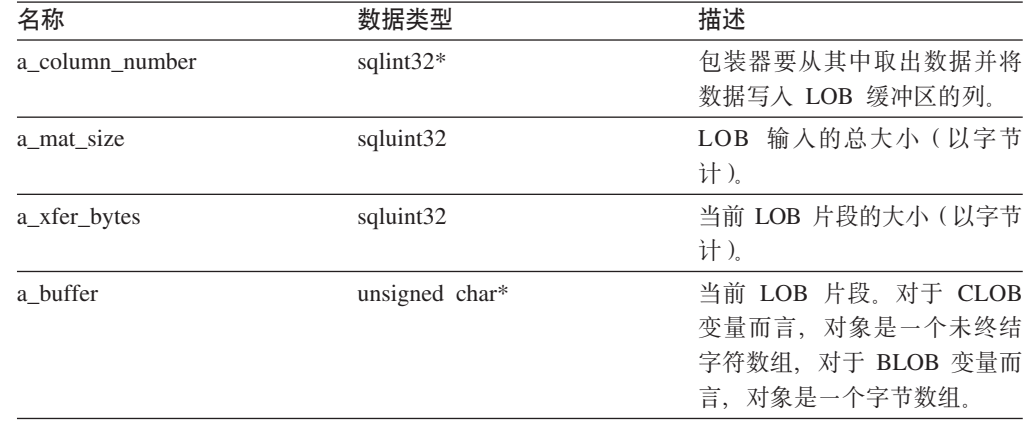

#### 输出自变量

表 228. open\_input\_lob 成员函数的输出自变量

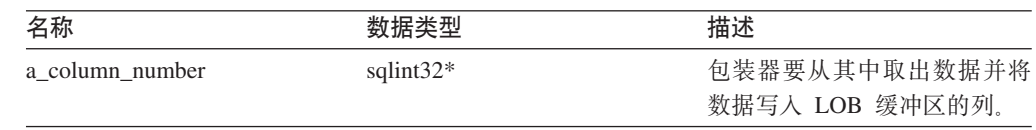

**返回值** 如果值为 0, 则指示成功。其它任何返回码指示失败。

### **reopen\_input\_lob /}**

用途 重新打开先前已打开的结果流、并可能根据不同的参数绑定来准备数据源、以 便为包含 LOB 参数的查询返回更多结果集。

用法 除非事先在查询结束状态下关闭了查询, 否则不调用 reopen\_input\_lob 函数。 如果找到输入 LOB 主变量, 则联合服务器调用 reopen\_input\_lob 函数而不是 reopen 函数。

如果包装器支持 LOB 参数, 则该包装器必须在特定于包装器的 Remote\_Query 子类中实现 reopen\_input\_lob 函数。

| | | | |  $\begin{array}{c} \hline \end{array}$ 

|

 $\mathbf{I}$  $\overline{1}$  $\mathsf{I}$ 

|||

| | | | | | | | | | |

|

|| | | | |

 $\mathsf{I}$  $\mathbf{I}$ 

| | | | | |

|| | | | | |

 $\overline{1}$  $\overline{1}$ 

||

 $\mathbf{I}$  $\overline{1}$ 

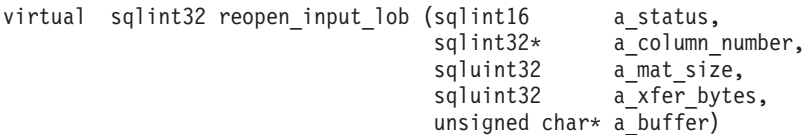

### 输入自变量

表 229. reopen\_input\_lob 成员函数的输入自变量

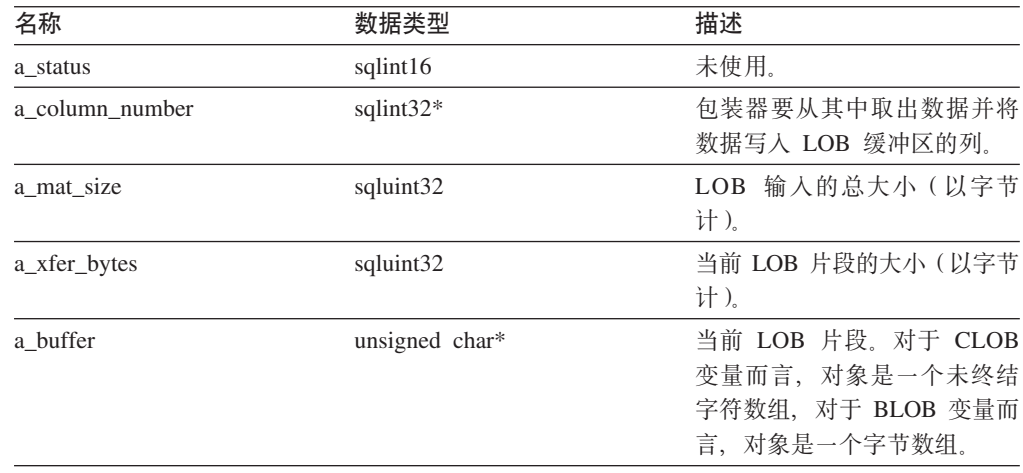

### 输出自变量

表 230. reopen\_input\_lob 成员函数的输出自变量

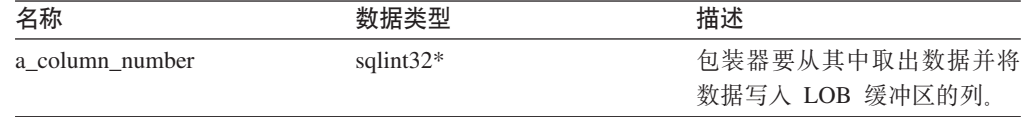

**返回值** 如果值为 0, 则指示成功。其它任何返回码指示失败。

## **set\_row\_status /}**

用途 设置当前行状态。

### 语法

virtual void set\_row\_status (sqluint32 a\_row\_status)

### 输入自变量

表 231. set\_row\_status 成员函数的输入自变量

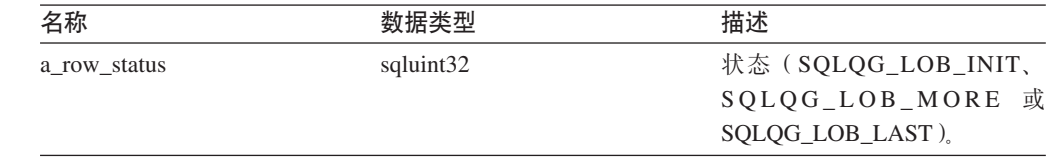

## 输出自变量

无。

**返回值无。** 

### 相关参考:

• I Remote query 类 』 (《IBM DB2 Information Integrator 包装器开发者指南》)

• 第 101 页的 『[C++ API](#page-108-0) 的操作类 』

# **Remote\_Passthru `(C++)**

本主题描述 Remote\_Passthru 类并提供有关构造函数和成员函数的详细信息。

## 概述

<span id="page-118-0"></span>|

Remote\_Passthru 类表示远程数据源中的传递(Pass-Through)操作。包装器必须创建 Remote\_Passthru 类的子类才能支持传递(Pass-Through)操作。

Remote\_Passthru 类是 C++ API 的其中一个操作类。

- 用法 此类是通过特定于包装器的 Remote\_Connection 子类的 create\_remote\_passthru() 方法来实例化的。
- 文件 sqlqg\_operation.h
- **8`** Remote\_Operation

### 数据成员

无。

## **9l/}MI1/}**

下列各表描述了 Remote\_Passthru 类的构造函数和成员函数。在这些表的后面更详细地 描述了构造函数和成员函数。

表 232. Remote\_Passthru 类的构造函数

| 构造函数            | 描述                        |
|-----------------|---------------------------|
| Remote Passthru | 构造 Remote_Passthru<br>对象。 |

表 233. Remote\_Passthru 类的成员函数

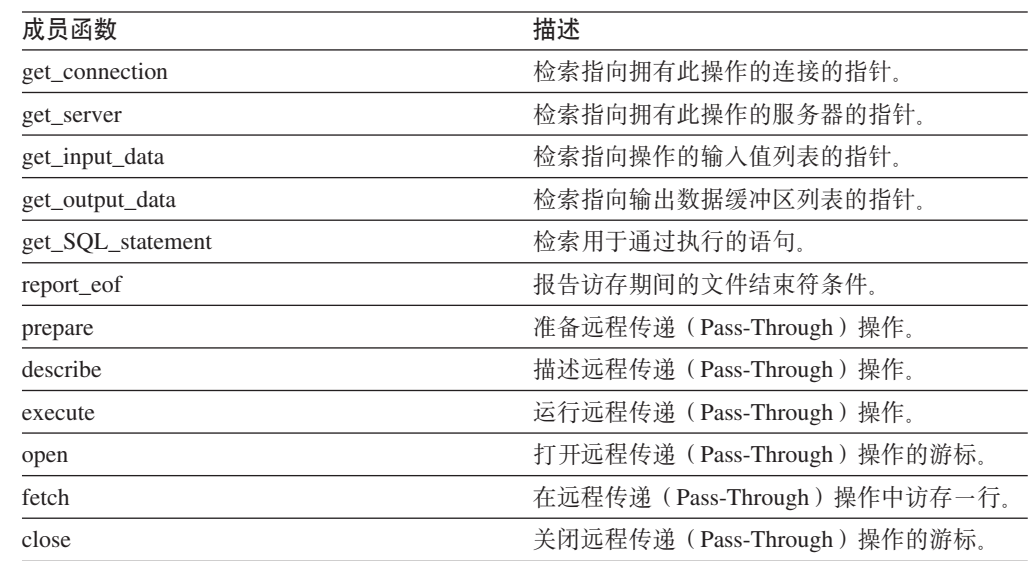

## **Remote\_Passthru** 构造函数

**用途** 构造 Remote\_Passthru 对象。

语法

Remote\_Passthru (Remote\_Connection\* a\_active\_connection, Runtime\_Operation\* a\_runtime\_passthru,<br>sqlint32\* a\_rc) sqlint $32*$ 

#### 输入自变量

表 234. Remote\_Passthru 构造函数的输入自变量

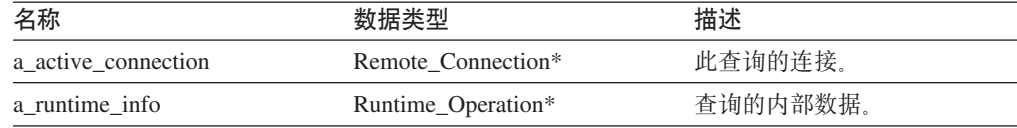

### 输出自变量

表 235. Remote\_Passthru 构造函数的输出自变量

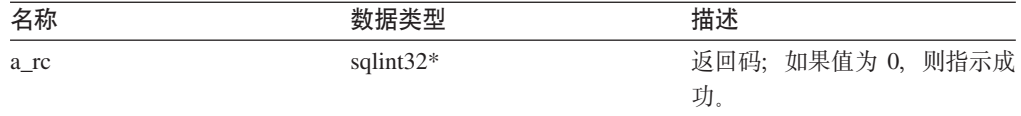

**返回值**无。

### **get\_connection /}**

### **(e;C**

Remote\_Operation

**用途** 检索指向拥有此操作的连接的指针。

### 语法

Remote\_Connection\* get\_connection ()

#### 输入自变量

无。

#### 输出自变量

无。

**返回值** 指向 Remote\_Connection 对象的指针。

### **get\_server /}**

## **(e;C**

Remote\_Operation

**用途** 检索指向拥有此操作的服务器的指针。

#### 语法

Fenced Generic Server\* get server ()

输入自变量 无。 输出自变量 无。 **返回值** 指向服务器对象的指针。

## **get\_input\_data /}**

**(e;C** Remote\_Operation **用途** 检索指向操作的输入值列表的指针。 语法 Runtime\_Data\_List\* get\_input\_data () 输入自变量 无。 输出自变量 无。 **返回值** 指向数据值列表的指针。

## **get\_output\_data /}**

**(e;C** Remote\_Operation 用途 检索指向输出数据缓冲区列表的指针。 语法 Runtime\_Data\_List\* get\_output\_data () 输入自变量

无。

输出自变量

无。

**返回值** 指向数据缓冲区列表的指针。

## **get\_SQL\_statement /}**

**(e;C** Remote\_Operation

**用途** 检索用于通过执行的语句。

语法

char\* get\_SQL\_statement ()

输入自变量

无。

输出自变量 无。 返回值 语句(以 null 结束)。

### **report\_eof /}**

# **(e;C**

Remote\_Operation

**用途** 报告访存期间的文件结束符条件。

### 语法

sqlint32 report\_eof ()

## 输入自变量

无。

#### 输出自变量

无。

返回值 返回码。此代码是从 fetch() 返回的。

### **prepare** 函数

**用途** 准备远程传递 (Pass-Through) 操作。

### 语法

sqlint32 prepare (Runtime\_Data\_Desc\_List\* a\_data\_description\_list)

#### 输入自变量

无。

### 输出自变量

表 236. prepare 成员函数的输出自变量

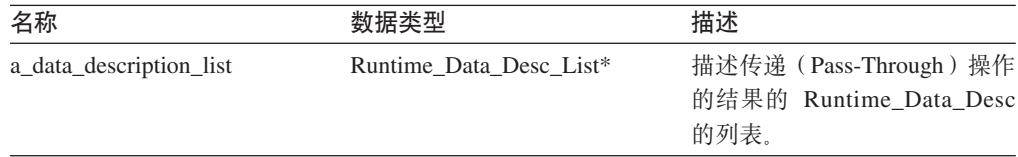

**返回值** 返回码。如果值为 0, 则指示成功。

### **describe /}**

**用途** 描述远程传递(Pass-Through)操作。

## 语法

sqlint32 describe (Runtime\_Data\_Desc\_List\* a\_data\_description\_list)

### 输入自变量

无。

### 输出自变量

表 237. describe 成员函数的输出自变量

| 名称                      | 数据类型                    | 描述                                                    |
|-------------------------|-------------------------|-------------------------------------------------------|
| a data description list | Runtime Data Desc List* | 描述传递 (Pass-Through) 操作的结<br>果的 Runtime Data Desc 的列表。 |

**返回值** 返回码。如果值为 0, 则指示成功。

## **execute /}**

**用途** 运行远程传递(Pass-Through)操作。 语法 sqlint32 execute () 输入自变量 无。 输出自变量 无。 **返回值** 返回码。如果值为 0, 则指示成功。 **open /}** 用途 打开远程传递(Pass-Through)操作的游标。 语法 sqlint32 open () 输入自变量 无。 输出自变量 无。 **返回值** 返回码。如果值为 0, 则指示成功。

### **fetch /}**

用途 在远程传递(Pass-Through)操作中访存一行。 语法 sqlint32 fetch () 输入自变量 无。 输出自变量 无。 返回值 返回码。如果值为 0, 则指示成功。

### <span id="page-123-0"></span>**close /}**

```
用途 关闭远程传递(Pass-Through)操作的游标。
```
语法

sqlint32 close ()

输入自变量

无。

### 输出自变量

无。

**返回值** 返回码。如果值为 0, 则指示成功。

#### **`XNq:**

- I Remote passthru 类 I (《IBM DB2 Information Integrator 包装器开发者指南》) 相关参考:
- 第 101 页的 『[C++ API](#page-108-0) 的操作类 』

# $C++$  API 的请求类

下表描述了 C++ API 的每个请求类。

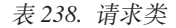

 $\overline{a}$ 

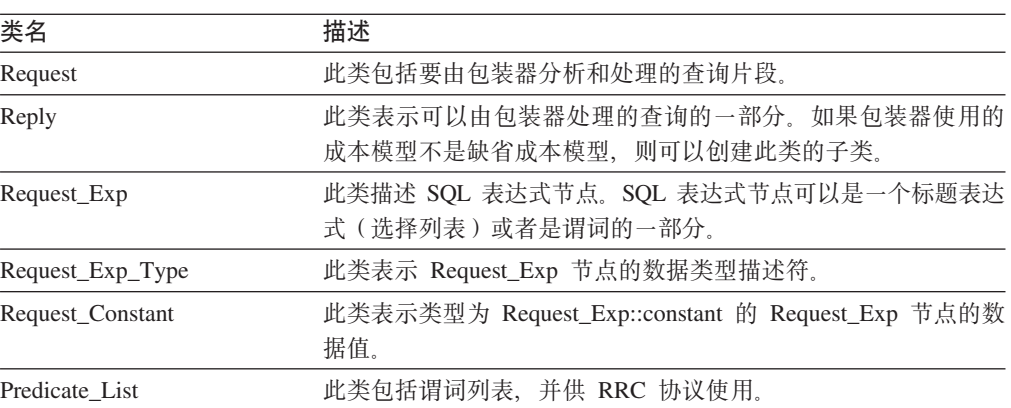

#### 相关参考:

- 第 135 页的 『[Request\\_Exp](#page-142-0) 类 (C++) 』
- 第 117 页的 『 [Request](#page-124-0) 类 (C++) 』
- 第 143 页的 『[Request\\_Constant](#page-150-0) 类 (C++) 』
- 第 140 页的 『[Request\\_Exp\\_Type](#page-147-0) 类 (C++) 』
- 第 122 页的 『[Reply](#page-129-0) 类 (C++) 』
- 第 146 页的 『[Predicate\\_List](#page-153-0) 类 (C++) 』

# <span id="page-124-0"></span>**Request `(C++)**

本主题描述 Request 类并提供有关每个成员函数的详细信息。

## 概述

Request 类包括要由包装器分析和处理的查询片段。

Request 类是 C++ API 的其中一个请求类。

- 用法 此类从不会被包装器实例化。
- **D~** sqlqg\_request.h
- **8`** Parsed\_Query\_Fragment

## 数据成员

无.

## **成员函数**

下表描述了 Request 类的每个成员函数。在该表的后面更详细地描述了每个函数。

表 239. Request 类的成员函数

| 成员函数                      | 描述                        |  |
|---------------------------|---------------------------|--|
| get_number_of_quantifiers | 检索此查询的量词数目。               |  |
| get_number_of_predicates  | 检索此查询的谓词数目。               |  |
| get number of head exp    | 检索此查询的标题(选择列表)表达式的数<br>目. |  |
| get_quantifier_handle     | 检索此杳询的第 n 个量词的句柄。         |  |
| get_predicate_handle      | 检索此杳询的第 n 个谓词的句柄。         |  |
| get_head_exp_handle       | 检索此查询的第 n 个标题表达式的句柄。      |  |
| get_nickname              | 检索与指定的句柄相关联的昵称对象。         |  |
| get head exp              | 检索与指定的句柄相关联的标题表达式。        |  |
| get_predicate             | 检索与指定的句柄相关联的谓词表达式。        |  |
| get distinct              | 检索查询的 DISTINCT 标志。        |  |

## **get\_number\_of\_quantifiers /}**

# **(e;C** Parsed\_Query\_Fragment **用途** 检索此查询的量词(昵称和表表达式)的数目。 语法 int get\_number\_of\_quantifiers () 输入自变量 无。 输出自变量 无。 **返回值** 量词的数目。

## **get\_number\_of\_predicates /}**

#### **(e;C**

Parsed\_Query\_Fragment

用途 检索此查询的谓词数目。

语法

int get number of predicates ()

输入自变量 无。

### 输出自变量

无。

**返回值** 谓词的数目。

## **get\_number\_of\_head\_exp /}**

# **(e;C** Parsed\_Query\_Fragment 用途 检索此查询的标题(选择列表)表达式的数目。 语法

int get\_number\_of\_head\_exp ()

### 输入自变量 无。

### 输出自变量

无。

**返回值** 标题表达式的数目。

### **get\_quantifier\_handle /}**

#### **(e;C**

Parsed\_Query\_Fragment

- 用途 检索此查询的第 n 个量词的句柄。
- 语法

sqlint32 get\_quantifier\_handle (int a\_quant\_pos, int\* a\_quant\_handle)

### 输入自变量

表 240. get\_quantifier\_handle 成员函数的输入自变量

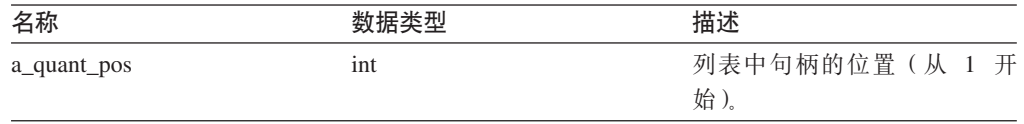

### 输出自变量

表 241. get\_quantifier\_handle 成员函数的输出自变量

| 白炒                                                           | Mrt                | ₽₩<br>$1 - 12$    |
|--------------------------------------------------------------|--------------------|-------------------|
| $a_{\underline{\ }},$<br>21104<br>$quant$ - $r$ <sub>1</sub> | مالحن<br>เทt∛<br>ш | $\sim$<br>$II$ Jo |

**返回值** 返回码。如果值为 0, 则指示成功。

### **get\_predicate\_handle /}**

### **(e;C**

Parsed\_Query\_Fragment

用途 检索此查询的第 n 个谓词的句柄。

语法

sqlint32 get\_predicate\_handle (int a\_pred\_pos, int\* a\_pred\_handle )

### 输入自变量

表 242. get\_predicate\_handle 成员函数的输入自变量

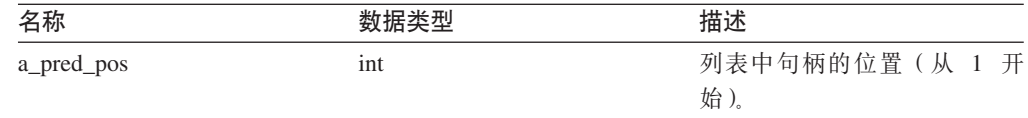

### 输出自变量

表 243. get\_predicate\_handle 成员函数的输出自变量

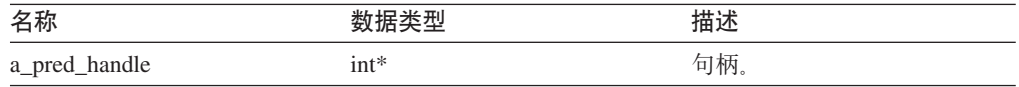

**返回值** 返回码。如果值为 0, 则指示成功。

### **get\_head\_exp\_handle /}**

## **(e;C**

Parsed\_Query\_Fragment

用途 检索此查询的第 n 个标题表达式的句柄。

语法

sqlint32 get\_head\_exp\_handle (int a\_head\_exp\_pos, int\* a\_head\_exp\_handle)

### 输入自变量

### 表 244. get\_head\_exp\_handle 成员函数的输入自变量

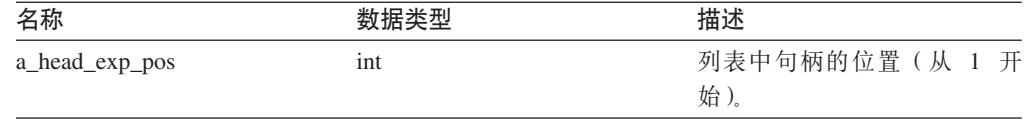

### **Request**

### 输出自变量

表 245. get\_head\_exp\_handle 成员函数的输出自变量

| 名称                |         | 描述  |
|-------------------|---------|-----|
| a_head_exp_handle | $int^*$ | 句柄。 |

**返回值** 返回码。如果值为 0, 则指示成功。

## **get\_nickname /}**

### **(e;C**

Parsed\_Query\_Fragment

**用途** 检索与指定的句柄相关联的昵称对象。

#### 语法

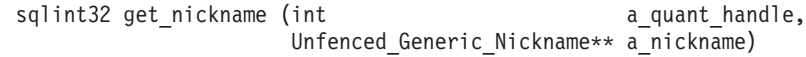

#### 输入自变量

表 246. get\_nickname 成员函数的输入自变量

| 叾称<br>夕                                                            |     |                    |
|--------------------------------------------------------------------|-----|--------------------|
| C(1)<br>$a_{-1}$<br>$\overline{\phantom{a}}$<br>$_{\ldots}$<br>$-$ | 1nt | 肶<br><b>A</b> rely |

#### 输出自变量

表 247. get\_nickname 成员函数的输出自变量

| 名称         |                             | 描述         |
|------------|-----------------------------|------------|
| a nickname | Unfenced Generic Nickname** | 指向昵称对象的指针。 |

**返回值** 返回码。如果值为 0, 则指示成功。

### **get\_head\_exp /}**

#### **(e;C**

Parsed\_Query\_Fragment

用途 检索与指定的句柄相关联的标题表达式。

#### 语法

sqlint32 get\_head\_exp (int a\_head\_exp\_handle, Request\_Exp\*\* a\_head\_exp)

#### 输入自变量

表 248. get\_head\_exp 成员函数的输入自变量

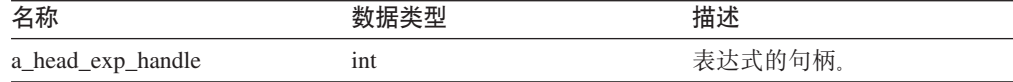

### 输出自变量

表 249. get\_head\_exp 成员函数的输出自变量

| 名称         |               | 描述          |
|------------|---------------|-------------|
| a_head_exp | Request_Exp** | 指向表达式对象的指针。 |

**返回值** 返回码。如果值为 0, 则指示成功。

## **get\_predicate /}**

### **(e;C**

Parsed\_Query\_Fragment

用途 检索与指定的句柄相关联的谓词表达式。

### 语法

sqlint32 get\_predicate (int a\_pred\_handle, Request\_Exp\*\* a\_pred\_exp)

### 输入自变量

表 250. get\_predicate 成员函数的输入自变量

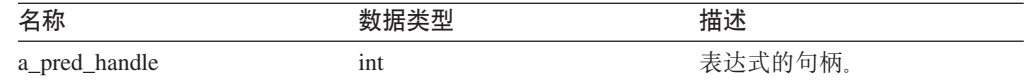

### 输出自变量

表 251. get\_predicate 成员函数的输出自变量

| 名称         |               | 描述          |
|------------|---------------|-------------|
| a_pred_exp | Request_Exp** | 指向表达式对象的指针。 |

返回值 返回码。如果值为 0, 则指示成功。

## **get\_distinct /}**

#### **(e;C**

Parsed\_Query\_Fragment

用途 检索查询的 DISTINCT 标志。

#### 语法

int get\_distinct ()

### 输入自变量

无。

### 输出自变量

无。

**返回值 Distinct 标志。** 

### **`XNq:**

• 『Request 类』 (《IBM DB2 Information Integrator 包装器开发者指南》)

#### 相关参考:

• 第 116 页的 『[C++ API](#page-123-0) 的请求类 』

# <span id="page-129-0"></span>**Reply `(C++)**

本主题描述 Reply 类并提供有关构造函数和成员函数的详细信息。

## 概述

Reply 类表示包装器可以处理的查询部分。如果包装器使用的成本模型不是缺省模型, 则可以创建此类的子类。

Reply 类是 C++ API 的其中一个请求类。

- 用法 此类是由 Unfenced\_Generic\_Server 类的 create\_reply() 方法来实例化的。如果 包装器实现 Reply 类的子类, 则 create\_reply() 方法在 Unfenced\_Generic\_Server 的特定于包装器的子类中会被覆盖。
- **D~** sqlqg\_request.h
- **8`** Parsed\_Query\_Fragment

#### **}]I1**

无。

## **9l/}MI1/}**

下列各表描述了 Reply 类的构造函数和成员函数。在这些表的后面更详细地描述了构造 函数和成员函数。

表 252. Reply 类的构造函数

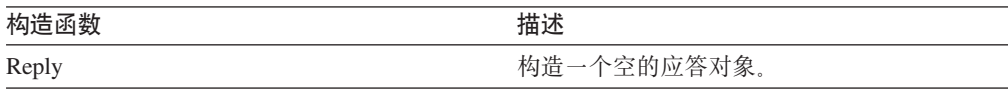

表 253. Reply 类的成员函数

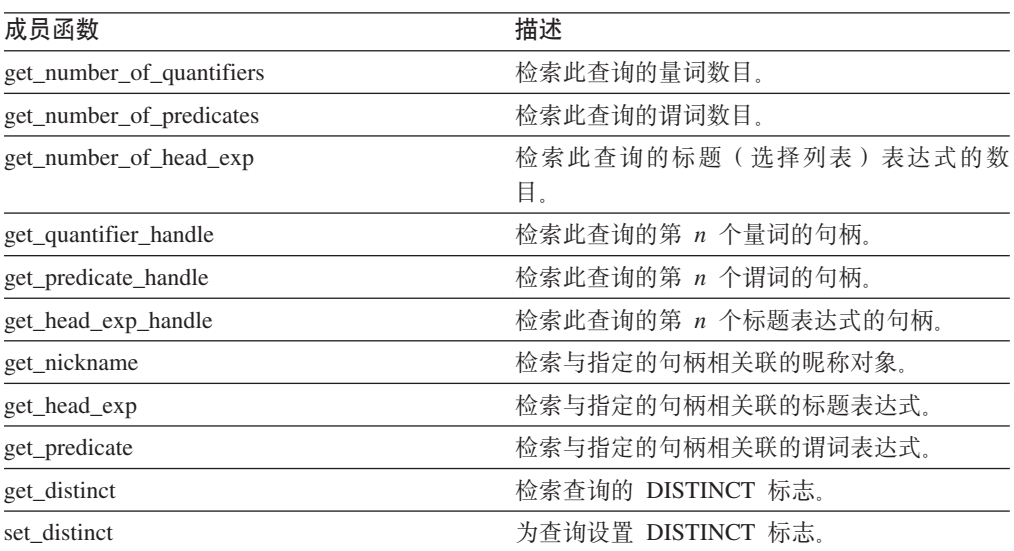

表 253. Reply 类的成员函数 (续)

| 成员函数                        | 描述                   |
|-----------------------------|----------------------|
| add_head_exp                | 将标题表达式添加至应答。         |
| add_predicate               | 将谓词表达式添加至应答。         |
| add_quantifier              | 将量词添加至应答。            |
| add_order_entry             | 将 ORDER BY 规范添加至应答。  |
| get_number_of_order_entries | 检索应答的 ORDER BY 条目数。  |
| get_order_entry             | 检索特定 ORDER BY 条目。    |
| get_exec_desc               | 检索与应答相关联的执行描述符。      |
| set_exec_desc               | 将执行描述符存储在应答中。        |
| get_parameter_order         | 检索参数句柄的列表。           |
| 基数                          | 检索查询片段的基数。           |
| total_cost                  | 检索查询片段的总成本。          |
| re_exec_cost                | 再次运行查询片段的成本。         |
| first_tuple_cost            | 检索访存第一个元组的成本。        |
| all_costs                   | 一次检索所有成本值。           |
| next                        | 检索指向一系列应答中的下一个应答的指针。 |
| set_next_reply              | 将新应答链接至当前应答。         |
| get_server                  | 检索指向拥有此应答的服务器的指针。    |
|                             |                      |

# **Reply** 构造函数

用途 构造一个空的应答对象。

语法

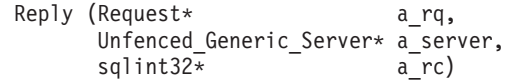

## **输入自变量**

表 254. Reply 构造函数的输入自变量

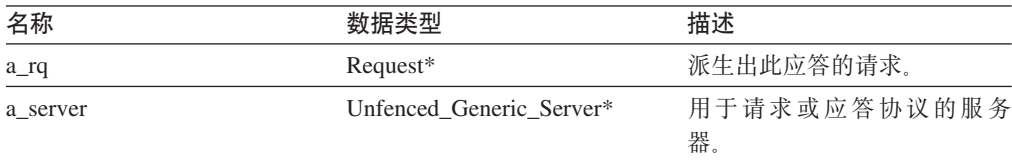

## 输出自变量

表 255. Reply 构造函数的输出自变量

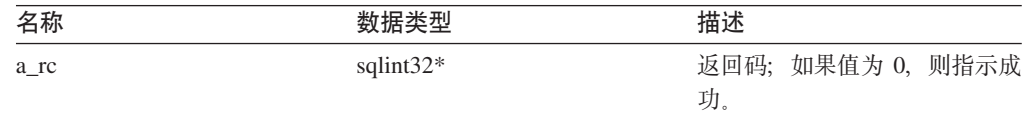

**返回值** 无。

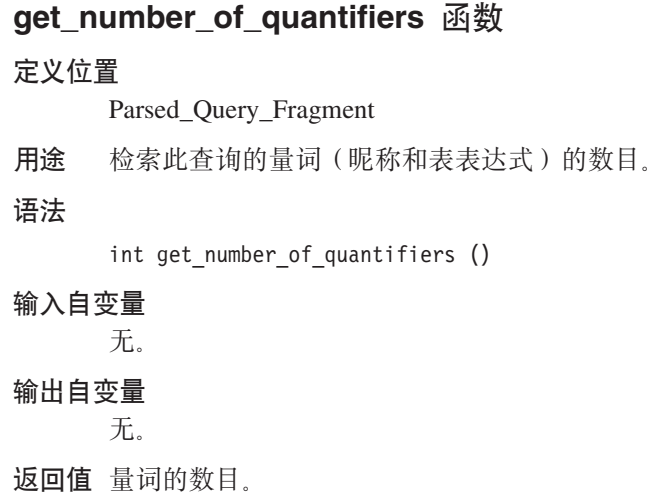

## **get\_number\_of\_predicates /}**

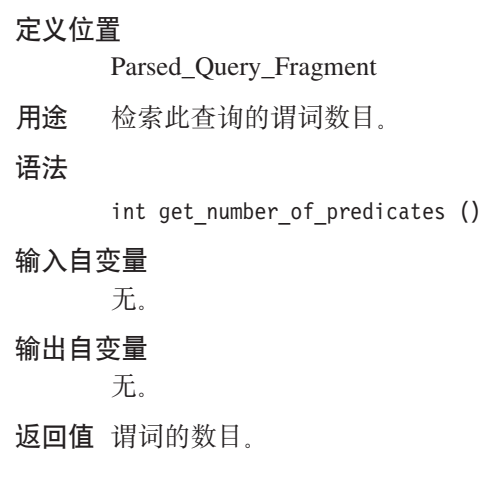

## **get\_number\_of\_head\_exp /}**

## **(e;C**

Parsed\_Query\_Fragment

- **用途** 检索此查询的标题(选择列表)表达式的数目。
- 语法

int get\_number\_of\_head\_exp ()

#### 输入自变量

无。

## 输出自变量

无。

**返回值** 标题表达式的数目。

### **get\_quantifier\_handle /}**

#### **(e;C**

Parsed\_Query\_Fragment

用途 检索此查询的第 n 个量词的句柄。

语法

```
sqlint32 get_quantifier_handle (int a_quant_pos,
                    int* a_quant_handle)
```
### 输入自变量

表 256. get\_quantifier\_handle 成员函数的输入自变量

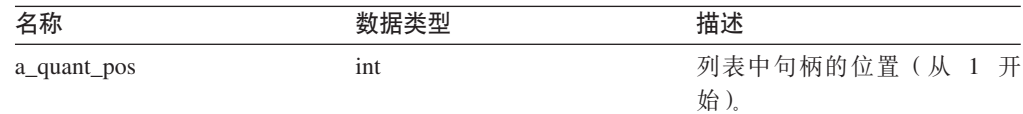

#### 输出自变量

表 257. get\_quantifier\_handle 成员函数的输出自变量

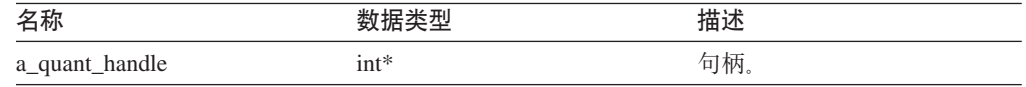

**返回值** 返回码。如果值为 0, 则指示成功。

### **get\_predicate\_handle /}**

### **(e;C**

Parsed\_Query\_Fragment

用途 检索此查询的第 n 个谓词的句柄。

### 语法

sqlint32 get\_predicate\_handle (int a\_pred\_pos,  $int* a<sub>pred</sub>$  handle)

#### 输入自变量

表 258. get\_predicate\_handle 成员函数的输入自变量

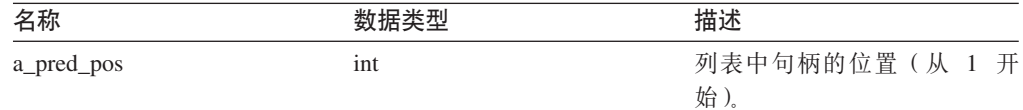

#### 输出自变量

表 259. get\_predicate\_handle 成员函数的输出自变量

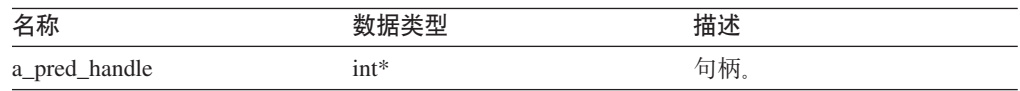

### **get\_head\_exp\_handle /}**

### **(e;C**

Parsed\_Query\_Fragment

用途 检索此查询的第 n 个标题表达式的句柄。

#### 语法

```
sqlint32 get_head_exp_handle (int a_head_exp_pos,
                  int* a_head_exp_handle)
```
### 输入自变量

表 260. get\_head\_exp\_handle 成员函数的输入自变量

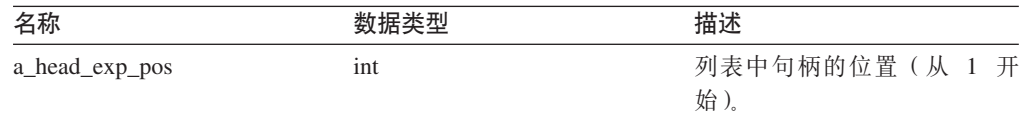

#### 输出自变量

表 261. get\_head\_exp\_handle 成员函数的输出自变量

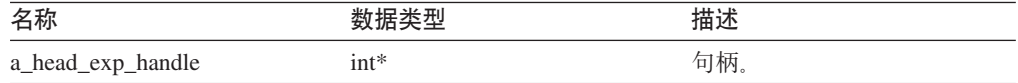

**返回值** 返回码。如果值为 0, 则指示成功。

### **get\_nickname /}**

### **(e;C**

Parsed\_Query\_Fragment

用途 检索与指定的句柄相关联的昵称对象。

#### 语法

sqlint32 get\_nickname (int a\_quant\_handle, Unfenced Generic Nickname\*\* a\_nickname)

#### 输入自变量

表 262. get\_nickname 成员函数的输入自变量

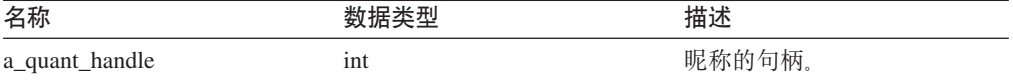

#### 输出自变量

表 263. get\_nickname 成员函数的输出自变量

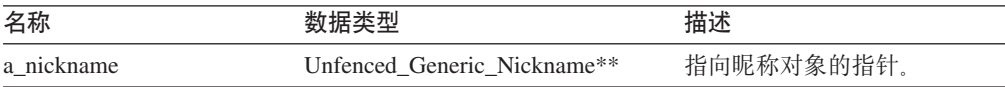

### **get\_head\_exp /}**

### **(e;C**

Parsed\_Query\_Fragment

用途 检索与指定的句柄相关联的标题表达式。

语法

```
sqlint32 get_head_exp (int a a_head_exp_handle,
        Request Exp** a head exp)
```
## 输入自变量

表 264. get\_head\_exp 成员函数的输入自变量

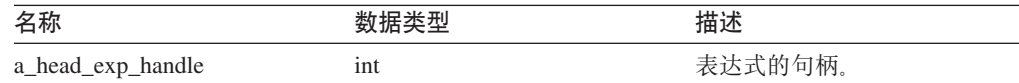

### 输出自变量

表 265. get\_head\_exp 成员函数的输出自变量

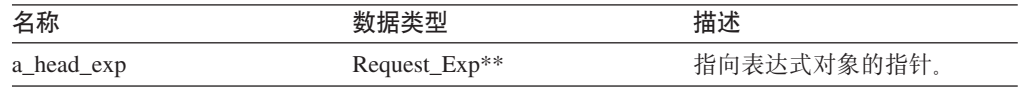

**返回值** 返回码。如果值为 0, 则指示成功。

### **get\_predicate /}**

#### **(e;C**

Parsed\_Query\_Fragment

用途 检索与指定的句柄相关联的谓词表达式。

### 语法

sqlint32 get\_predicate (int a\_pred\_handle, Request\_Exp\*\* a\_pred\_exp)

## 输入自变量

表 266. get\_predicate 成员函数的输入自变量

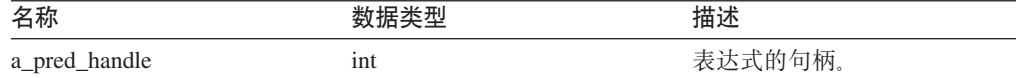

#### 输出自变量

表 267. get\_predicate 成员函数的输出自变量

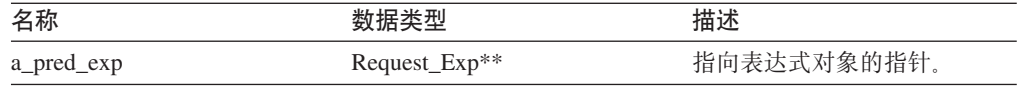

## **get\_distinct /}**

#### **(e;C**

Parsed\_Query\_Fragment

用途 检索查询的 DISTINCT 标志。

## 语法

int get\_distinct ()

# 输入自变量

无。

输出自变量

无。

**返回值 Distinct 标志。** 

## **set\_distinct /}**

### **(e;C**

Parsed\_Query\_Fragment

用途 为查询设置 DISTINCT 标志。

## 语法

void set\_distinct (int a\_distinct)

### 输入自变量

表 268. set\_distinct 成员函数的输入自变量

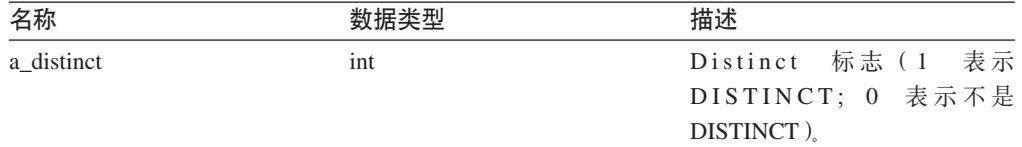

#### 输出自变量

无。

**返回值**无。

## **add\_head\_exp /}**

**用途** 将标题表达式添加至应答。

## 语法

sqlint32 add\_head\_exp (int a\_head\_exp\_handle)

#### 输入自变量

表 269. add\_head\_exp 成员函数的输入自变量

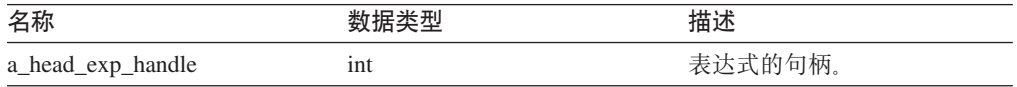

### 输出自变量

无。

**返回值** 返回码。如果值为 0, 则指示成功。

## **add\_predicate /}**

用途 将谓词表达式添加至应答。

语法

sqlint32 add\_predicate\_exp (int a\_pred\_handle)

### 输入自变量

表 270. add\_predicate 成员函数的输入自变量

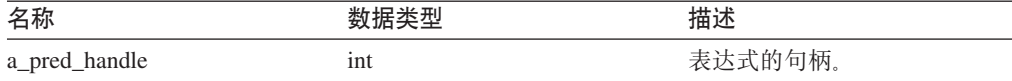

#### 输出自变量

无。

**返回值** 返回码。如果值为 0, 则指示成功。

### **add\_quantifier /}**

```
用途 将量词添加至应答。
```
### 语法

sqlint32 add\_quantifier (int a\_quant\_handle)

### 输入自变量

表 271. add\_quantifier 成员函数的输入自变量

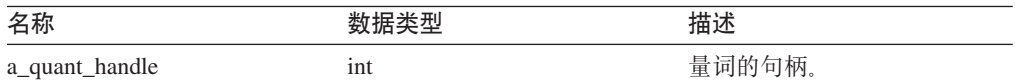

### 输出自变量

无。

返回值 返回码。如果值为 0, 则指示成功。

## **add\_order\_entry /}**

**用途 将 ORDER BY 规范添加至应答。** 

### 语法

sqlint32 add order entry (int and a gindex,  $Reply: order$  direction a direction)

#### **Reply**

### 输入自变量

表 272. add\_order\_entry 成员函数的输入自变量

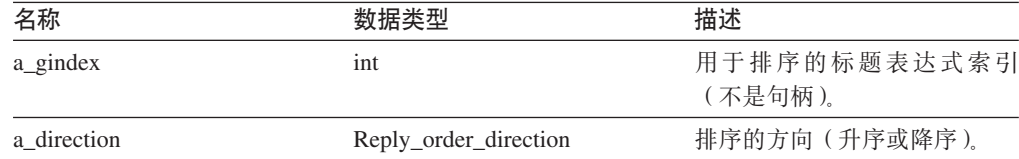

#### 输出自变量

无。

**返回值** 返回码。如果值为 0, 则指示成功。

### **get\_number\_of\_order\_entries /}**

```
用途 检索应答的 ORDER BY 条目数。
```
语法

int get\_number\_of\_order\_entries ()

输入自变量 无。

输出自变量 无。

**返回值 ORDER BY 条目的数目。** 

### **get\_order\_entry /}**

**用途** 检索特定 ORDER BY 条目。

语法

get\_order\_entry (int a\_pos, int\* a gindexP, Reply::order\_direction\* a\_direction)

### 输入自变量

表 273. get\_order\_entry 成员函数的输入自变量

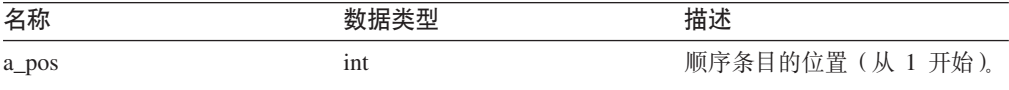

### 输出自变量

表 274. get\_order\_entry 成员函数的输出自变量

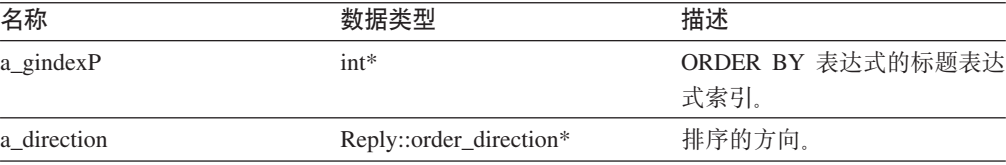

**返回值** 返回码。如果值为 0, 则指示成功。

### **get\_exec\_desc /}**

**用途** 检索与应答相关联的执行描述符。

语法

void get exec desc (void\*\* a exec desc, int\* a\_exec\_desc\_size)

### 输入自变量

无。

### 输出自变量

表 275. get\_exec\_desc 成员函数的输出自变量

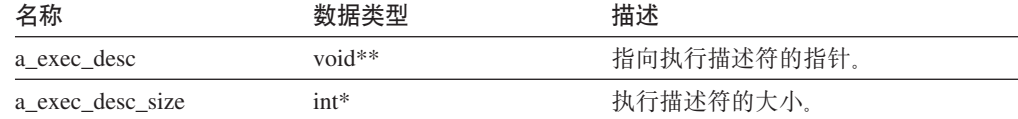

### **返回值** 无。

#### **set\_exec\_desc /}**

**用途** 将执行描述符存储在应答中。

用法 必须使用 Wrapper\_Utillities::allocate 来分配用于执行描述符的存储器。

#### 语法

void set exec desc (void\*\* a exec desc, int\* a\_exec\_desc\_size)

#### **输入自变量**

表 276. set\_exec\_desc 成员函数的输入自变量

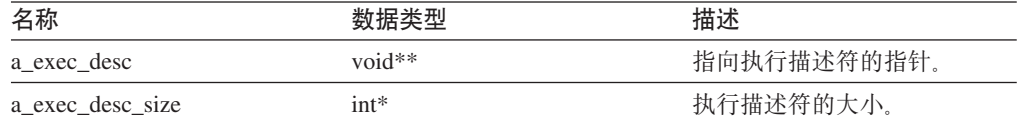

#### 输出自变量

无。

**返回值** 无。

### **get\_parameter\_order /}**

用途 检索参数句柄的列表。列表的顺序对应于 Remote\_Operation 对象中的参数值的 顺序。

语法

sqlint32 get\_parameter\_order (int\* a\_number\_of\_params, int\*\* a\_param\_handle\_array)

### 输入自变量

无。

### 输出自变量

表 277. get\_parameter\_order 成员函数的输出自变量

| 名称                   | 数据类型       | 描述       |
|----------------------|------------|----------|
| a_number_of_params   | $int*$     | 参数句柄的数目。 |
| a_param_handle_array | $int^{**}$ | 参数句柄的数组。 |

**返回值** 返回码。如果值为 0, 则指示成功。

### **y}/}**

用途 检索查询片段的基数。

### 语法

sqlint32 cardinality (float\* a cardinality)

### 输入自变量

 $\overline{\mathcal{H}}_{\alpha}$ 

#### 输出自变量

表 278. cardinality 成员函数的输出自变量

| 名称                    |        | خلد ا خامل<br><br>畑ど |
|-----------------------|--------|----------------------|
| a<br>т <sub>—</sub> - | float* | 基数                   |

**返回值** 返回码。如果值为 0, 则指示成功。

### **total\_cost /}**

用途 检索查询片段的总成本。

## 语法

sqlint32 total\_cost (float\* a\_total\_cost)

### 输入自变量

无。

#### 输出自变量

表 279. total\_cost 成员函数的输出自变量

| 名称               | 111    | 描述 |
|------------------|--------|----|
| a_total_<br>cost | float* | 成本 |

返回值 返回码。如果值为 0, 则指示成功。

### **re\_exec\_cost /}**

**用途** 再次运行查询片段的成本。

### 语法

```
sqlint32 re_exec_cost (float* a_re_exec_cost)
```
输入自变量

无。

### 输出自变量

表 280. re\_exec\_cost 成员函数的输出自变量

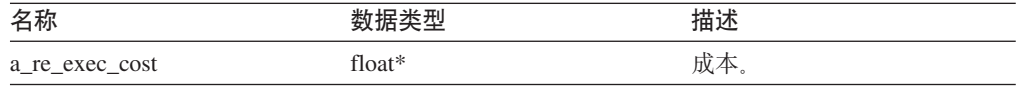

**返回值** 返回码。如果值为 0, 则指示成功。

## **first\_tuple\_cost /}**

**用途** 检索访存第一个元组的成本。

语法

sqlint32 first\_tuple\_cost (float\* a\_first\_tuple\_cost)

输入自变量

无。

### 输出自变量

表 281. first\_tuple\_cost 成员函数的输出自变量

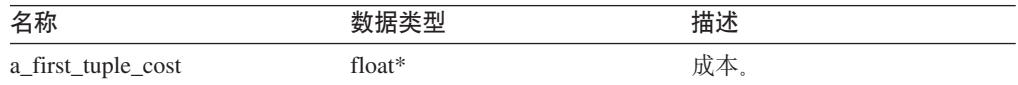

**返回值** 返回码。如果值为 0, 则指示成功。

### **all\_costs /}**

用途 一次检索所有成本值。

### 语法

sqlint32 all\_costs (float\* a\_total\_cost, float\* a first tuple cost,  $float* a_re\_exc\_cost)$ 

### 输入自变量

无。

### 输出自变量

表 282. all\_costs 成员函数的输出自变量

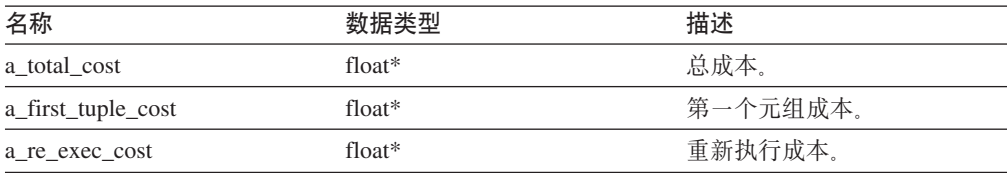

### **Reply**

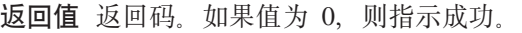

## **next** 函数

用途 检索指向一系列应答中的下一个应答的指针。

### 语法

Reply\* next ()

### 输入自变量

 $\mathcal{F}_{\text{tot}}$ 

### 输出自变量

无。

**返回值** 指向下一个应答的指针。如果是在应答链的末尾, 则该值为空。

### **set\_next\_reply /}**

- 用途 将新应答链接至当前应答。
- 用法 包装器验证它是否将应答添加至应答链的末尾。否则,可能会发生内存泄漏。

### 语法

void set next reply (Reply\* a next reply)

#### 输入自变量

表 283. set\_next\_reply 成员函数的输入自变量

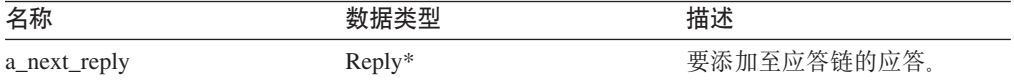

#### 输出自变量

无。

**返回值**无。

## **get\_server /}**

- 用途 检索指向拥有此应答的服务器的指针。
- 语法

Unfenced\_Generic\_server\* get\_server ()

### 输入自变量

无。

### 输出自变量

无。

**返回值** 指向服务器对象的指针。

#### **`XNq:**

• I Reply 类 I (《IBM DB2 Information Integrator 包装器开发者指南》)

相关参考:

• 第 116 页的 『 [C++ API](#page-123-0) 的请求类 』

# <span id="page-142-0"></span>**Request\_Exp**  $\frac{1}{2}$  ( C++ )

本主题描述 Request\_Exp 类并提供有关每个成员函数的详细信息。

概述

Request\_Exp 类表示表达式树中的一个节点。此节点可以是列引用、常量值、主机参数 或运算符。

Request\_Exp 类是 C++ API 的其中一个请求类。

用法 此类从不会被包装器实例化。

**D~** sqlqg\_request.h

数据成员

无。

类型 Request\_Exp::kind

类型 enum

**值** badkind, column, unbound, constant 和 oper

# **I1/}**

下表描述了 Request\_Exp 类的每个成员函数。在该表的后面更详细地描述了每个函数。

表 284. Request\_Exp 类的成员函数

| 成员函数                         | 描述                   |
|------------------------------|----------------------|
| get_kind                     | 检索表达式节点的类型。          |
| get_data_type                | 检索与表达式相关联的数据类型。      |
| get_parent                   | 检索指向当前节点的父代表达式节点的指针。 |
| get_next_child               | 检索指向同一父代的下一个子代的指针。   |
| get_handle                   | 检索表达式节点的句柄。          |
| get_column_name              | 检索列表达式节点的列名。         |
| get_column_quantifier_handle | 检索列量词的句柄。            |
| get_value                    | 检索常量表达式节点的值。         |
| get first child              | 检索运算符表达式节点的第一个子代。    |
| get number of children       | 检索运算符表达式节点的子代数。      |
| get_token                    | 检索运算符表达式节点的标记。       |
| get signature                | 检索运算符表达式节点的所有特征符。    |
|                              |                      |

## **get\_kind /}**

**用途** 检索表达式节点的类型。

### **Request\_Exp**

用法 此成员函数的附加语法是 sqlint32 get\_kind()。当 Request 或 Reply 不可用时, 在 Unfenced\_Server::get\_selectivity() 表达式中使用此语法。get\_kind() 语法不区 分列引用和不受限制的引用。

### 语法

sqlint32 get\_kind (Parsed\_Query\_Fragment\* a\_query\_fragment,<br>kind\* a kind )  $a$  kind  $\overline{)}$ 

#### 输入自变量

表 285. get\_kind 成员函数的输入自变量

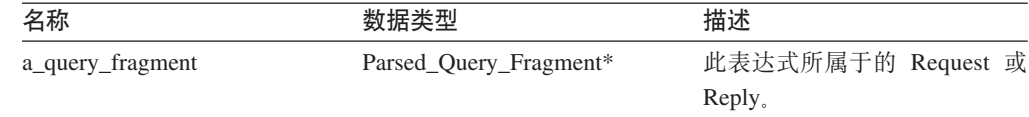

#### 输出自变量

表 286. get\_kind 成员函数的输出自变量

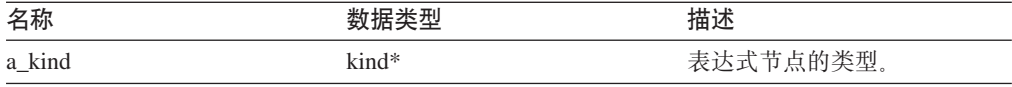

**返回值** 返回码。如果值为 0, 则指示成功。

### **get\_data\_type /}**

用途 检索与表达式相关联的数据类型。

语法

sqlint32 get\_data\_type (Request\_Exp\_Type\*\* a\_new\_type)

输入自变量

无。

### 输出自变量

表 287. get\_data\_type 成员函数的输出自变量

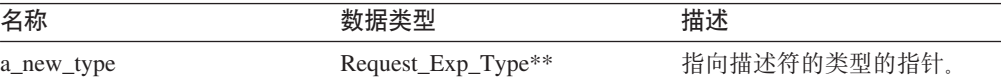

**返回值** 返回码。如果值为 0, 则指示成功。

#### **get\_parent /}**

**用途** 检索指向当前节点的父代表达式节点的指针。

### 语法

Request\_Exp\* get\_parent ()

#### 输入自变量

无。
输出自变量

无。

**返回值** 指向父节点的指针。如果这是一个顶级节点, 则该值为空。

#### **get\_next\_child /}**

用途 检索指向同一父代的下一个子代(即, 当前节点的下一个兄弟节点)的指针。 语法

Request\_Exp\* get\_next\_child ()

#### 输入自变量

 $\overline{\mathcal{H}}_{12}$ 

#### 输出自变量

无。

**返回值** 指向下一个子代的指针。如果没有兄弟节点, 则该值为空。

### **get\_handle /}**

用途 检索表达式节点的句柄。

### 语法

sqlint32 get\_handle (int\* a\_handle)

#### 输入自变量

无。

#### 输出自变量

表 288. get\_handle 成员函数的输出自变量

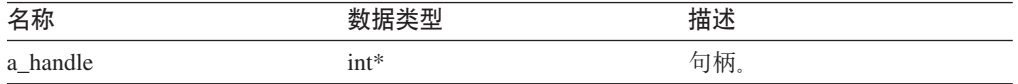

返回值 返回码。如果值为 0, 则指示成功。

### **get\_column\_name /}**

- 用途 检索列表达式节点的列名。
- 用法 仅当表达式类型为 Request\_Exp::column 时, 此方法才有效。

#### 语法

sqlint32 get\_column\_name (char\*\* a\_col\_name, int\* a\_name\_length)

#### 输入自变量

无。

#### 输出自变量

表 289. get\_column\_name 成员函数的输出自变量

| 名称            | 数据类型     | 描述                         |
|---------------|----------|----------------------------|
| a col name    | $char**$ | 指向列名 (不是以 null 结束)<br>的指针。 |
| a_name_length | $int*$   | 列名的长度。                     |

**返回值** 返回码。如果值为 0, 则指示成功。

#### **get\_column\_quantifier\_handle /}**

- 用途 检索列量词(表或表表达式)的句柄。
- 用法 仅当表达式类型为 Request\_Exp::column 时, 此方法才有效。
- 语法

sqlint32 get\_column\_quantifier\_handle (int\* a\_quant\_handle)

- 输入自变量
	- 无。

#### 输出自变量

表 290. get\_column\_quantifier\_handle 成员函数的输出自变量

| 名称                    |       | 7Æ. |
|-----------------------|-------|-----|
| handle                | مالحد | īπl |
| $a_q$ quant_ $\ldots$ | ⊥nt^  | 木広  |

**返回值** 返回码。如果值为 0, 则指示成功。

#### **get\_value /}**

- **用途** 检索常量表达式节点的值。
- 用法 仅当表达式类型为 Request\_Exp::constant 时此方法才有效。
- 语法

sqlint32 get value (Request Constant\*\* a constant value)

#### 输入自变量

无。

#### 输出自变量

表 291. get\_value 成员函数的输出自变量

| 名称               | 数据类型               | 描述        |
|------------------|--------------------|-----------|
| a constant value | Request_Constant** | 指向常量值的指针。 |

**返回值** 返回码。如果值为 0, 则指示成功。

### **get\_first\_child /}**

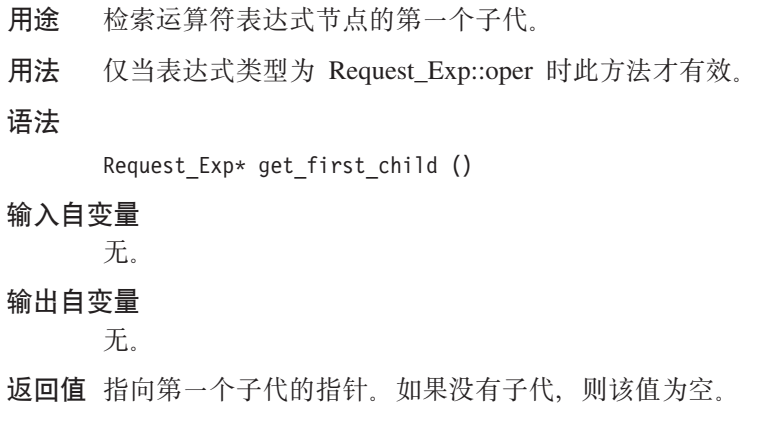

### **get\_number\_of\_children /}**

**用途** 检索运算符表达式节点的子代数。

用法 仅当表达式类型为 Request\_Exp::oper 时此方法才有效。

语法

int get number of children ()

输入自变量

无。

#### 输出自变量

无。

**返回值** 子代的数目。

### **get\_token /}**

- **用途** 检索运算符表达式节点的标记(函数名)。
- 用法 仅当表达式类型为 Request\_Exp::oper 时此方法才有效。

### 语法

sqlint32 get token (char\*\* a operator token, int\* a token length )

### 输入自变量

无。

#### 输出自变量

表 292. get\_token 成员函数的输出自变量

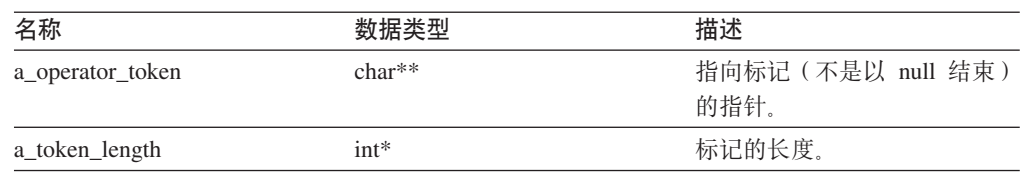

**返回值** 返回码。如果值为 0, 则指示成功。

### **get\_signature /}**

- **用途** 检索运算符表达式节点的所有特征符。
- 用法 仅当表达式类型为 Request\_Exp::oper 时此方法才有效。

#### 语法

sqlint32 get signature (char\*\* a signature)

#### 输入自变量

 $\overline{\mathcal{H}}_{\alpha}$ 

#### 输出自变量

#### 表 293. get\_signature 成员函数的输出自变量

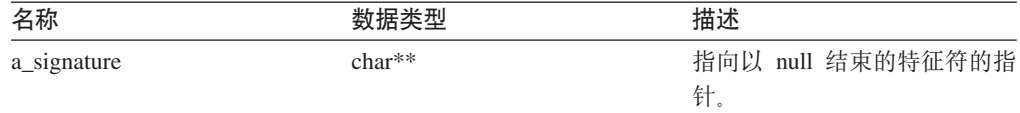

**返回值** 返回码。如果值为 0, 则指示成功。

#### 相关参考:

- T Request expression 类 I ( 《IBM DB2 Information Integrator 包装器开发者指南》)
- 第 116 页的 『[C++ API](#page-123-0) 的请求类 』

# **Request\_Exp\_Type `(C++)**

本主题描述 Request\_Exp\_Type 类并提供有关每个成员函数的详细信息。

# 概述

Request\_Exp\_Type 类表示 Request\_Exp 节点的数据类型描述符。

Request\_Exp\_Type 类是 C++ API 的其中一个请求类。

用法 此类从不会被包装器实例化。

文件 sqlqg\_runtime\_data\_operation.h

#### **}]I1**

无。

# **I1/}**

下表描述了 Request\_Exp\_Type 类的每个成员函数。在该表的后面更详细地描述了每个 函数。

表 294. Request\_Exp\_Type 类的成员函数

| 成员函数               | 描述                  |
|--------------------|---------------------|
| get for bit data   | 检索 FOR BIT DATA 标志。 |
| get null indicator | 检索可空指示符。            |
| get_data_type      | - 检索数据类型            |

表 294. Request\_Exp\_Type 类的成员函数 (续)

| 成员函数               | 描述          |
|--------------------|-------------|
| get_maximum_length | 检索类型的最大长度。  |
| get_precision      | 获取数字类型的精度。  |
| get_scale          | 获取数字类型的小数位。 |
| get_codepage       | 检索字符类型的代码页。 |

# **get\_for\_bit\_data /}**

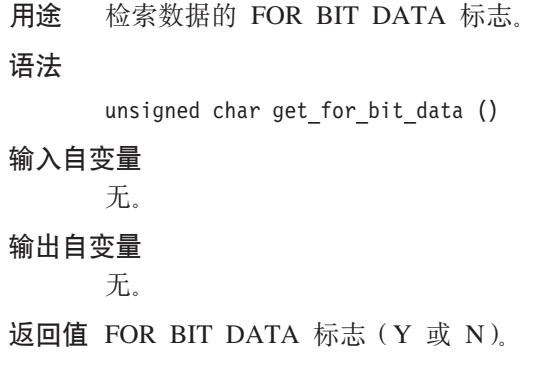

### **get\_null\_indicator /}**

用途 检索可空指示符。

语法

short get null indicator ()

输入自变量

无。

输出自变量

无。

返回值 空指示符标志, 即 SQL\_NULLABLE 或 SQL\_NO\_NULLS。

# **get\_data\_type /}**

用途 检索数据类型。 语法 short get\_data\_type () 输入自变量 无。 输出自变量 无。 返回值 数据类型(SQL\_TYP\_xxx)。 **get\_maximum\_length /}** 用途 检索类型的最大长度。 语法 int get\_maximum\_length () 输入自变量 无。 输出自变量 无。 **返回值** 类型的最大长度。

### **get\_precision /}**

用途 获取数字类型的精度。 语法 unsigned char get\_precision () 输入自变量 无。 输出自变量 无。

**返回值** 数字精度。

# **get\_scale /}**

用途<br>获取数字类型的小数位。 语法 unsigned char get\_scale ()

输入自变量

无。

# 输出自变量

无。

**返回值** 数字小数位。

### **get\_codepage /}**

用途 检索字符类型的代码页。

#### 语法

unsigned short get\_codepage ()

#### 输入自变量

无。

### 输出自变量

无。

**返回值**代码页。

#### **`XN<:**

- Request expression type 类』(《IBM DB2 Information Integrator 包装器开发者指 南》)
- 第 116 页的 『[C++ API](#page-123-0) 的请求类 』

# **Request\_Constant `(C++)**

本主题描述 Request\_Constant 类并提供有关每个成员函数的详细信息。

### 概述

Request\_Constant 类表示类型为 Request\_Exp::constant 的 Request\_Exp 节点的数据值。

Request\_Constant 类是 C++ API 的其中一个请求类。

用法 此类从不会被包装器实例化。

**D~** sqlqg\_runtime\_data\_operation.h

### **}]I1**

无。

# **I1/}**

下表描述了 Request\_Constant 类的每个成员函数。在该表的后面更详细地描述了每个函 数.

表 295. Request\_Constant 类的成员函数

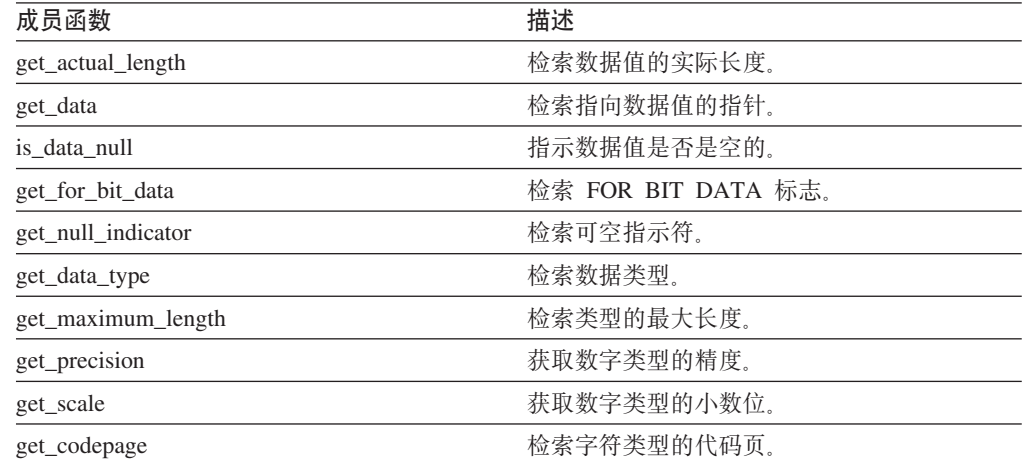

### **get\_actual\_length /}**

用途 检索数据值的实际长度。

语法

int get\_actual\_length ()

#### **Request\_Constant**

输入自变量 无。 输出自变量 无。 **返回值** 实际数据长度。

### **get\_data /}**

用途 检索指向数据值的指针。

### 语法

unsigned char\* get\_data ()

### 输入自变量

无。

### 输出自变量

无。

**返回值** 指向数据值的指针。

#### **is\_data\_null /}**

**用途** 指示数据值是否是空的。 语法 sqlint32 is\_data\_null ()

#### 输入自变量

无。

#### 输出自变量

无。

**返回值** 空指示 (TRUE 或 FALSE)。

### **get\_for\_bit\_data /}**

**用途** 检索数据的 FOR BIT DATA 标志。 语法 unsigned char get\_for\_bit\_data () 输入自变量 无。 输出自变量 无。

 $\overline{\text{18}}$  **EXECUTE:** DATA 标志 (Y 或 N)。

# **get\_null\_indicator /}**

用途 检索可空指示符。 语法 short get\_null\_indicator () 输入自变量 无。 输出自变量 无。 **返回值** 空指示符标志, 即 SQL\_NULLABLE 或 SQL\_NO\_NULLS。

### **get\_data\_type /}**

用途 检索数据类型。

语法

short get\_data\_type ()

输入自变量

无。 输出自变量

无。

**返回值** 数据类型 (SQL\_TYP\_xxx)。有关 SQL\_TYP\_xxx 符号, 请参阅 sql.h 头文件。

### **get\_maximum\_length /}**

用途<br>**检索类型的最大长度**。 语法

int get\_maximum\_length ()

输入自变量 无。

输出自变量

无。

**返回值** 类型的最大长度。

### **get\_precision /}**

用途 获取数字类型的精度。

语法

unsigned char get\_precision ()

### 输入自变量

无。

输出自变量 无。 **返回值** 数字精度。

#### **get\_scale /}**

用途<br>获取数字类型的小数位。

语法

unsigned char get\_scale ()

### 输入自变量

无。

#### 输出自变量

无。

**返回值** 数字小数位。

#### **get\_codepage /}**

用途 检索字符类型的代码页。

### 语法

unsigned short get\_codepage ()

### 输入自变量

无。

#### 输出自变量

无。

### **返回值** 代码页。

#### **`XN<:**

- I Request constant 类 I (《IBM DB2 Information Integrator 包装器开发者指南》)
- 第 116 页的 『[C++ API](#page-123-0) 的请求类 』

# **Predicate\_List `(C++)**

本主题描述 Predicate\_List 类并提供有关每个成员函数的详细信息。

# 概述

Predicate\_List 类包括谓词列表, 并供 RRC 协议使用。

Predicate\_List 类是 C++ API 的其中一个请求类。

- 用法 包装器不会实例化此类, 除非定制成本模型的代码为特定的谓词列表调用 get\_selectivity() 方法。
- **D~** sqlqg\_request.h

### **}]I1**

无。

# **I1/}**

下表描述了 Predicate\_List 类的每个成员函数。在该表的后面更详细地描述了每个函数。

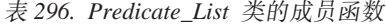

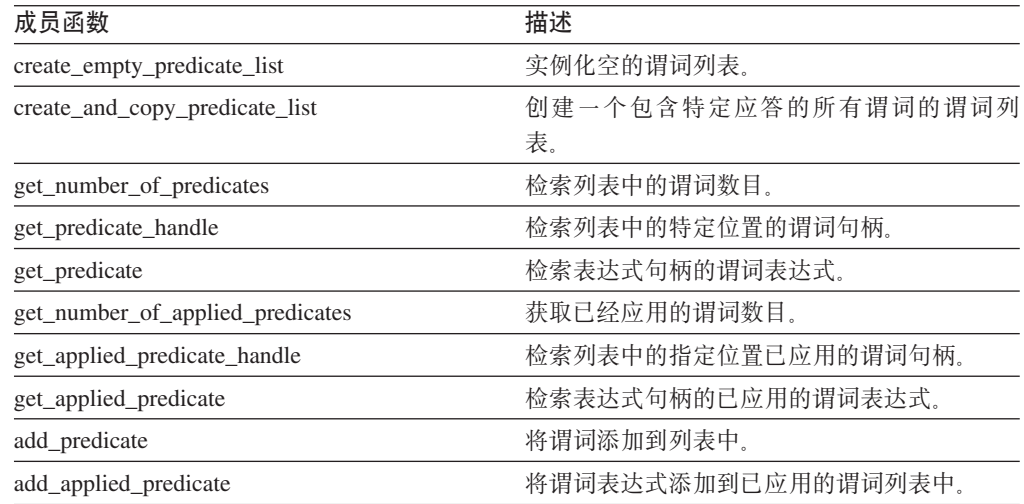

### **create\_empty\_predicate\_list /}**

用途 实例化空的谓词列表。

语法

static sqlint32 create\_empty\_predicate\_list<br>(Reply\* a reply, a\_reply**,** Predicate\_List\*\* a\_pred\_list )

### 输入自变量

表 297. create\_empty\_predicate\_list 成员函数的输入自变量

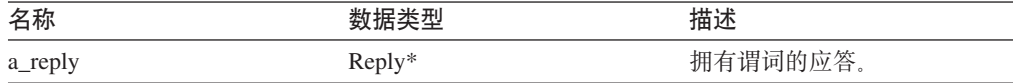

#### 输出自变量

表 298. create\_empty\_predicate\_list 成员函数的输出自变量

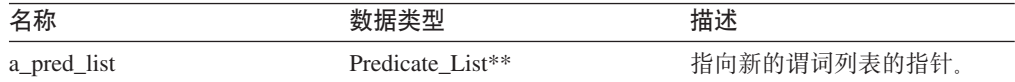

**返回值** 返回码。如果值为 0, 则指示成功。

### **create\_and\_copy\_predicate\_list /}**

用途 创建一个包含特定应答的所有谓词的谓词列表。

语法

```
static sqlint32 create_and_copy_predicate_list
(Reply* a_reply,
 Predicate List** a pred list)
```
#### 输入自变量

表 299. create\_and\_copy\_predicate\_list 成员函数的输入自变量

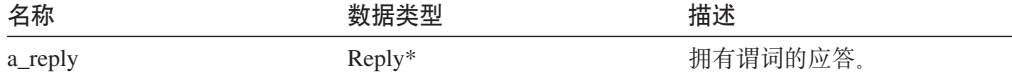

#### 输出自变量

表 300. create\_and\_copy\_predicate\_list 成员函数的输出自变量

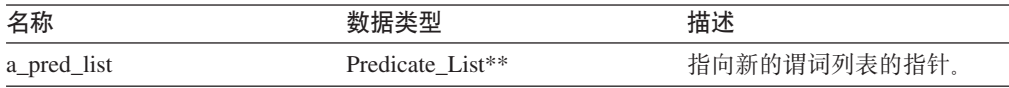

**返回值** 返回码。如果值为 0, 则指示成功。

### **get\_number\_of\_predicates /}**

- **用途** 检索列表中的谓词数目。
- 语法

int get number of predicates ()

输入自变量

 $\mathcal{F}_{\text{L}}$ 

#### 输出自变量

无。

**返回值** 谓词的数目。

### **get\_predicate\_handle /}**

**用途** 检索列表中的特定位置的谓词句柄。

#### 语法

sqlint32 get\_predicate\_handle (int a\_pred\_pos,  $int*$  a pred handle)

#### 输入自变量

表 301. get\_predicate\_handle 成员函数的输入自变量

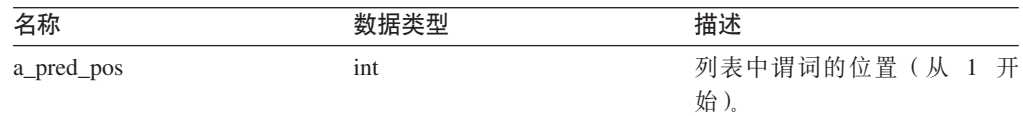

#### 输出自变量

表 302. get\_predicate\_handle 成员函数的输出自变量

| 名称                               |        | 描述  |
|----------------------------------|--------|-----|
| handle<br>a_pred<br><u>. – т</u> | $int*$ | ™柄。 |

**返回值** 返回码。如果值为 0, 则指示成功。

### **get\_predicate /}**

用途 检索表达式句柄的谓词表达式。

语法

sqlint32 get\_predicate (int a\_pred\_handle, Request\_Exp\*\* a\_pred\_exp)

### 输入自变量

表 303. get\_predicate 成员函数的输入自变量

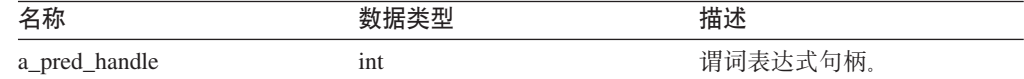

### 输出自变量

表 304. get\_predicate 成员函数的输出自变量

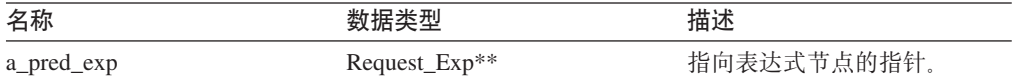

**返回值** 返回码。如果值为 0, 则指示成功。

### **get\_number\_of\_applied\_predicates /}**

用途 获取已经应用的谓词数目。 语法 int get number of applied predicates () 输入自变量 无。 输出自变量 无。 **返回值** 已应用的谓词数目。

### **get\_applied\_predicate\_handle /}**

用途 检索列表中的指定位置已应用的谓词句柄。 语法

sqlint32 get\_applied\_predicate\_handle (int a\_applied\_pred\_pos,  $int*$  a applied pred handle)

### 输入自变量

表 305. get\_applied\_predicate\_handle 成员函数的输入自变量

| 名称                 | 数据类型 | 描述             |
|--------------------|------|----------------|
| a_applied_pred_pos | 1nt  | 列表中谓词的位置(从 1 开 |
|                    |      | 始)。            |

#### 输出自变量

表 306. get\_applied\_predicate\_handle 成员函数的输出自变量

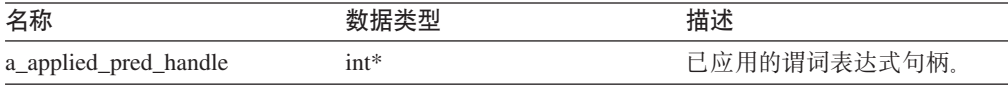

**返回值** 返回码。如果值为 0, 则指示成功。

### **get\_applied\_predicate /}**

用途 检索表达式句柄的已应用的谓词表达式。

#### 语法

sqlint32 get\_applied\_predicate (int a\_applied\_pred\_handle, Request\_Exp\*\* a\_applied\_pred\_exp)

#### 输入自变量

表 307. get\_applied\_predicate 成员函数的输入自变量

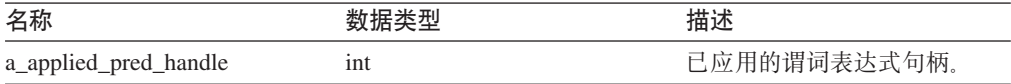

#### 输出自变量

表 308. get\_applied\_predicate 成员函数的输出自变量

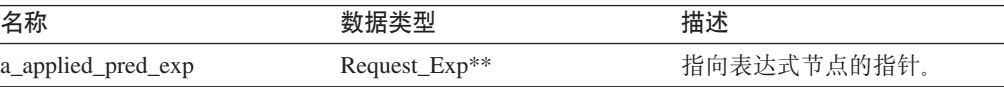

**返回值** 返回码。如果值为 0, 则指示成功。

#### **add\_predicate /}**

**用途** 将谓词添加到列表中。

#### 语法

sqlint32 add\_predicate (int a\_pred\_handle)

#### <span id="page-158-0"></span>输入自变量

表 309. add\_predicate 成员函数的输入自变量

| 名称            |     | ıΔ     |
|---------------|-----|--------|
| a_pred_handle | ınt | 达式的句柄。 |

#### 输出自变量

无。

返回值 返回码。如果值为 0, 则指示成功。

### **add\_applied\_predicate /}**

**用途** 将谓词表达式添加到已应用的谓词列表中。

#### 语法

sqlint32 add\_applied\_predicate (int a\_applied\_pred\_handle)

#### 输入自变量

表 310. add\_applied\_predicate 成员函数的输入自变量

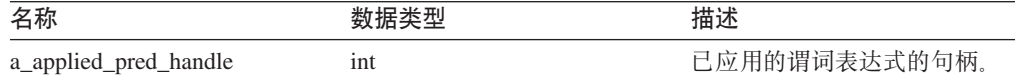

#### 输出自变量

无。

返回值 返回码。如果值为 0, 则指示成功。

#### 相关任务:

• I Predicate list 类 I (《IBM DB2 Information Integrator 包装器开发者指南》)

#### 相关参考:

• 第 116 页的 『[C++ API](#page-123-0) 的请求类 』

# $C++$  API 的数据类

下表描述了 C++ API 的每个数据类。

#### 表 311. 数据类

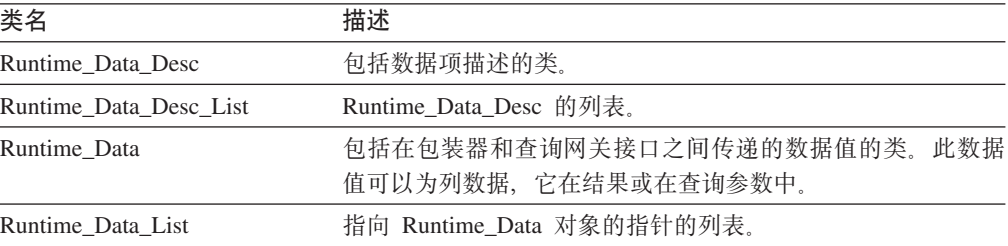

### **`XN<:**

• 第 152 页的 『[Runtime\\_Data\\_Desc](#page-159-0) 类 (C++) 』

- 第 155 页的 『[Runtime\\_Data\\_Desc\\_List](#page-162-0) 类 (C++) 』
- 第 158 页的 『[Runtime\\_Data](#page-165-0) 类 $(C++)$ 』
- 第 164 页的 『[Runtime\\_Data\\_List](#page-171-0) 类 (C++) 』

# <span id="page-159-0"></span>**Runtime\_Data\_Desc `(C++)**

本主题描述 Runtime\_Data\_Desc 类并提供每个成员函数的详细信息。

### 概述

Runtime\_Data\_Desc 类包括数据项的描述。

Runtime\_Data\_Desc 类是 C++ API 的数据类之一。

- 用法 此类由 DB2 查询网关实例化,并且从不由包装器划分其子类。此类可以在准备 处理传递(Pass-Through)操作期间由包装器实例化。
- 文件 sqlqg\_runtime\_data\_operation.h

**}]I1**

无。

# **9l/}MI1/}**

下列各表描述 Runtime\_Data\_Desc 类的构造函数和成员函数。在这些表的后面更详细地 描述了构造函数和成员函数。

表 312. Runtime\_Data\_Desc 类的构造函数

| 构造函数              | 描述                        |
|-------------------|---------------------------|
| Runtime Data Desc | 构造 Runtime_Data_Desc 的实例。 |

表 313. Runtime\_Data\_Desc 类的成员函数

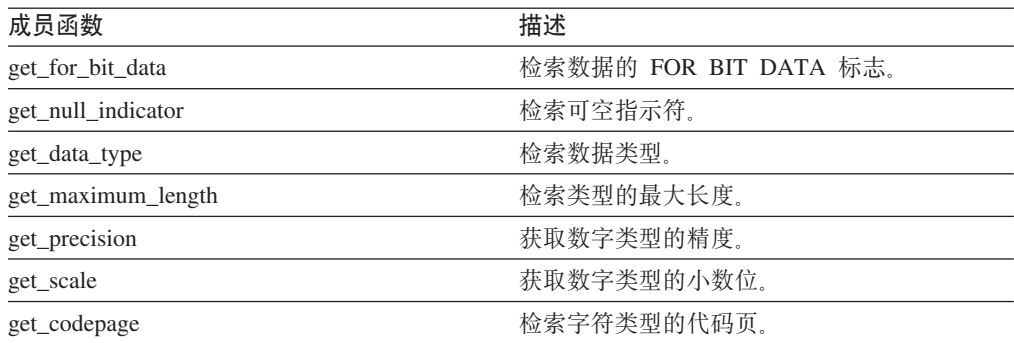

### **Runtime\_Data\_Desc** 构造函数

用途 构造 Runtime\_Data\_Desc 的实例。当响应传递(Pass-Through)会话的准备或描 述操作而实例化 Runtime\_Data\_Desc 类时, 使用此构造函数。

#### 语法

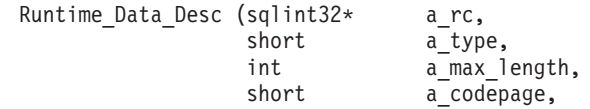

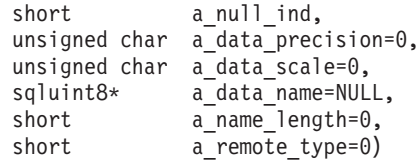

### 输入自变量

表 314. Runtime\_Data\_Desc 构造函数的输入自变量

| 名称               | 数据类型          | 描述                                        |
|------------------|---------------|-------------------------------------------|
| a_type           | short         | 数据类型。使用在 sql.h 头文件<br>中定义的 SQL_TYP_xxx 值。 |
| a_max_length     | int           | 数据的最大长度。                                  |
| a codepage       | short         | 字符数据的代码页。                                 |
| a null ind       | short         | 空指示符。                                     |
| a_data_precision | unsigned char | 数字数据的精度。                                  |
| a data scale     | unsigned char | 数字数据类型的小数位。                               |
| a data name      | sqluint8*     | 数据项的名称。                                   |
| a name length    | short         | 名称的长度。                                    |
| a_remote_type    | short         | 远程类型代码。                                   |

#### 输出自变量

表 315. Runtime\_Data\_Desc 构造函数的输出自变量

| 名称   | 数据类型         | 描述            |
|------|--------------|---------------|
| a rc | sqlint $32*$ | 指向返回码值的指针;如果值 |
|      |              | 为 0, 则指示成功。   |

### **get\_for\_bit\_data /}**

**用途** 检索数据的 FOR BIT DATA 标志。

### 语法

unsigned char get\_for\_bit\_data ()

#### 输入自变量

无。

#### 输出自变量

无。

**返回值 FOR BIT DATA 标志 (Y 或 N)。** 

### **get\_null\_indicator /}**

用途 检索可空指示符。

语法

short get\_null\_indicator ()

输入自变量 无。 输出自变量 无。 返回值 空指示符标志, 即 SQL\_NULLABLE 或 SQL\_NO\_NULLS。

### **get\_data\_type /}**

用途 检索数据类型。 语法 short get\_data\_type () 输入自变量

无。

#### 输出自变量

无。

**返回值** 数据类型 (SQL\_TYP\_xxx)。请参阅 SQL\_TYP\_xxx 符号的 sql.h 头文件。

#### **get\_maximum\_length /}**

**用途** 检索类型的最大长度。

### 语法

int get\_maximum\_length ()

### 输入自变量

无。

### 输出自变量

无。

**返回值** 类型的最大长度。

### **get\_precision /}**

用途 获取数字类型的精度。

语法

unsigned char get precision ()

#### 输入自变量

无。

#### 输出自变量

无。

**返回值** 数字精度。

# <span id="page-162-0"></span>**get\_scale /}**

用途 获取数字类型的小数位。

语法

unsigned char get\_scale ()

输入自变量 无。 输出自变量 无。

**返回值** 数字小数位。

### **get\_codepage /}**

用途 检索字符类型的代码页。

语法

unsigned short get codepage ()

输入自变量

输出自变量

无。

**返回值** 代码页。

无。

### **`XNq:**

- 『运行时数据描述类』(《IBM DB2 Information Integrator 包装器开发者指南》) **`XN<:**
- 第 151 页的 『[C++ API](#page-158-0) 的数据类 』

# **Runtime\_Data\_Desc\_List `(C++)**

本主题描述 Runtime\_Data\_Desc\_List 类并提供每个成员函数的详细信息。

# 概述

Runtime\_Data\_Desc\_List 类提供 Runtime\_Data\_Desc 类的列表。 Runtime\_Data\_Desc\_List 类是 C++ API 的其中一个数据类。 用法 此类由 DB2 查询网关实例化,但从不由包装器划分其子类。 **D~** sqlqg\_runtime\_data\_operation.h 数据成员 无.

# **I1/}**

下表描述 Runtime\_Data\_Desc\_List 类的每个成员函数。在该表的后面更详细地描述了每 个函数。

表 316. Runtime\_Data\_Desc\_List 类的成员函数

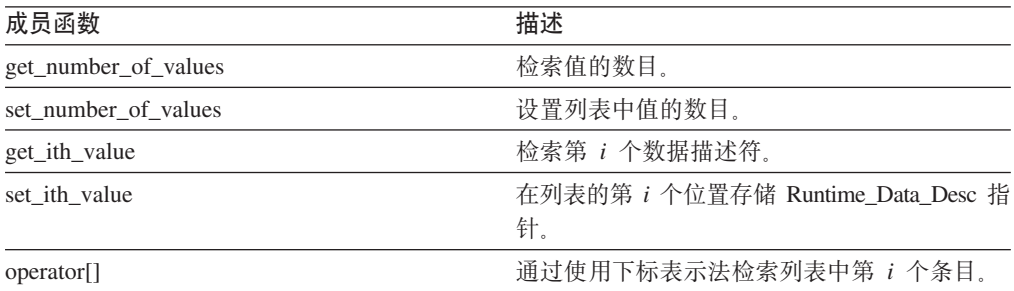

### **get\_number\_of\_values /}**

**用途** 检索值的数目。

语法

int get\_number\_of\_values ()

输入自变量

 $\mathcal{F}_{\text{L}}$ 

输出自变量

无。

**返回值** 值的数目。

### **set\_number\_of\_values /}**

用途 设置列表中值的数目。此成员函数可以通过将数目设置为 0 来清空列表。此成 员函数还可以加长或缩短列表。

#### 语法

sqlint32 set\_number\_of\_values (int a\_count)

#### 输入自变量

表 317. set\_number\_of\_values 成员函数的输入自变量

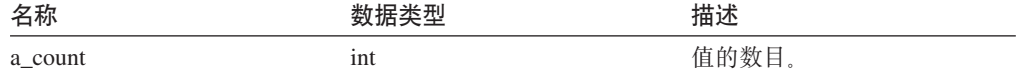

### 输出自变量

 $\overline{\mathcal{H}}_{\alpha}$ 

**返回值** 返回码。如果值为 0, 则指示成功。

### **get\_ith\_value /}**

用途 检索第 i 个数据描述符。

### 语法

Runtime\_Data\_Desc\* get\_ith\_value (int a\_index)

#### 输入自变量

表 318. get\_ith\_value 成员函数的输入自变量

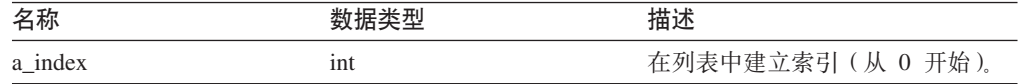

### 输出自变量

无。

返回值 指向第 i 个值(或空值)的指针。

### **set\_ith\_value /}**

用途 在列表的第 i 个位置存储 Runtime\_Data\_Desc 指针。

语法

sqlint32 set\_ith\_value (Runtime\_Data\_Desc\* a\_desc,  $int \t a$  index)

### 输入自变量

表 319. set\_ith\_value 成员函数的输入自变量

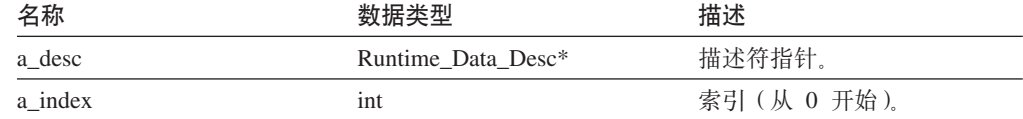

### 输出自变量

无。

返回值 返回码。如果值为 0, 则指示成功。

### **operator[] /}**

用途 通过使用下标表示法检索列表中第 i 个条目。

### 语法

Runtime\_Data\_Desc\* operator[] (int a\_index)

#### 输入自变量

表 320. operator[*]* 成员函数的输入自变量

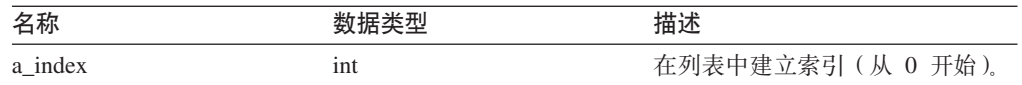

#### 输出自变量

无。 返回值 第 *i* 个条目。 相关参考:

• 第 151 页的 『[C++ API](#page-158-0) 的数据类 』

# <span id="page-165-0"></span>**Runtime\_Data `(C++)**

本主题描述 Runtime\_Data 类并提供每个成员函数的详细信息。

概述

Runtime\_Data 类包括在包装器和查询网关接口之间传递的数据值。此数据值可以为列数 据, 它在结果或在查询参数中。

Runtime\_Data 类是 C++ API 的其中一个数据类。

用法 此类由 DB2 查询网关实例化,并且从不由包装器划分其子类。

**D~** sqlqg\_runtime\_data\_operation.h

数据成员

 $\overline{\mathcal{H}}_{\alpha}$ 

# **成员函数**

下表描述 Runtime\_Data 类的每个成员函数。在该表的后面更详细地描述了每个函数。

表 321. Runtime\_Data 类的成员函数

| 成员函数                     | 描述                     |
|--------------------------|------------------------|
| get_actual_length        | 检索数据值的实际长度。            |
| set_actual_length        | 设置数据值的实际长度。            |
| get data                 | 检索指向数据值的指针。            |
| set data                 | 将信息复制到数据值中。            |
| is_data_null             | 指示数据值是否为空。             |
| set data null            | 将数据值标记为空。              |
| clear null indicator     | 复位数据值的空指示符。            |
| set friendly div by 0    | 指示值为空的原因是发生了除以零错误。     |
| set_friendly_exception   | 指示值为空的原因是数字异常。         |
| is_data_nullable         | 检索数据值是否可空的指示。          |
| is semantic null         | 返回值在语义上为空的指示。          |
| check_friendly_div_by_0  | 确定空指示的原因是否为除以零错误。      |
| check_friendly_exception | 确定空指示的原因是否为数字异常。       |
| get_for_bit_data         | 检索数据的 FOR BIT DATA 标志。 |
| get_null_indicator       | 检索可空指示符。               |
| get_data_type            | 检索数据类型。                |
| get_maximum_length       | 检索最大长度。                |
| get_precision            | 获取数字类型的精度。             |
| get_scale                | 获取数字类型的小数位。            |
| get_codepage             | 检索字符类型的代码页。            |

### **get\_actual\_length /}**

用途 检索数据值的实际长度。 语法 int get\_actual\_length () 输入自变量 无。 输出自变量 无。

# **返回值** 实际数据长度。

### **set\_actual\_length /}**

用途 设置数据值的实际长度。

语法

void set\_actual\_length (int a\_length)

### 输入自变量

表 322. set\_actual\_length 成员函数的输入自变量

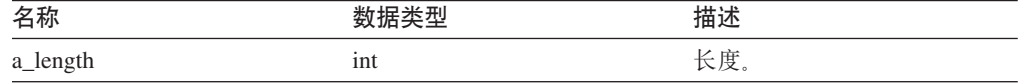

### 输出自变量

无。 **返回值无。** 

# **get\_data /}**

用途 检索指向数据值的指针。

语法

unsigned char\* get\_data ()

# 输入自变量

无。

# 输出自变量

无。

**返回值** 指向数据值的指针。

### **set\_data /}**

用途 将信息复制到数据值中。

语法

sqlint32 set\_data (unsigned char\* a\_data\_ptr, int a\_copy\_len)

### 输入自变量

表 323. set\_data 成员函数的输入自变量

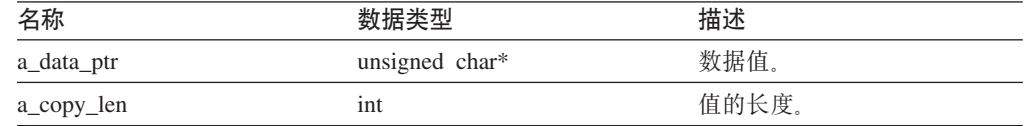

#### 输出自变量

无。

返回值 返回码。如果值为 0, 则指示成功。

# **is\_data\_null /}**

用途 指示数据值是否为空。 语法 sqlint32 is\_data\_null () 输入自变量 无。 输出自变量  $\mathcal{F}_{\text{L}}$ **返回值** 空指示。

### **set\_data\_null /}**

用途 将数据值标记为空。

### 语法

sqlint32 set\_data\_null ()

### 输入自变量

无。

# 输出自变量

无。

**返回值** 返回码。如果值为 0, 则指示成功。

### **clear\_null\_indicator /}**

用途 复位数据值的空指示符。

### 语法

sqlint32 clear\_null\_indicator ()

#### 输入自变量

无。

输出自变量

无。

**返回值** 返回码。如果值为 0, 则指示成功。

### **set\_friendly\_div\_by\_0 /}**

用途 指示值为空的原因是发生了除以零错误。 语法 sqlint32 set\_friendly\_div\_by\_0 () 输入自变量 无。

输出自变量

无。

**返回值** 返回码。如果值为 0, 则指示成功。

### **set\_friendly\_exception /}**

用途 指示值为空的原因是数字异常。 语法 sqlint32 set\_friendly\_exception () 输入自变量 无。 输出自变量 无。 **返回值** 返回码。如果值为 0, 则指示成功。

### **is** data nullable 函数

用途 检索数据值是否可空的指示。

### 语法

sqlint32 is\_data\_nullable ()

#### 输入自变量

无。

### 输出自变量

无。

返回值 可空指示。如果可空的话, 则值为 TRUE。

### **is\_semantic\_null /}**

**用途** 返回值在语义上为空的指示。

#### **Runtime\_Data**

语法 sqlint32 is\_semantic\_null () 输入自变量 无。 输出自变量 无。 返回值 可空指示。如果可空的话, 则值为 TRUE。

#### **check\_friendly\_div\_by\_0 /}**

用途 确定空指示的原因是否为除以零错误。

语法

sqlint32 check\_friendly\_div\_by\_0

输入自变量

无。

输出自变量

无。

返回值 空指示。如果发生了除以零的情况, 则该值为 TRUE。

### **check\_friendly\_exception /}**

用途 确定空指示的原因是否为数字异常。 语法 sqlint32 check friendly exception () 输入自变量 无。 输出自变量 无。

返回值 空指示。如果发生异常, 则该值为 TRUE。

### **get\_for\_bit\_data /}**

**用途** 检索数据的 FOR BIT DATA 标志。 语法

unsigned char get\_for\_bit\_data ()

```
输入自变量
```
无。

## 输出自变量

无。

**返回值 FOR BIT DATA 标志 (Y 或 N)。** 

### **get\_null\_indicator /}**

用途 检索可空指示符。

语法

short get\_null\_indicator ()

输入自变量

无。

输出自变量

无。

返回值空指示符标志, 即 SQL\_NULLABLE 或 SQL\_NO\_NULLS。

### **get\_data\_type /}**

用途<br>检索数据类型。

语法

short get\_data\_type ()

输入自变量

无。

输出自变量

无。

**返回值** 数据类型 (SQL\_TYP\_xxx)。请参阅 SQL\_TYP\_xxx 符号的 sql.h 头文件。

### **get\_maximum\_length /}**

用途 检索类型的最大长度。 语法 int get\_maximum\_length () 输入自变量 无。 输出自变量 无。 **返回值** 类型的最大长度。

### **get\_precision /}**

用途 获取数字类型的精度。

语法

unsigned char get precision ()

输入自变量

无。

<span id="page-171-0"></span>输出自变量 无。 **返回值** 数字精度。

#### **get\_scale /}**

用途<br>获取数字类型的小数位。

语法

unsigned char get\_scale ()

### 输入自变量

无。

#### 输出自变量

无。

**返回值** 数字小数位。

#### **get\_codepage /}**

用途 检索字符类型的代码页。

### 语法

unsigned short get\_codepage ()

### 输入自变量

无。

### 输出自变量

无。

**返回值** 代码页。

#### **`XNq:**

• 『运行时数据类』 (《IBM DB2 Information Integrator 包装器开发者指南》) **`XN<:**

• 第 151 页的 『[C++ API](#page-158-0) 的数据类 』

# **Runtime\_Data\_List `(C++)**

本主题描述 Runtime\_Data\_List 类并提供每个成员函数的详细信息。

# 概述

Runtime\_Data\_List 类提供指向 Runtime\_Data 对象的指针的列表。

Runtime\_Data\_List 类是 C++ API 的其中一个数据类。

用法 此类由 DB2 查询网关实例化, 并且从不由包装器划分其子类。

**D~** sqlqg\_runtime\_data\_operation.h

# **}]I1**

无。

# **I1/}**

下表描述 Runtime\_Data\_List 类的每个成员函数。在该表的后面更详细地描述了每个函 数。

表 324. Runtime\_Data\_List 类的成员函数

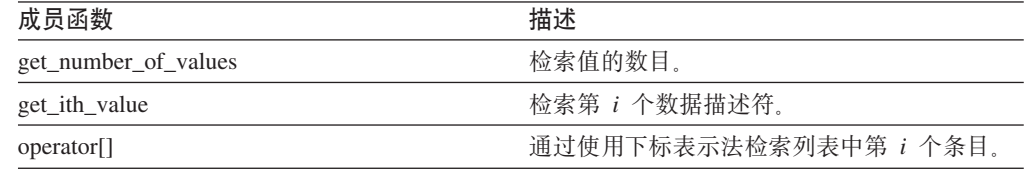

### **get\_number\_of\_values /}**

**用途** 检索值的数目。

语法

int get\_number\_of\_values ()

输入自变量

无。

输出自变量

无。

**返回值** 值的数目。

### **get\_ith\_value /}**

用途 检索第 *i* 个数据值。

语法

Runtime\_Data\* get\_ith\_value (int a\_index)

#### 输入自变量

表 325. get\_ith\_value 成员函数的输入自变量

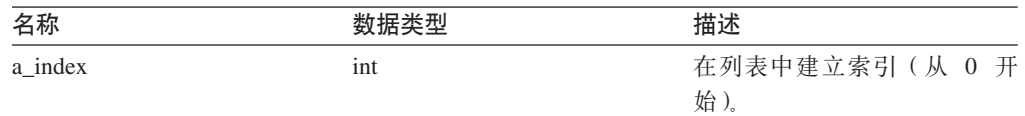

### 输出自变量

无。

返回值 指向第 i 个值(或空值)的指针。

### **operator[] /}**

用途 通过使用下标表示法检索列表中第 i 个条目。

语法

Runtime\_Data\* operator[] (int a\_index)

#### 输入自变量

表 326. operator[*]* 成员函数的输入自变量

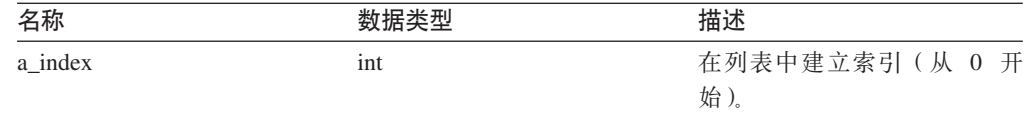

#### 输出自变量

无。

返回值 第 *i* 个条目。

#### **`XNq:**

• 『运行时数据类』 (《IBM DB2 Information Integrator 包装器开发者指南》)

#### 相关参考:

• 第 151 页的 『[C++ API](#page-158-0) 的数据类 』

# **Wrapper\_Utilities `(C++)**

本主题描述 Wrapper\_Utilities 类并提供有关每个成员函数的详细信息。

# 概述

Wrapper\_Utilities 类是几个静态实用程序函数的容器。不要实例化 Wrapper\_Utilities 类 或者为该类创建子类。

Wrapper\_Utilities 类是 C++ API 的实用程序类。

文件 sqlqg\_utils.h

#### **}]I1**

无。

# **I1/}**

下表描述了 Wrapper\_Utilities 类的每个成员函数。在该表的后面更详细地描述了每个函 数。

表 327. Wrapper\_Utilities 类的成员函数

| 成员函数               | 描述                         |
|--------------------|----------------------------|
| convert_to_upper   | 使用指定的代码页将字符串转换为大写。         |
| convert to lower   | 使用指定的代码页将字符串转换为小写。         |
| report_error       | 生成要向用户报告的错误。               |
| report_warning     | 生成要向用户报告的警告。               |
| allocate           | 分配一定数量的内存。                 |
| deallocate         | 释放由 allocate() 分配的一定数量的内存。 |
| get_sb_DB_codepage | 返回当前数据库的单字节的代码页。           |
| get_db_DB_codepage | 返回当前数据库的双字节的代码页。           |
|                    |                            |

 $\bar{x}$  327. Wrapper\_Utilities 类的成员函数 (续)

| 成员函数                  | 描述                                                                      |
|-----------------------|-------------------------------------------------------------------------|
| string_to_tokens      | 扫描一个字符串,并将该字符串划分为连续的<br>标记。                                             |
| get_db2_install_path  | 返回一个以 null 结束的字符串, 该字符串显示<br>DB2 Information Integrator 安装目录的绝对路径<br>名。 |
| get db2 instance path | 返回一个以 null 结束的字符串, 该字符串显示<br>DB2 通用数据库实例的绝对路径名。                         |
| trace_data            | 将一组信息写入 DB2 通用数据库跟踪设施。                                                  |
| get db2 release       | 返回包装器当前运行的 DB2 通用数据库的版本<br>(包括修订包)。                                     |
| convert_codepage      | 将输入数据从源代码页转换至目标代码页。                                                     |
| get_expected_conv_len | 从转换的字符串返回预期的字节数。                                                        |
| get_env_lang          | 从操作系统返回语言设置。                                                            |
| change_endian2        | 更改在计算机中共享双字节字符串序列的顺<br>序。                                               |
| fnc_entry             | 将条目记录到函数中。                                                              |
| fnc_exit              | 记录函数的出口。                                                                |
| fnc_data              | 记录包括探测点和单个数据元素的数据跟踪。                                                    |
| fnc_data2             | 记录包括探测点和两个数据元素的数据跟踪。                                                    |
| fnc_data3             | 记录包括探测点和三个数据元素的数据跟踪。                                                    |
| trace_error           | 记录包括错误代码和探测点的错误跟踪。                                                      |

### **convert\_to\_upper /}**

用途 使用指定的代码页将字符串转换为大写。

**用法** 使用 get\_sb\_DB\_codepage() 或 get\_db\_DB\_codepage() 函数来获取当前数据库代 码页。

#### 语法

 $\begin{array}{c} \hline \end{array}$ |

||||

 $\overline{1}$  $\overline{1}$  $\mathbf{I}$  $\overline{1}$ 

|

 $\overline{1}$  $\overline{1}$  $\mathsf{I}$  $\begin{array}{c} \hline \end{array}$  $\overline{1}$  $\overline{1}$ 

||||||

int convert\_to\_upper (char\* a\_string,<br>size\_t a length.  $a$ [length, unsigned int a\_codepage)

#### 输入自变量

表 328. convert\_to\_upper 成员函数的输入自变量

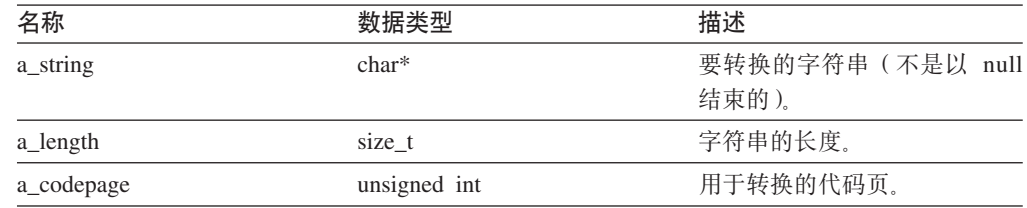

#### 输出自变量

无。

**返回值** 返回码。如果值为 0, 则指示成功。如果值为 -1, 则指示代码页未定义, 并且 要转换的字符串包含扩展字符。将跳过这些扩展字符。

### **convert\_to\_lower /}**

- 用途 使用指定的代码页将字符串转换为小写。
- 用法 使用 get\_sb\_DB\_codepage() 或 get\_db\_DB\_codepage() 函数来获取当前数据库代 码页。

语法

int convert to lower (char\* a string, size\_t a\_length, unsigned int a\_codepage)

#### 输入自变量

表 329. convert\_to\_lower 成员函数的输入自变量

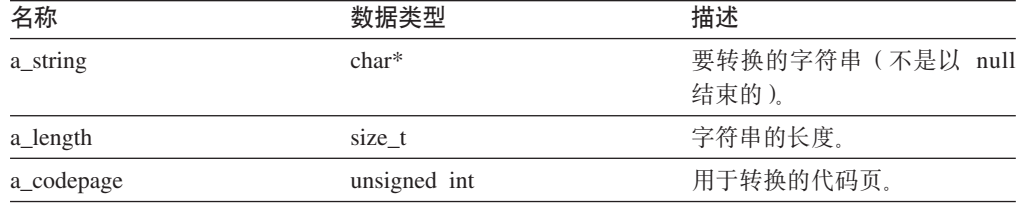

#### 输出自变量

无。

**返回值** 返回码。如果值为 0, 则指示成功。如果值为 -1, 则指示代码页未定义, 并且 要转换的字符串包含扩展字符。将跳过这些扩展字符。

### **report\_error /}**

**用途** 生成要向用户报告的错误。

#### 语法

sqlint32 report error (const char\* a function name, int a\_sql\_code, int a\_number\_of\_tokens, ...)

#### 输入自变量

表 330. report\_error 成员函数的输入自变量

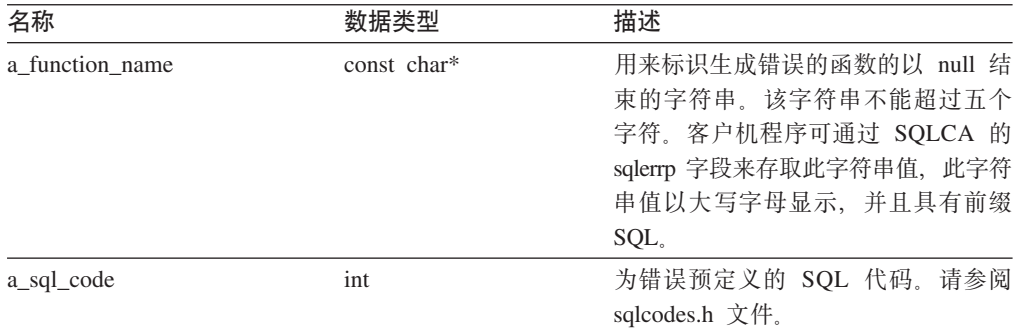

表 330. report\_error 成员函数的输入自变量 (续)

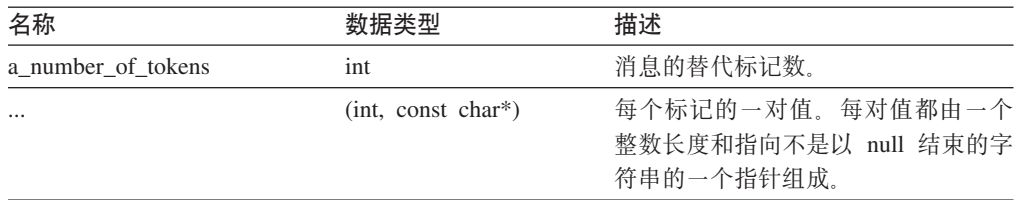

### 输出自变量

无。

返回值 返回码。此函数将报告的错误代码返回给调用者, 调用者又将此错误代码返回 给 DB2。

### **report\_warning /}**

用途 生成要向用户报告的警告。

语法

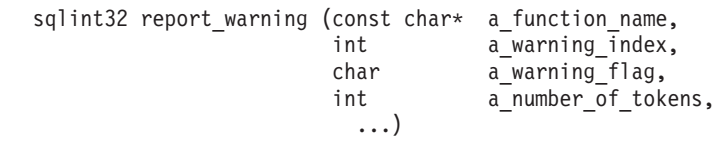

### 输入自变量

表 331. report\_warning 成员函数的输入自变量

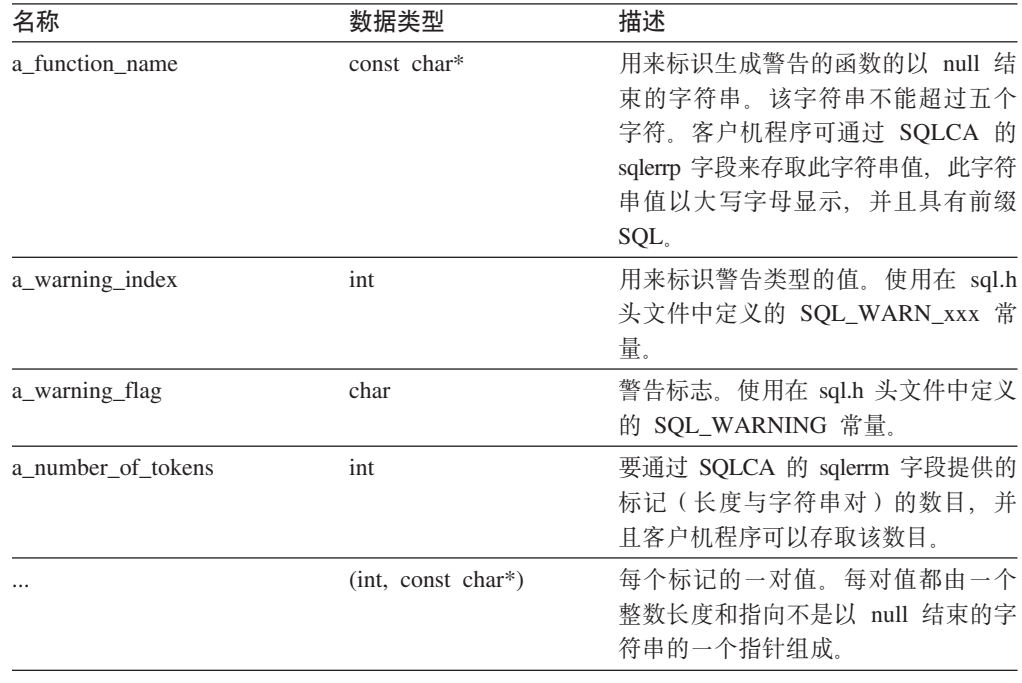

#### 输出自变量

无。

**返回值** 如果值为 0, 则指示成功地生成了警告。如果返回一个非零值, 则指示生成警告 时发生了问题。必须将非零返回码返回到 DB2。

### **allocate /}**

**用途** 分配一定数量的内存。

语法

int allocate (size\_t a\_size,  $\overline{\text{void}}$ \*\* a $\overline{\text{block}}$ 

#### 输入自变量

表 332. allocate 成员函数的输入自变量

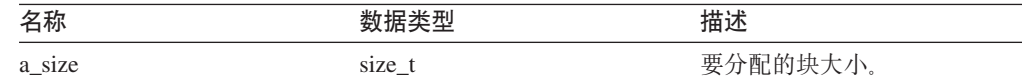

### 输出自变量

表 333. allocate 成员函数的输出自变量

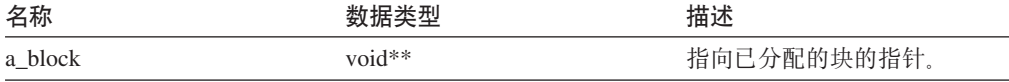

返回值 返回码。如果值为 0, 则指示成功。

### **deallocate /}**

用途 释放由 allocate() 分配的一定数量的内存。

语法

void deallocate (void\* a\_block)

### 输入自变量

表 334. deallocate 成员函数的输入自变量

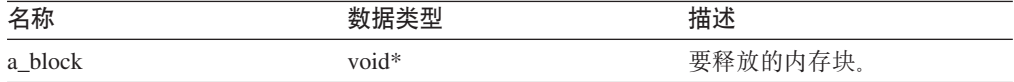

#### 输出自变量

无。

**返回值** 无。

### **get\_sb\_DB\_codepage /}**

**用途** 返回当前数据库的单字节的代码页。

语法

int get\_sb\_DB\_codepage ()

### 输入自变量

无。

输出自变量

无。

**返回值** 代码页。

#### **get\_db\_DB\_codepage /}**

**用途** 返回当前数据库的双字节的代码页。

语法

int get\_db\_DB\_codepage ()

#### 输入自变量

无。

#### 输出自变量

无。

**返回值** 代码页。

## **string\_to\_tokens /}**

用途 扫描一个字符串, 并将该字符串划分为连续的标记。此成员函数是 strtok() 和 strtok\_r $()$  函数的安全备用函数。

### 语法

char\* string\_to\_tokens (char\* a\_string, const char\* a\_sep, char\*\* a<sup>last</sup>)

### 输入自变量

表 335. string\_to\_tokens 成员函数的输入自变量

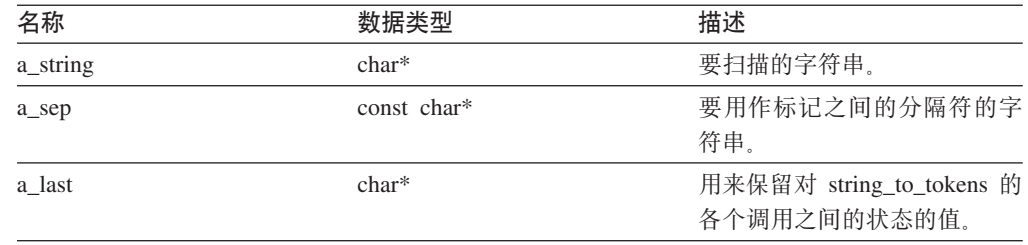

### 输出自变量

无。

返回值 指向字符串中的下一个标记的指针或 null。

### **get\_db2\_install\_path /}**

用途 返回一个以 null 结束的字符串, 该字符串显示 DB2 Information Integrator 安 装目录的绝对路径名。

语法

 $\vert$ | sqlint32 get\_db2\_install\_path (char\* a\_path, sqlint32 a path size)

### 输入自变量

表 336. get\_db2\_install\_path 成员函数的输入自变量

| 名称          | 数据类型     | 描述                |
|-------------|----------|-------------------|
| a path      | $char*$  | 指向包含路径名的缓冲区的指     |
|             |          | 针                 |
| a_path_size | sqlint32 | 缓冲区的长度 (包括 NULL 终 |
|             |          | 止符的空间)。           |

#### 输出自变量

无。

**返回值** 返回码。如果值为 0, 则指示成功。

### **get\_db2\_instance\_path /}**

用途 返回一个以 null 结束的字符串, 该字符串显示 DB2 通用数据库实例的绝对路 径名。

#### 语法

sqlint32 get\_db2\_instance\_path (char\* a\_path, sqlint32 a\_path\_size)

#### 输入自变量

表 337. get\_db2\_instance\_path 成员函数的输入自变量

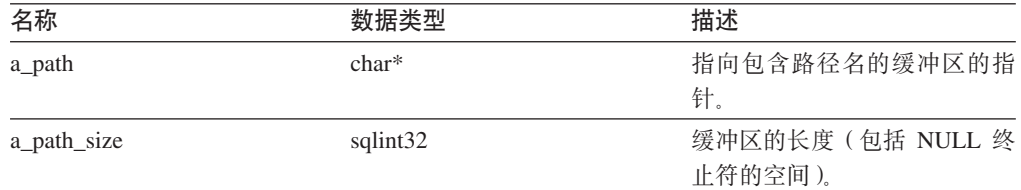

#### 输出自变量

无。

返回值 返回码。如果值为 0, 则指示成功。

#### **trace\_data /}**

用途 将一组信息写入 DB2 通用数据库跟踪设施。

用法 有关 DB2 通用数据库跟踪设施的更多信息, 请参阅 DB2 Command Reference。

#### 语法

void trace\_data (int a\_probe,  $vol^*$  a data, int a\_data\_size)

| |
#### 输入自变量

表 338. trace\_data 成员函数的输入自变量

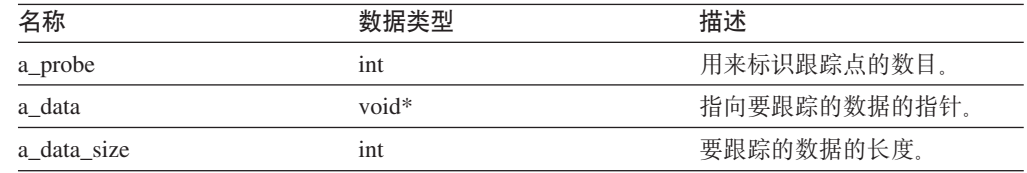

#### 输出自变量

无。

**返回值** 返回码。如果值为 0, 则指示成功。

#### **get\_db2\_release /}**

用途 返回包装器当前运行的 DB2 通用数据库的版本 (包括修订包)。在 sql.h 头文 件中定义返回值。

语法

| | | | | | | | |

| | |

| | |

 $\frac{1}{1}$ | | | | | | | |

|

 $\overline{\phantom{a}}$  $\mathsf{I}$  $\overline{1}$  $\overline{1}$ 

||||

int get\_db2\_release (void)

**输入自变量** 

无。

#### 输出自变量

无。

**返回值** 当前 DB2 通用数据库版本、包括修订包。例如、SOL REL8103 表示包装器正 在 DB2 通用数据库版本 8.1, 修订包 3 中运行。

#### **convert\_codepage /}**

用途 将输入数据从源代码页转换至目标代码页。

语法

static sqlint32 convert codepage (sqluint8\*\* a input data, sqluint32 a\_input\_len,<br>sqluint32 a\_source CP, sqluint32 a\_source\_CP,<br>sqluint32 a target CP,  $a$  target  $CP$ , sqluint8\* a output data,  $square32*$  a\_output\_len,<br>bool\* a EBCDIC is D bool\* a\_EBCDIC\_is\_DBCS,<br>sqluint32\* a\_substitute )  $a$  substitute )

#### 输入自变量

表 339. convert\_codepage 成员函数的输入自变量

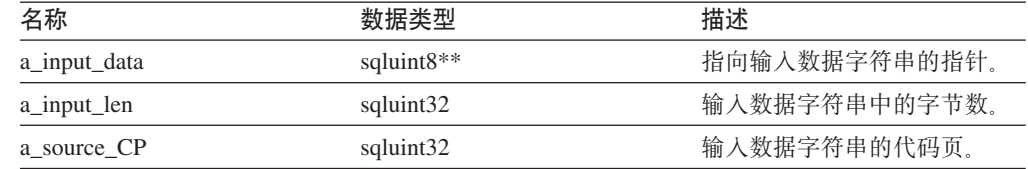

|

|| | | | | | | | | | | |

 $\mathbf{I}$ H

|

 $\overline{1}$ I  $\overline{1}$  $\mathbf{I}$ 

||||

| | | | | | | | | | | |

|

| | | | | |

|

H I I  $\mathsf{I}$ 

||||

|

表 339. convert\_codepage 成员函数的输入自变量 (续)

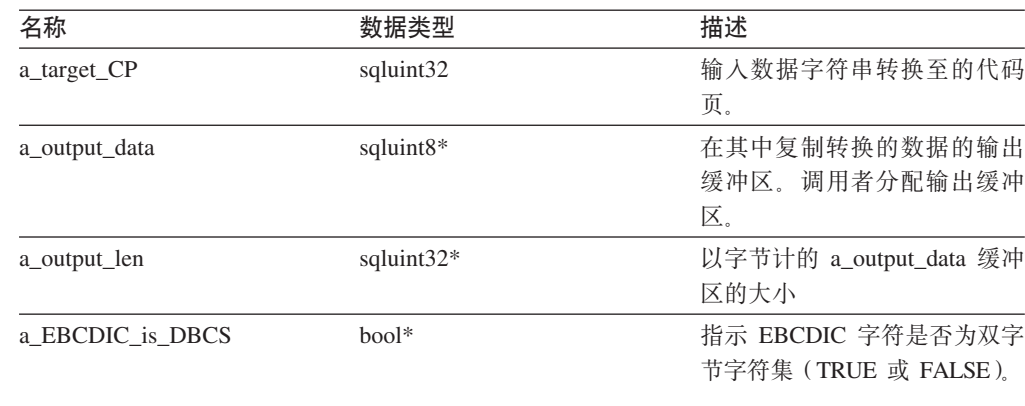

#### 输出自变量

表 340. convert\_codepage 成员函数的输出自变量

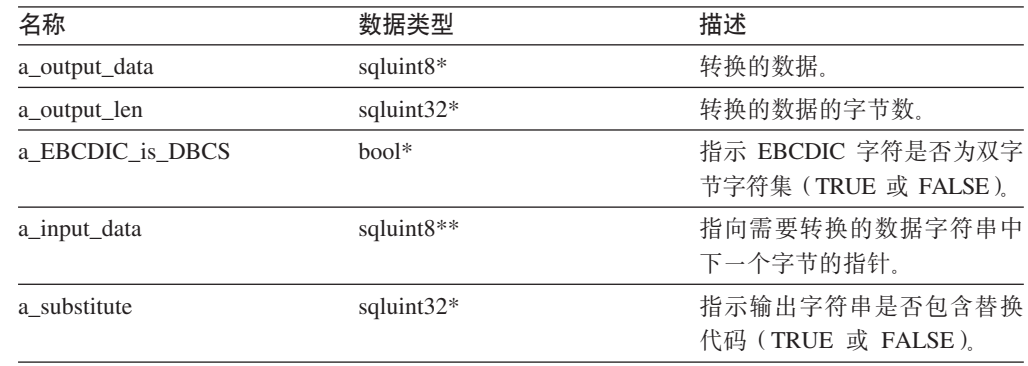

**返回值 CP\_CONV\_OK 指示成功。CP\_CONV\_BUFFER\_SMALL 是一个警告, 指示用** 于转换的数据的输出缓冲区太小。CP\_CONV\_CP\_SAME 是一个警告, 指示源代 码页和目标代码页相同。CP\_CONV\_DBCS\_TRUNCATE 是一个警告, 指示输入 数据字符串的最后一个字符被截断。CP\_CONV\_NOT\_SUPPORTED 是一个错 误, 指示转换表不存在; CP\_CONV\_ERROR 指示发生另一个错误。

#### **get\_expected\_conv\_len /}**

- 用途 为转换的字符串返回预期字节数。
- 语法

static sqluint32 get\_expected\_conv\_len (sqluint32 a\_input\_len, sqluint32 a\_source\_CP, sqluint32 a target CP)

#### 输入自变量

表 341. get\_expected\_conv\_len 成员函数的输入自变量

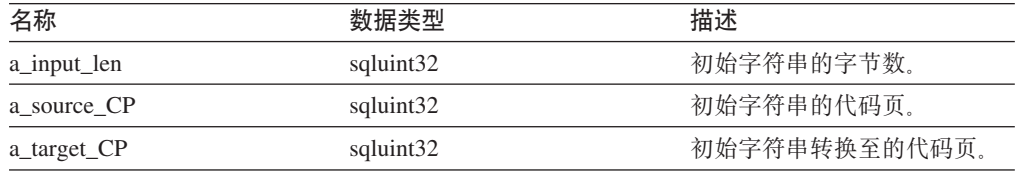

输出自变量

| |

| |

| | | | |

|

|| | | | |

 $\overline{1}$  $\overline{1}$ 

|| | | | | | | |

 $\overline{1}$  $\overline{1}$ 

| | | | | | | |

|||

 $\overline{1}$  $\overline{\phantom{a}}$  $\overline{1}$ 

|

无。

返回值 数据类型为 sqluint32 的转换字符串的预期字节数。

### **get\_env\_lang /}**

用途 从操作系统返回语言设置。

语法

static sqluint32 get\_env\_lang (sqlint8\* a\_buffer)

#### 输入自变量

表 342. get\_env\_lang 成员函数的输入自变量

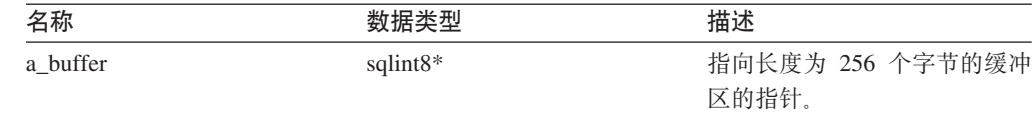

#### 输出自变量

表 343. get\_env\_lang 成员函数的输出自变量

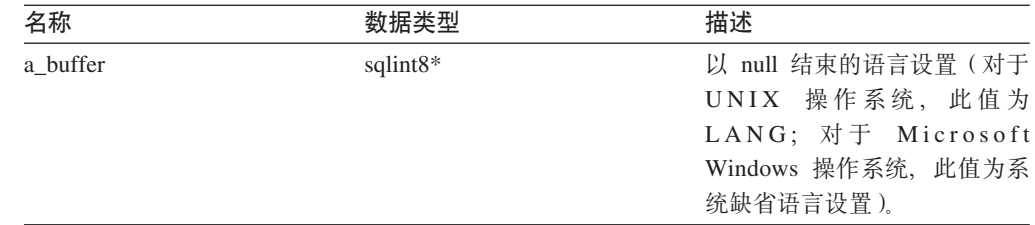

**返回值** 如果值为 0, 则指示成功。非零值表示发生错误。

#### **change\_endian2 /}**

用途 更改在计算机中存储双字节字符串序列的顺序。将大尾数表示法更改为小尾数 表示法; 将小尾数表示法更改为大尾数表示法。

#### 语法

static void change endian2 (sqlint8\* a source, sqluint32 a\_source\_len)

#### **输入自变量**

表 344. change\_endian2 成员函数的输入自变量

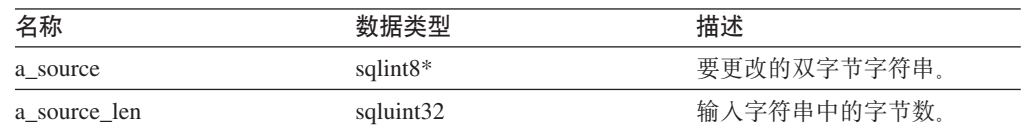

 $\bar{\mathbb{I}}$ 

### 输出自变量

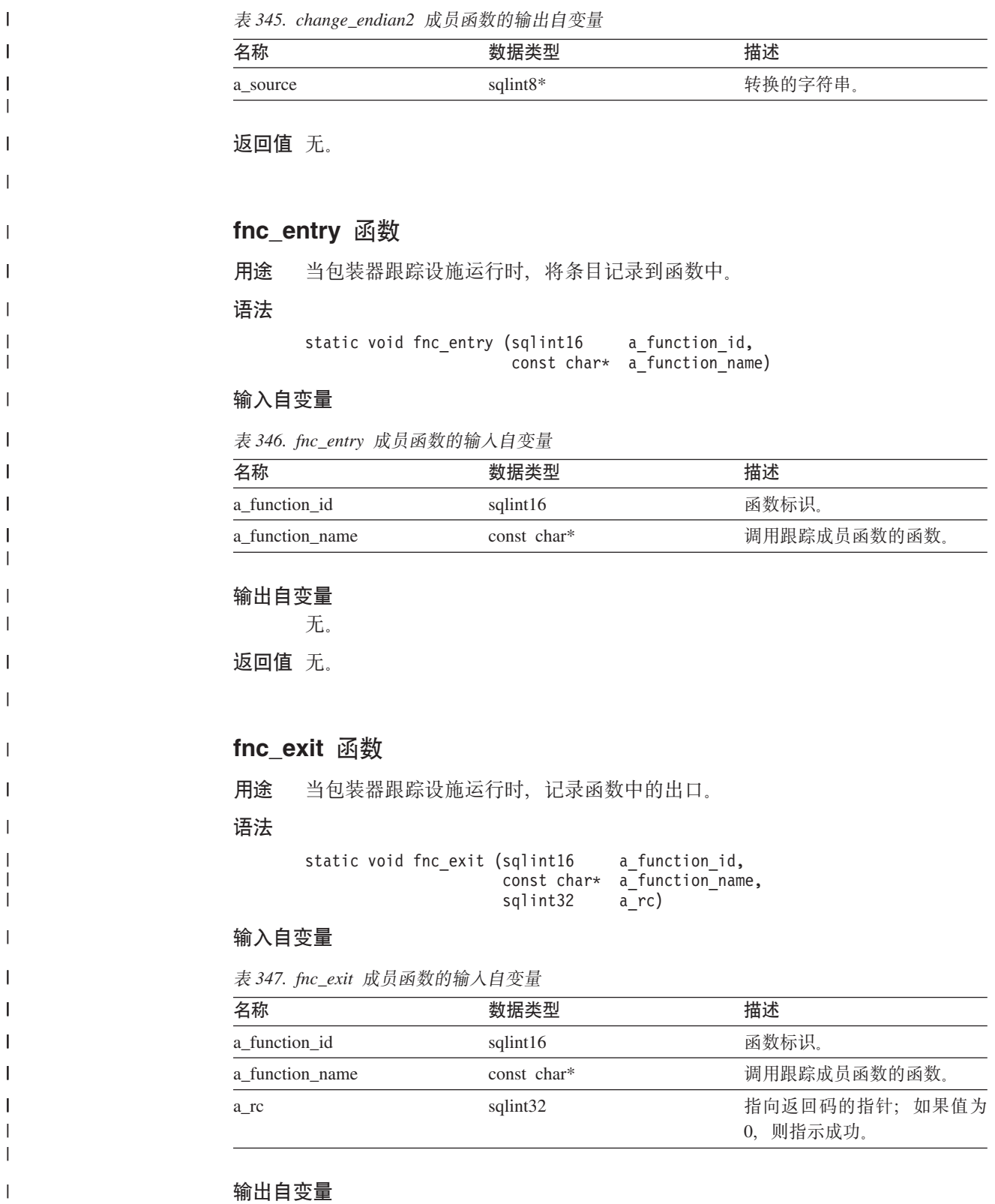

无.

**返回值** 无。

 $\|$ 

 $\bar{\rm I}$ || $\bar{1}$ 

### **fnc\_data /}**

用途 记录包装器跟踪设施中的数据跟踪, 此数据跟踪包括探测点和单个数据元素。

语法

 $\|$ | | | | | | | | |

||||

 $\overline{\phantom{a}}$  $\overline{1}$  $\overline{\phantom{a}}$  $\overline{1}$ 

| | | | | | | | | |

|

| | | |  $\frac{1}{1}$ | | | | | |

||||

 $\overline{1}$  $\overline{1}$  $\overline{1}$  $\mathbf{I}$ 

| | | | static void fnc\_data (sqlint16 a\_function\_id, const char\* a\_function\_name, sqluint32 a\_probe, sqluint32 a data1 size, const void\* a data1)

#### 输入自变量

表 348. fnc\_data 成员函数的输入自变量

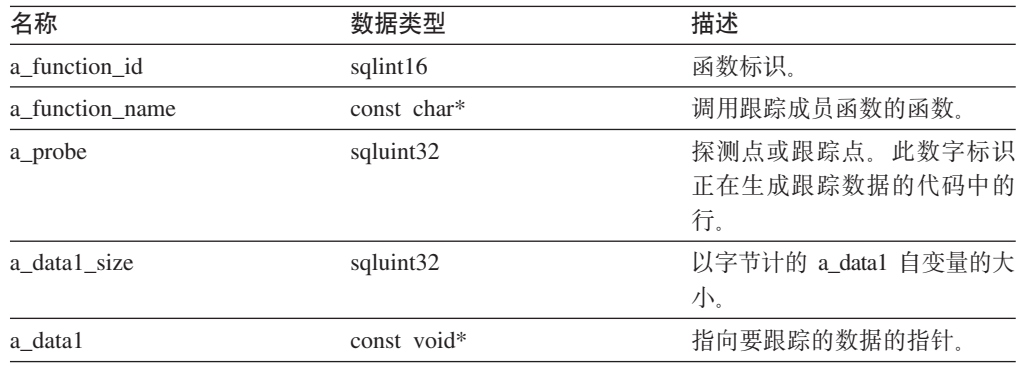

#### 输出自变量

无。

**返回值**无。

#### **fnc\_data2 /}**

用途 记录包装器跟踪设施中的数据跟踪, 此数据跟踪包括探测点和两个数据元素。 语法

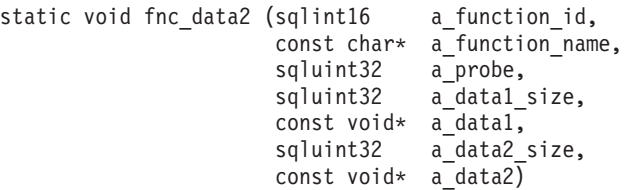

#### 输入自变量

表 349. fnc\_data2 成员函数的输入自变量

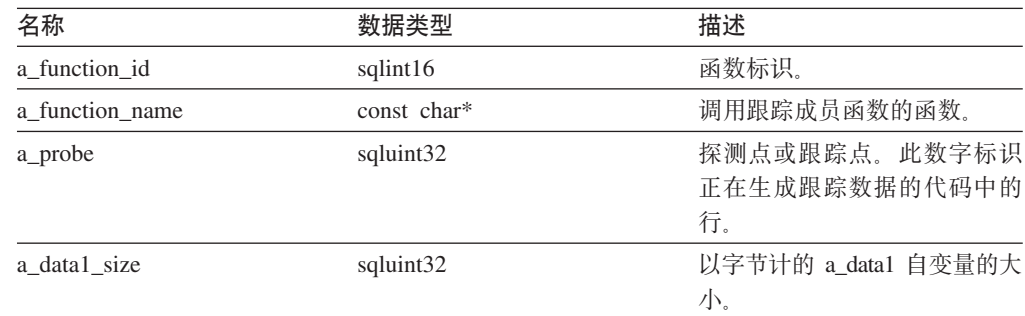

 $\begin{array}{c} \hline \end{array}$ 

 $\overline{1}$  $\mathsf{I}$  $\mathbf{I}$ 

|||

| | | | | | |

|

| | | | |  $\perp$ | |  $\perp$ | | |

|

 $\mathbf{I}$  $\mathbf{I}$  $\mathbf{I}$  $\overline{1}$ 

||||

| | | |

 $\overline{1}$ 

|| |

 $\mathsf I$  $\overline{\phantom{a}}$ 

|| | | |  $\vert$  $\begin{array}{c} \hline \end{array}$  $\|$ 

 $\mathbf{I}$  $\mathsf{I}$ 

表 349. fnc\_data2 成员函数的输入自变量 (续)

| 名称           | 数据类型                    | 描述                        |
|--------------|-------------------------|---------------------------|
| a data1      | const void <sup>*</sup> | 指向要跟踪的数据的指针。              |
| a data2 size | sqluint32               | 以字节计的 a_data2 自变量的大<br>小。 |
| a data2      | const void*             | 指向要跟踪的数据的指针。              |

#### 输出自变量

无。

**返回值**无。

#### **fnc\_data3 /}**

用途 记录包装器跟踪设施中的数据跟踪, 此跟踪数据包括探测点和三个数据元素。

#### 语法

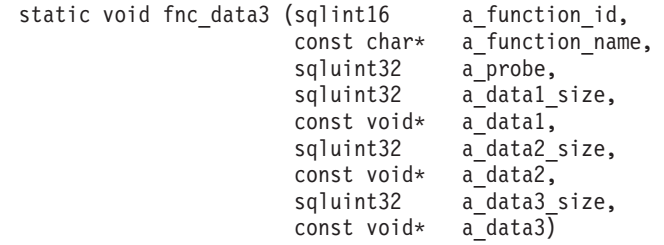

#### 输入自变量

表 350. fnc\_data3 成员函数的输入自变量

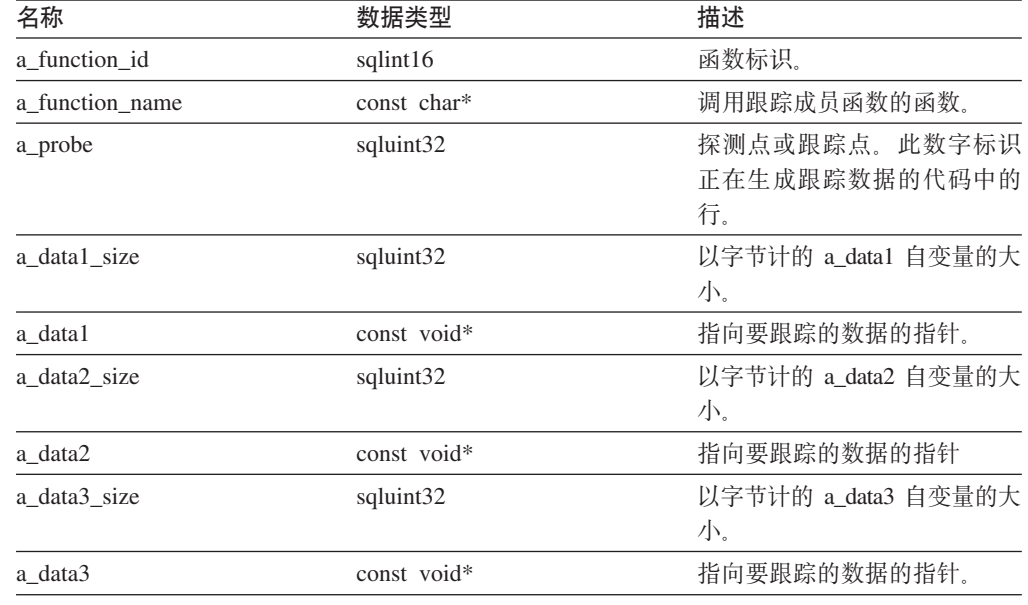

#### 输出自变量

无。

**返回值**无。

#### **trace\_error /}**

用途 记录包装器跟踪设施中的错误跟踪, 此错误跟踪包括错误代码、错误数据和探 测点。

语法

 $\vert$ 

|

| |  $\|$ | | | | | |

|

 $\overline{\phantom{a}}$  $\overline{\phantom{a}}$  $\begin{array}{c} \hline \end{array}$  $\overline{1}$ 

||||

| |

|| | | | |  $\begin{array}{c} \hline \end{array}$ 

 $\overline{1}$  $\overline{\phantom{a}}$ 

|

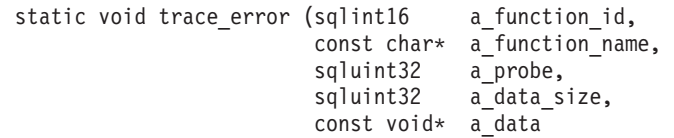

#### 输入自变量

表 351. trace\_error 成员函数的输入自变量

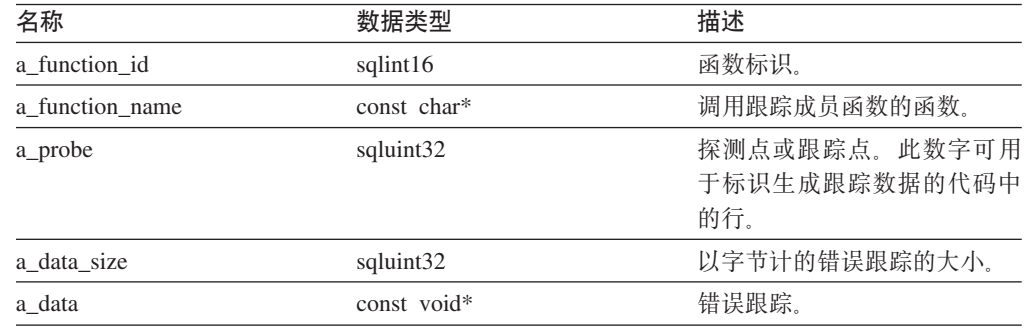

输出自变量

无。

**返回值**无。

#### **`XEn:**

- 『包装器跟踪设施』(《IBM DB2 Information Integrator 包装器开发者指南》) **`XN<:**
- I Wrapper utilities 类 I (《IBM DB2 Information Integrator 包装器开发者指南》)
- 第 1 页的 『[C++ API](#page-8-0) 的目录类』
- 第 151 页的 『 [C++ API](#page-158-0) 的数据类 』

**Wrapper\_Utilities** 

## <span id="page-188-0"></span>辅助功能

辅助功能部件可帮助那些身体有某些缺陷(如活动不方便或视力不太好)的用户成功 地使用软件产品。以下列表指定 DB2® V8 产品中的主要辅助功能部件:

- · 所有 DB2 功能可使用键盘 (而不是鼠标) 导航来实现。有关更多信息、请参阅 『键 盘输入和导航。
- 可定制 DB2 用户界面上的字体大小和颜色。有关更多信息、请参阅 『界面显示的辅 肋功能 』.
- DB2 产品支持使用 Java™ Accessibility API 的辅助功能应用程序。有关更多信息, 请参阅第182页的"与辅助技术的兼容性"。
- · DB2 文档是以易使用格式提供的。有关更多信息, 请参阅第182页的 『文档的辅助功 能!

## 键盘输入和导航

 $\mathbf{I}$  $\mathsf{I}$ 

 $\overline{1}$ 

 $\overline{1}$ 

 $\mathbf{I}$ 

#### 键盘输入

只使用键盘就可以操作 DB2 工具。使用键或键组合就可以执行使用鼠标所能完成的操 作。标准操作系统击键用于标准操作系统操作。

有关使用键或键组合执行操作的更多信息、请参阅 键盘快捷方式和加速键: 公共 GUI 帮助。

### 键盘导航

可使用键或键组合来导航 DB2 工具用户界面。

有关使用键或键组合来导航 DB2 工具的更多信息, 请参阅 键盘快捷方式和加速键: 公 共 GUI 帮助。

### 键盘焦点

在 UNIX<sup>®</sup> 操作系统中, 击键操作起作用的活动窗口的区域将突出显示。

### 界面显示的辅助功能

DB2 工具所具有的功能部件使视力不太好的用户更易使用。这些辅助功能方面的增强包 括了对可定制字体属性的支持。

#### 字体设置

可使用"工具设置"笔记本来选择菜单和对话框窗口中文本的颜色、大小和字体。

有关指定字体设置的更多信息,请参阅 更改菜单和文本的字体: 公共 GUI 帮助。

#### 不依赖于颜色

不需要分辨颜色就可以使用此产品中的任何功能。

## <span id="page-189-0"></span>与辅助技术的兼容性

DB2 工具界面支持 Java Accessibility API, 它使您能够将屏幕阅读器和其它辅助技术与 DB2 产品配合使用。

## 文档的辅助功能

DB2 的相关文档是以 XHTML 1.0 格式提供的, 它在大部分 Web 浏览器中是可查看 的。XHTML 允许您根据浏览器中设置的显示首选项来查看文档。还允许您使用屏幕阅 读器和其它辅助技术。

语法图是以点分十进制格式提供的。仅当使用屏幕阅读器访问联机文档时, 此格式才 可用。

#### 相关概念:

• 『点分十进制语法图』(基础结构主题(DB2公共文件))

#### 相关任务:

- 『键盘快捷方式和加速键: 公共 GUI 帮助』
- 『更改菜单和文本的字体: 公共 GUI 帮助』

## **声明**

本信息是为在美国提供的产品和服务编写的。IBM 可能在所有国家或地区不提供本文档 中讨论的产品、服务或功能特性。有关您当前所在区域的产品和服务的信息,请向您 当地的 IBM 代表咨询。任何对 IBM 产品、程序或服务的引用并非意在明示或暗示只 能使用 IBM 的产品、程序或服务。只要不侵犯 IBM 的知识产权,任何同等功能的产 品、程序或服务、都可以代替 IBM 产品、程序或服务。但是、评估和验证任何非 IBM 产品、程序或服务, 则由用户自行负责。

IBM 公司可能已拥有或正在申请与本文档内容有关的各项专利。提供本文档并未授予用 户使用这些专利的任何许可。您可以用书面方式将许可查询寄往:

IBM Director of Licensing IBM Corporation North Castle Drive Armonk, NY 10504-1785 U.S.A.

有关双字节(DBCS)信息的许可查询,请与您所在国家或地区的 IBM 知识产权部门联 系, 或用书面方式将查询寄往:

IBM World Trade Asia Corporation Licensing 2-31 Roppongi 3-chome, Minato-ku Tokyo 106-0032, Japan

本条款不适用英国或任何这样的条款与当地法律不一致的国家或地区: International Business Machines Corporation "按现状"提供本出版物,不附有任何种类的(无论是明 示的还是暗含的)保证,包括但不限于暗含的有关非侵权、适销和适用于某种特定用 途的保证。某些国家或地区在某些交易中不允许免除明示或暗含的保证。因此本条款 可能不适用于您。

本信息中可能包含技术方面不够准确的地方或印刷错误。此处的信息将定期更改;这 些更改将编入本资料的新版本中。IBM 可以随时对本资料中描述的产品和/或程序进行 改进和 / 或更改, 而不另行通知。

本信息中对非 IBM Web 站点的任何引用都只是为了方便起见才提供的, 不以任何方式 充当对那些 Web 站点的保证。那些 Web 站点中的资料不是 IBM 产品资料的一部分, 使用那些 Web 站点带来的风险将由您自行承担。

IBM 可以按它认为适当的任何方式使用或分发您所提供的任何信息而无须对您承担任何 责任。

本程序的被许可方如果要了解有关程序的信息以达到如下目的: (i) 允许在独立创建 的程序和其他程序(包括本程序)之间进行信息交换, 以及(ii)允许对已经交换的信 息进行相互使用, 请与下列地址联系:

IBM Corporation J46A/G4 555 Bailey Avenue San Jose, CA 95141-1003 U.S.A.

只要遵守适当的条件和条款,包括某些情形下的一定数量的付费,都可获得这方面的 信息。

本资料中描述的许可程序及其所有可用的许可资料均由 IBM 依据 IBM 客户协议、IBM 国际软件许可协议或任何同等协议中的条款提供。

此处包含的任何性能数据都是在受控环境中测得的。因此、在其他操作环境中获得的 数据可能会有明显的不同。有些测量可能是在开发级的系统上进行的,因此不保证与 一般可用系统上进行的测量结果相同。此外,有些测量是通过推算而估计的,实际结 果可能会有差异。本文档的用户应当验证其特定环境的适用数据。

涉及非 IBM 产品的信息可从这些产品的供应商、其出版说明或其他可公开获得的资料 中获取。IBM 没有对这些产品进行测试,也无法确认其性能的精确性、兼容性或任何其 他关于非 IBM 产品的声明。有关非 IBM 产品性能的问题应当向这些产品的供应商提 出.

所有关于 IBM 未来方向或意向的声明都可随时更改或收回,而不另行通知,它们仅仅 表示了目标和意愿而已。

本资料中可能包含用于日常业务运作的数据和报表的示例。为了尽可能完整地说明这 些示例、示例中可能会包括个人、公司、品牌和产品的名称。所有这些名称都是虚构 的,与实际商业企业所用的名称和地址的任何雷同纯属巧合。

版权许可:

本信息包括源语言形式的样本应用程序、这些样本说明不同操作平台上的编程方法。 如果是为按照在编写样本程序的操作平台上的应用程序编程接口(API)进行应用程序 的开发、使用、经销或分发为目的, 您可以任何形式对这些样本程序进行复制、修 改、分发、而无须向 IBM 付费。这些示例并未在所有条件下作全面测试。因此、IBM 不能担保或暗示这些程序的可靠性、可维护性或功能。如果是为按照 IBM 的应用程序 编程接口(API)进行应用程序的开发、使用、经销或分发为目的, 您可以任何形式对 这些样本程序进行复制、修改、分发, 而无须向 IBM 付费。

凡这些实例程序的每份拷贝或其任何部分或任何衍生产品、都必须包括如下版权声 明:

©(贵公司的名称)(年)。此部分代码是根据 IBM 公司的样本程序衍生出来的。© Copyright IBM Corp.  $(\hat{m} \wedge \hat{m})$ . All rights reserved.

### 商标

下列各项是国际商业机器公司在美国和 / 或其他国家或地区的商标:

IBM

D<sub>B2</sub>

下列各项是其他公司的商标或注册商标:

Microsoft 和 Windows 是 Microsoft Corporation 在美国和/或其他国家或地区的商标。

UNIX 是 The Open Group 在美国和其他国家或地区的注册商标。

Java 和所有基于 Java 的商标和徽标是 Sun Microsystems, Inc. 在美国和 / 或其他国家 或地区的商标或注册商标。

其他公司、产品或服务名称可能是其他公司的商标或服务标记。

# 索引

## **[B]**

包装器类 (C++ API) 列表 [50](#page-57-0) [Fenced\\_Generic\\_ Wrapper](#page-65-0) 类 58 [Unfenced\\_Generic\\_Wrapper 50](#page-57-0)

# **[C]**

残障 [181](#page-188-0) 操作类 (C++ API) 列表 [101](#page-108-0) [Remote\\_Passthru 111](#page-118-0) [Remote\\_Query 101](#page-108-0) 成员函数 C++ API 请求类 117 应答类 [122](#page-129-0) [Catalog\\_Option](#page-9-0) 类 2 [Column\\_Info](#page-30-0) 类 23 [Fenced\\_Generic\\_ Nickname](#page-98-0) 类 91 [Fenced\\_Generic\\_ Wrapper](#page-65-0) 类 58 [Fenced\\_Generic\\_Server](#page-79-0) 类 72 [Fenced\\_Generic\\_User](#page-89-0) 类 82 [Nickname\\_Info](#page-46-0) 类 39 [Predicate\\_List](#page-153-0) 类 146 [Remote\\_Connection](#page-103-0) 类 96 [Remote\\_Passthru](#page-118-0) 类 111 [Remote\\_Query](#page-108-0) 类 101 [Request\\_Constant](#page-150-0) 类 143 [Request\\_Exp](#page-142-0) 类 135 [Request\\_Exp\\_Type](#page-147-0) 类 140 [Runtime\\_Data](#page-165-0) 类 158 [Runtime\\_Data\\_Desc](#page-159-0) 类 152 Runtime Data Desc List 类 155 [Runtime\\_Data\\_List](#page-171-0) 类 164 Server Info 类 10 [Unfenced\\_Generic\\_ Nickname](#page-92-0) 类 [85](#page-92-0) [Unfenced\\_Generic\\_ Wrapper](#page-57-0) 类 50 [Unfenced\\_Generic\\_Server](#page-71-0) 类 64 [Unfenced\\_Generic\\_User](#page-85-0) 类 78 [User\\_Info](#page-25-0) 类 18 [Wrapper\\_Info](#page-11-0) 类 4 [Wrapper\\_Utilities](#page-173-0) 类 166

# **[F]**

服务器类 (C++ API) 列表 [64](#page-71-0) [Fenced\\_Generic\\_Server 72](#page-79-0)

© Copyright IBM Corp. 2003, 2004 **187**

服务器类 (C++ API) (续) [Unfenced\\_Generic\\_Server 64](#page-71-0) 辅助功能 功能部件 [181](#page-188-0)

# **[G]**

构造函数 (C++ API) 应答类 [122](#page-129-0) [Column\\_Info](#page-30-0) 类 23 [Fenced\\_Generic\\_ Nickname](#page-98-0) 类 91 [Fenced\\_Generic\\_ Wrapper](#page-65-0) 类 58 [Fenced\\_Generic\\_Server](#page-79-0) 类 72 [Fenced\\_Generic\\_User](#page-89-0) 类 82 [Nickname\\_Info](#page-46-0) 类 39 [Remote\\_Connection](#page-103-0) 类 96 [Remote\\_Passthru](#page-118-0) 类 111 [Remote\\_Query](#page-108-0) 类 101 [Runtime\\_Data\\_Desc](#page-159-0) 类 152 [Server\\_Info](#page-17-0) 类 10 [Unfenced\\_Generic\\_ Nickname](#page-92-0) 类 85 [Unfenced\\_Generic\\_ Wrapper](#page-57-0) 类 50 Unfenced Generic Server 类 64 [Unfenced\\_Generic\\_User](#page-85-0) 类 78 [User\\_Info](#page-25-0) 类 18 [Wrapper\\_Info](#page-11-0) 类 4

# **[J]**

键盘快捷方式 支持 [181](#page-188-0)

## **[M]**

目录类 (C++ API) 列表 1 [Catalog\\_Option 2](#page-9-0) [Column\\_Info 23](#page-30-0) [Nickname\\_Info 39](#page-46-0) [Server\\_Info 10](#page-17-0) User Info 18 [Wrapper\\_Info 4](#page-11-0)

# **[N]**

昵称类 (C++ API) 列表 [85](#page-92-0) [Fenced\\_Generic\\_Nickname 91](#page-98-0) [Nickname\\_Info](#page-46-0) 类 39 [Unfenced\\_Generic\\_ Nickname 85](#page-92-0)

# **[Q]**

请求类 117 请求类 (C++ API) 列表 [116](#page-123-0) 请求 117 应答 [122](#page-129-0) [Predicate\\_List 146](#page-153-0) [Request\\_Constant 143](#page-150-0) [Request\\_Exp 135](#page-142-0) [Request\\_Exp\\_Type 140](#page-147-0)

# **[S]**

数据成员 [Fenced\\_Generic\\_ Nickname](#page-98-0) 类 91 [Fenced\\_Generic\\_Server](#page-79-0) 类 72 [Fenced\\_Generic\\_User](#page-89-0) 类 82 [Remote\\_Connection](#page-103-0) 类 96 [Unfenced\\_Generic\\_ Nickname](#page-92-0) 类 85 [Unfenced\\_Generic\\_ Wrapper](#page-57-0) 类 50 [Unfenced\\_Generic\\_Server](#page-71-0) 类 64 [Unfenced\\_Generic\\_User](#page-85-0) 类 78 数据类 (C++ API) 列表 [151](#page-158-0) [Runtime\\_Data 158](#page-165-0) [Runtime\\_Data\\_Desc 152](#page-159-0) [Runtime\\_Data\\_Desc\\_List 155](#page-162-0) [Runtime\\_Data\\_List 164](#page-171-0)

# **[X]**

析构函数 [Fenced\\_Generic\\_ Wrapper](#page-65-0) 类 58 [Fenced\\_Generic\\_User](#page-89-0) 类 82 [Unfenced\\_Generic\\_ Wrapper](#page-57-0) 类 50 [Unfenced\\_Generic\\_User](#page-85-0) 类 78

# **[Y]**

应答类 [122](#page-129-0) 用户类 (C++ API) 列表 [77](#page-84-0) [Fenced\\_Generic\\_User 82](#page-89-0) [Unfenced\\_Generic\\_User 78](#page-85-0)

## **C**

[Catalog\\_Option](#page-9-0) 类 2 [Column\\_Info](#page-30-0) 类 23

C++ 类和方法 1 C++ API 包装器类 列表 [50](#page-57-0) [Fenced\\_Generic\\_Wrapper 58](#page-65-0) [Unfenced\\_Generic\\_ Wrapper 50](#page-57-0) 操作类 列表 [101](#page-108-0) [Remote\\_Passthru 111](#page-118-0) [Remote\\_Query 101](#page-108-0) 服务器类 列表 [64](#page-71-0) Fenced Generic Server 72 [Unfenced\\_Generic\\_Server 64](#page-71-0) 目录类 列表 1 [Catalog\\_Option 2](#page-9-0) [Column\\_Info 23](#page-30-0) [Nickname\\_Info 39](#page-46-0) [Server\\_Info 10](#page-17-0) [User\\_Info 18](#page-25-0) [Wrapper\\_Info 4](#page-11-0) 昵称类 列表 85 [Fenced\\_Generic\\_ Nickname 91](#page-98-0) [Unfenced\\_Generic\\_ Nickname 85](#page-92-0) 请求类 列表 [116](#page-123-0) 请求 117 应答 [122](#page-129-0) [Predicate\\_List 146](#page-153-0) [Request\\_Constant 143](#page-150-0) [Request\\_Exp 135](#page-142-0) [Request\\_Exp\\_Type 140](#page-147-0) 数据类 列表 [151](#page-158-0) [Runtime\\_Data 158](#page-165-0) [Runtime\\_Data\\_Desc 152](#page-159-0) [Runtime\\_Data\\_Desc\\_List 155](#page-162-0) [Runtime\\_Data\\_List 164](#page-171-0) 用户类 列表 77 [Fenced\\_Generic\\_User 82](#page-89-0) [Unfenced\\_Generic\\_User 78](#page-85-0) [Remote\\_Connection](#page-103-0) 类 96 [Wrapper\\_Utilities](#page-173-0)  $*$  166

### **F**

[Fenced\\_Generic\\_Nickname](#page-98-0) 类 91 [Fenced\\_Generic\\_Server](#page-79-0) 类 72 [Fenced\\_Generic\\_User](#page-89-0) 类 82 [Fenced\\_Generic\\_Wrapper](#page-65-0) 类 58

### **P**

[Predicate\\_List](#page-153-0) 类 146

# **R**

[Remote\\_Connection](#page-103-0) 类 96 [Remote\\_Passthru](#page-118-0) 类 111 [Remote\\_Query](#page-108-0) 类 101 [Request\\_Constant](#page-150-0) 类 143 [Request\\_Exp](#page-142-0) 类 135 [Request\\_Exp\\_Type](#page-147-0) 类 140 [Runtime\\_Data](#page-165-0) 类 158 [Runtime\\_Data\\_Desc](#page-159-0) 类 152 [Runtime\\_Data\\_Desc\\_List](#page-162-0) 类 155 [Runtime\\_Data\\_List](#page-171-0) 类 164

## **S**

[Server\\_Info](#page-17-0) 类 10

# **U**

Unfenced Generic Nickname 类 85 [Unfenced\\_Generic\\_Server](#page-71-0) 类 64 [Unfenced\\_Generic\\_User](#page-85-0) 类 78 [Unfenced\\_Generic\\_Wrapper](#page-57-0) 类 50 [User\\_Info](#page-25-0) 类 18

## **W**

[Wrapper\\_Info](#page-11-0) 类 4 [Wrapper\\_Utilities](#page-173-0) 类 166

## 与 IBM 联系

在中国, 请致电下列其中一个号码以与 IBM 联系:

- 800-810-1818 或 (010) 84981188 分机 5151, 可获得售前客户服务;
- 800-810-1818 或 (010) 84981188 分机 5200, 可获得售后客户服务;
- 800-810-1818 或 (010) 84981188 分机 5017, 可获得市场营销与销售的信息;

要查找您所在国家或地区的 IBM 营业处, 可在网上查看 IBM 全球联系人目录 (Directory of Worldwide Contacts), 网址为: www.ibm.com/planetwide。

## 产品信息

关于 DB2 Information Integrator 的信息可通过万维网获取, 网址为: http://www-900.ibm.com/cn/software/db2/。

此站点包含有关 DB2 产品家族、DB2 解决方案、技术前沿与趋势、DB2 服务、成功 案例、市场活动、培训与认证、DB2 开发者园地、合作伙伴、下载中心、资料库、第三 方分析报告、殊荣与奖项、DB2 新闻以及如何购买 DB2 的最新信息。

要查找您所在国家或地区的 IBM 营业处,可在网上查看 IBM 全球联系人目录 (Directory of Worldwide Contacts), 网址为: www.ibm.com/planetwide。

## 对文档的意见

您的反馈有助于 IBM 提供高质量的信息。请发送您对本书或其它 DB2 Information Integrator 文档的任何意见。可以使用下列任何一种方法提出意见:

- 使用 www.ibm.com/software/data/rcf 上的联机读者意见表发送您的意见。
- 通过电子邮件(e-mail)将您的意见发送至 ctscrcf@cn.ibm.com。确保包括产品的名称、 产品的版本号和书籍的名称及部件号(如果适用的话)。如果您对特定文本有意见, 请包括此文本的位置(例如, 标题、表号或页码)。

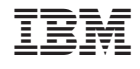

中国印刷

\$152-0844-00

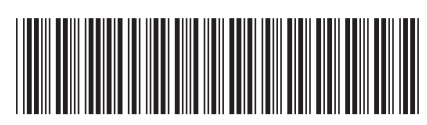

Spine information:

IBM DB2 Information<br>Integrator

开发包装器的 C++ API 参考

版本 8.2